Міністерство освіти і науки України Національний аерокосмічний університет ім. М. Є. Жуковського «Харківський авіаційний інститут»

Факультет систем управління літальними апаратами Кафедра систем управління літальних апаратів

# Пояснювальна записка

до випускної роботи  $\mu$ агістра

(освітньо-кваліфікаційний рівень)

на тему: «Розробка системи управлiння конвертопланом при керуваннi за допомогою мобiльного додатку»

> Виконав: студент 6 курсу, групи 362 спеціальності 151 "Автоматизація та комп'ютерноінтегровані технології Освітньо-професійна програма "Інженерія мобільних додатків" Лебедєв О. Р. (прізвище та ініціали)

Керівник: Жукевич А. Б.

(прізвище та ініціали)

Рецензент

(прізвище та ініціали)

Міністерство освіти і науки України Національний аерокосмічний університет ім. М.Є. Жуковського «Харківський авіаційний інститут»

Факультет систем управління літальними апаратами Кафедра систем управління літальних апаратів Освітньо-кваліфікаційний рівень магістр Спеціальність 7.151 "Автоматизація та комп'ютерно-інтегровані технології (шифр і назва)

Спеціалізація "Інженерія мобільних додатків"  $\frac{1}{2}$  (шифр і назва)

«ЗАТВЕРДЖУЮ»

Завідуючий кафедрою

к.т.н., с.н.с., доцент

\_\_\_\_\_\_\_\_\_\_ К.Ю. Дергачов

« » 2020 р.

### ЗАВДАННЯ НА ДИПЛОМНИЙ ПРОЕКТ СТУДЕНТУ

Лебедєва Олександра Руслановича (прізвище, ім'я, по батькові)

1. Тема проекту «Розробка системи управлiння конвертопланом при керуваннi за допомогою мобiльного додатку»

керівник проекту к.т.н доцент каф. 301 Жукевич А.Б.затверджені наказом вищого навчального закладу від 26.10.2020 року № 1775-уч

2. Строк подання студентом проекту: 11 грудня 2020 року

3. Вихідні дані до проекту технічне завдання на дипломне проектування.

4. Зміст розрахунково-пояснювальної записки (перелік питань, які потрібно розробити) аналітичний огляд літератури та існуючих методів рішення задачі, дослідження проблеми та синтез математичних моделей, проектування системи, реалізація системи, експериментально-практична частина, розрахунок собівартості й ціни програмного продукту, побудова точки беззбитковості.

5. Перелік графічного матеріалу (з точним зазначенням обов'язкових креслень) приклади існуючих рішень, функціональна блок-схема програмного продукту, алгоритми рішень поставленої задачі, прототипи графічного інтерфейсу, зображення розробленого інтерфейсу, результати експерименту, результати розрахунку собівартості програмного продукту.

## 6. Консультанти розділів проекту

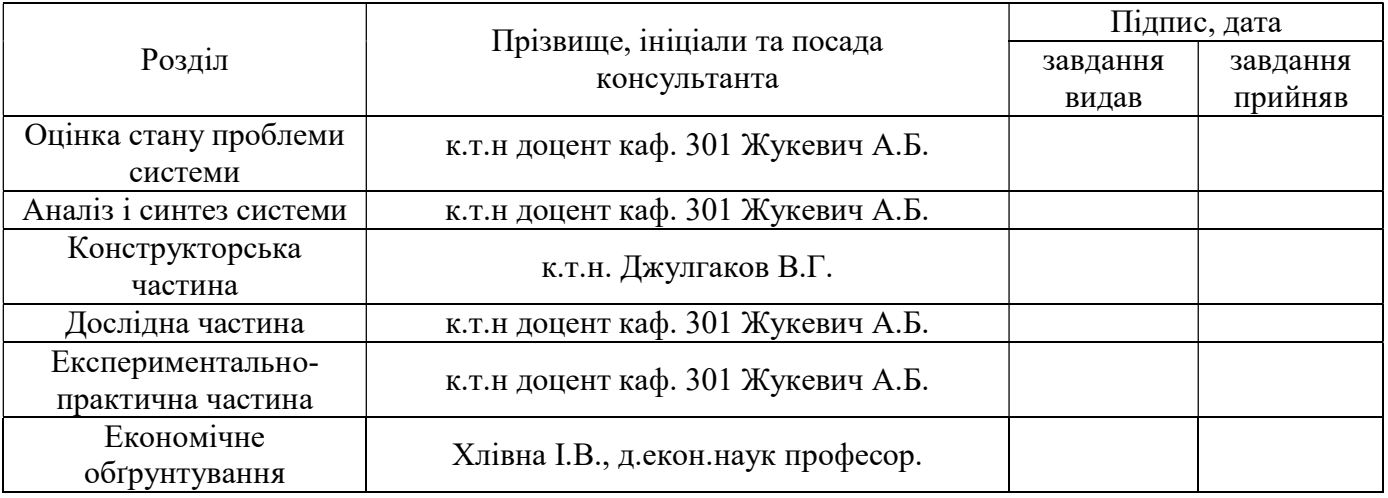

## 7. Дата видачі завдання 4.09.2020

# КАЛЕНДАРНИЙ ПЛАН

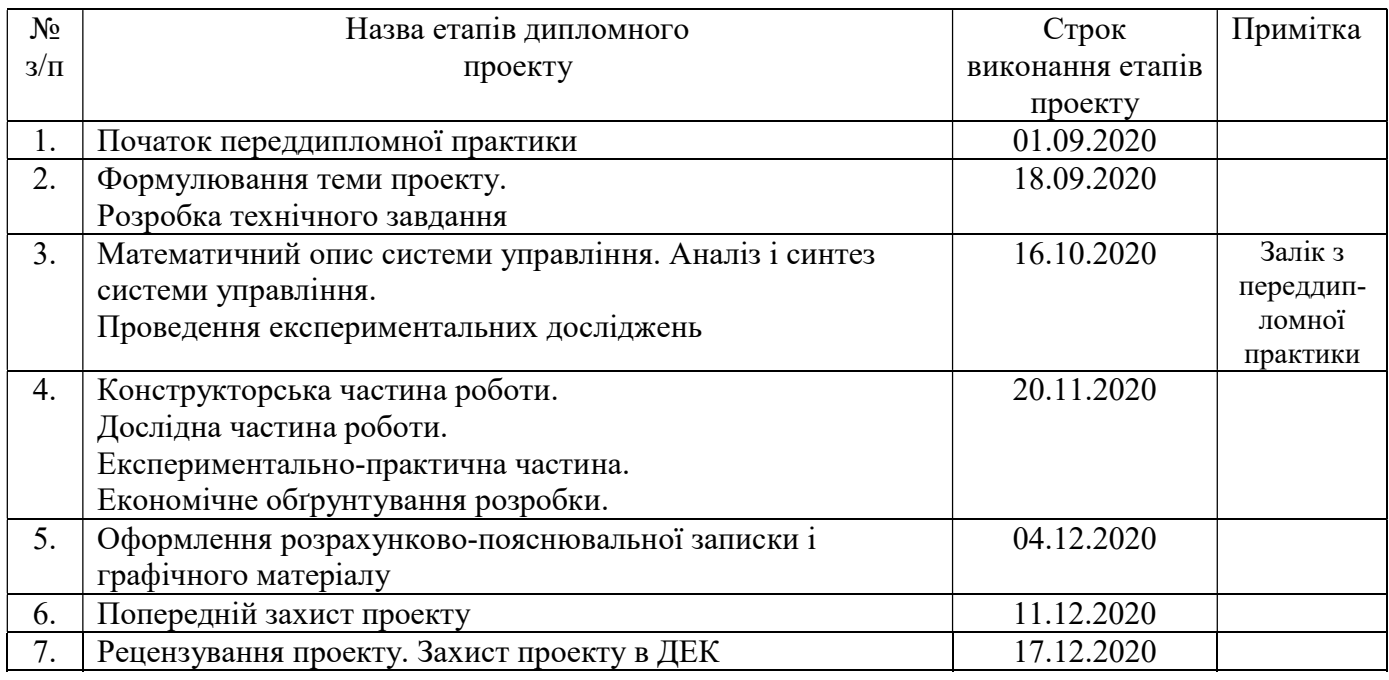

Студент \_\_\_\_\_\_\_\_\_\_\_\_\_Лебедєв О.Р.

( підпис ) (прізвище та ініціали)

Керівник роботи \_\_\_\_\_\_\_\_\_\_\_\_\_ Жукевич А.Б

( підпис ) (прізвище та ініціали)

Міністерство освіти і науки України Національний аерокосмічний університет ім. М.Є. Жуковського «Харківський авіаційний інститут»

Кафедра 301

 «ЗАТВЕРДЖУЮ» Завідуючий кафедрою к.т.н., с.н.с., доцент \_\_\_\_\_\_\_\_\_\_ К.Ю. Дергачов « » 2020 р.

## ТЕХНІЧНЕ ЗАВДАННЯ

#### на дипломне проектування

#### Лебедєва Олександра Руслановича

1 Тема проекту: «Розробка системи управлiння конвертопланом при керуваннi за допомогою мобiльного додатку».

затверджена наказом по університету від «26» 10. 2020 р. №1775.

2 Строк здачі студентом закінченої роботи « 11 » грудня 2020 р.

3 Область застосування розробки: системи управління безпілотними літальними апаратами.

4 Початкові дані для розроблювальної системи

4.1 Призначення і мета створення системи: розробка системи управлiння конвертопланом за допомогою мобільного додатка.

4.2 Загальні відомості: у СУ БПЛА потрібен моніторинг параметрів з їх відображенням оператору;

5 Технічні вимоги до каналів системи управління

5.1 Питання, що підлягають розробці: огляд існуючих рішень; аналіз шляхів вирішення проблеми; розробка алгоритмів для рішення поставленого завдання класифікації зображень; проектування інтерфейсу користувача; створення програмного продукту з впровадженими алгоритмами; тестування; експеримент.

5.2 Вимоги до структури й функціонування системи: приладовий склад (ДУ, ДУС) повинні задовольняти тактико-технічним вимогам (ТТТ);

5.3 Вимоги до конфігурації обчислювальної техніки: швидкість процесора не нижче 300 МГц, обсяг оперативної пам'яті не менше 128 МБ;

6 Умови експлуатації системи

6.1 Вимоги до програмної та інформаційної сумісності: операційна система – Windows 10 або Android 4.4 та вище (на вибір); мова програмування –  $C++$  або Java (на вибір).

6.2 Вимоги до захисту інформації від несанкціонованого доступу: плати не повинні мати роз'ємів для зчитування інформації, операторський інтерфейс повинен бути захищений паролем.

6.3 Характер роботи системи (безперервної, циклічний, одноразового дії): циклічний.

7 Додаткові функції, реалізовані системою (сигналізація про несправності, реєстрація необхідної інформації, самоконтроль самої системи і т.ін.): не передбачені.

8 Обсяг виконуваних розроблювачем робіт

8.1 Етапи проведення роботи: аналіз стану проблеми або досліджуваного питання, вивчення готових рішень, опис математичної моделі, проектування системи, реалізація системи, експериментальна частина, обґрунтування економічної ефективності проекту.

8.2 Обсяг розробки по кожному етапу: титульний лист, технічне завдання, анотація, список умовних позначень та скорочень, зміст, вступ, стан проблеми або досліджуваного питання і постановка задачі проектування, дослідження проблеми, проектування системи, реалізація системи, експериментальнопрактична частина, обґрунтування економічної ефективності проекту, висновок, список використаної літератури.

8.3 Вимоги до чисельності й кваліфікації персоналу: оператор, який виступає в ролі контролера результатів.

9 Вимоги до захисту інформації й надійності: аварійне завершення програми не повинно вплинути на збережені параметри.

10 Порядок контролю й приймання системи: випробування і тестування продукту; приймання результатів роботи здійснюється відповідно до плану приймання, затвердженим на випускаючої кафедрі і узгодженим з керівником: здача змісту розрахунково-пояснювальної записки; здача програми; захист дипломної роботи.

11 Технологічна частина: розробка інструкції користувача і програміста.

12 Експериментально-практична частина: розробка програмного продукту, тестування програмного засобу.

13 Економічна частина

13.1 Розробити: розрахувати собівартість і ціну програмного проекту.

13.2 Умови і вимоги: оцінити економічну ефективність розвитку.

13.3 Очікуваний результат: ринкова вартість розробленого програмного продукту.

14 Перелік графічних матеріалів із зазначенням форматів: 10 плакатів формату А1 – функціональна схема системи, зовнішній вигляд програмних засобів, алгоритми у вигляді блок-схем.

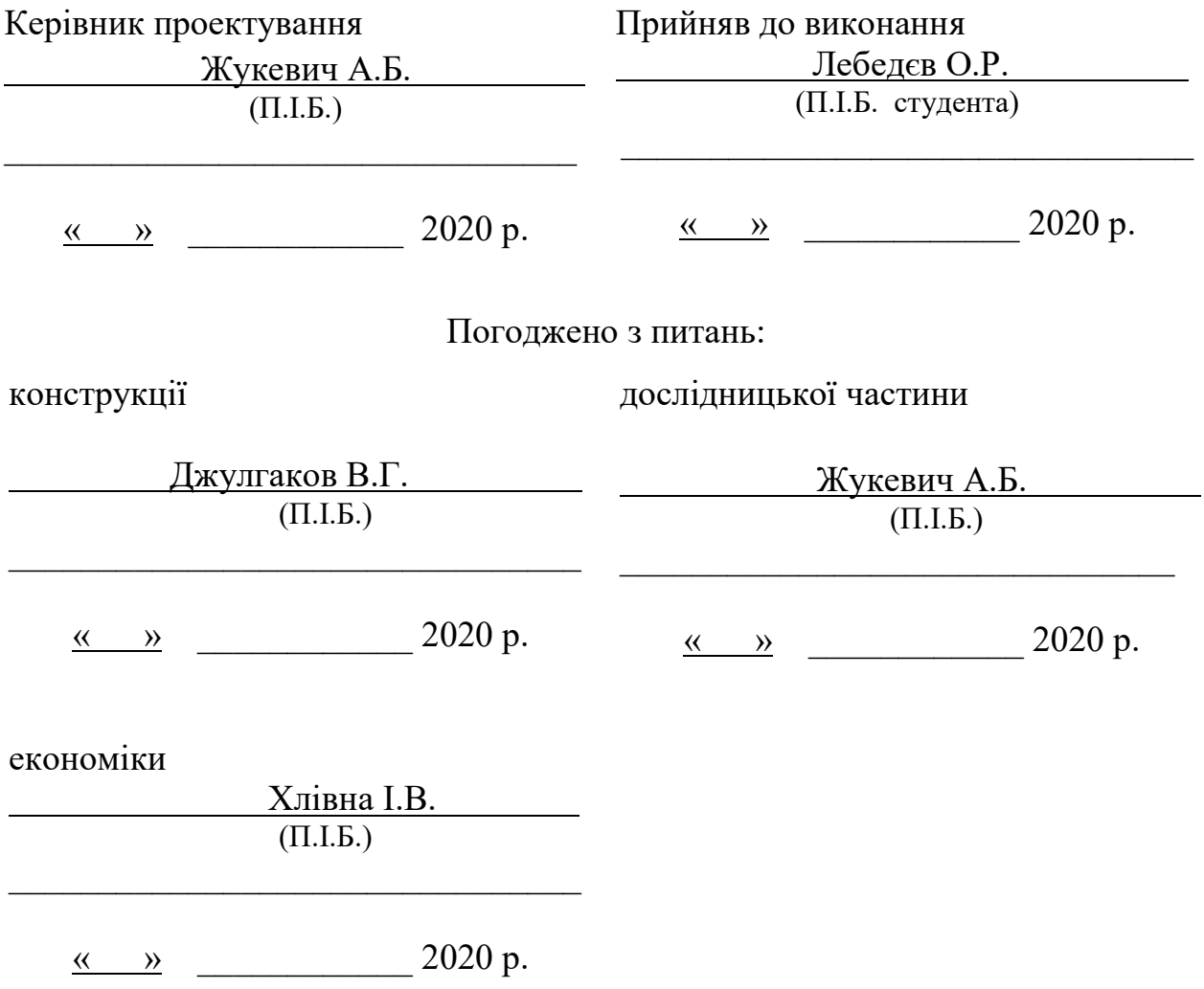

#### РЕФЕРАТ

115 сторінок тексту, 58 зображення, 19 таблиць, 25 використаних джерел та 2 додатка.

Робота присвячена розробці системи управління конвертопланом. Отримано нелінійна модель об'єкта управління. Проведено аналіз динамічних властивостей об'єкта. За допомогою пакета MATLAB проведена оптимізація коефіцієнтів посилення, що забезпечують необхідну якість перехідних процесів. Проведено аналіз отриманих результатів. У конструкторськiй частинi розроблен датчик висоти. В економічній частині визначена собівартість датчика висоти, а також проведено аналіз конкурентоспроможності датчика.

Ключовi слова: система управлiння, об'єкт управлiння, конвертоплан, мобiльний додаток, керованiсть, стiйкiсть.

### СПИСОК СКОРОЧЕНЬ

АЦП – аналого-цифровий перетворювач;

БПЛА – безпілотний літальний апарат;

БЦОМ - бортова цифрова обчислювальна машина;

 $\overline{A}$  – двигун;

ДУ – датчик кута;

ДКС – датчик кутової швидкості;

ЗП – задаючий пристрій;

ВМ - виконавчий механізм;

ЛАЧХ - логарифмічна амплітудно-частотна характеристика;

ЛФЧХ - логарифмічна фазо-частотна характеристика;

МК - мікроконтролер;

МЕ - масштабуючий елемент;

ОАУ - об'єкт автоматичного управління;

ОУ - об'єкт управління;

П - потенціометр;

ПК - персональний комп'ютер;

Р - регулятор;

САУ - система автоматичного управління;

СП - сервопривід;

ПП - підсилювач потужності;

ЦАП - цифро-аналоговий перетворювач;

 $\vartheta(t)$  – кут тангажу;

 $\vartheta_{\text{3a}\theta}(t)$  – задане значення кута тангажу;

 $\dot{\vartheta}(t)$  – кутова швидкість;

 $\alpha(t)$  – кут атаки;

 $\delta_{PB}$  – кут відхилення керма висоти;

 $\varepsilon(t)$  – похибка;

 $U_{\alpha a\dot{\alpha}}(t)$  – задаюча напруга;

 $U_P(t)$  – напруга регулятора;

 $U_{vu}(t)$  – напруга підсилювача потужності;

 $U_{\text{HVA}}(t)$  – напруга датчика кута атаки;

 $U_{\text{JIVC}}(t)$  – напруга датчика кутової швидкості;

 $U_{\text{TV}}(t)$  – напруга датчика кута тангажу;

 $U_{HY1}(t)$ ,  $U_{HY2}(t)$ ,  $U_{HY3}(t)$  – напруги нормуючих підсилювачів.

 $f_2$ ,  $f_3$  – зовнішні збурення;

 $t_{\text{nn}}$  – час перехідного процесу.

# 3MICT

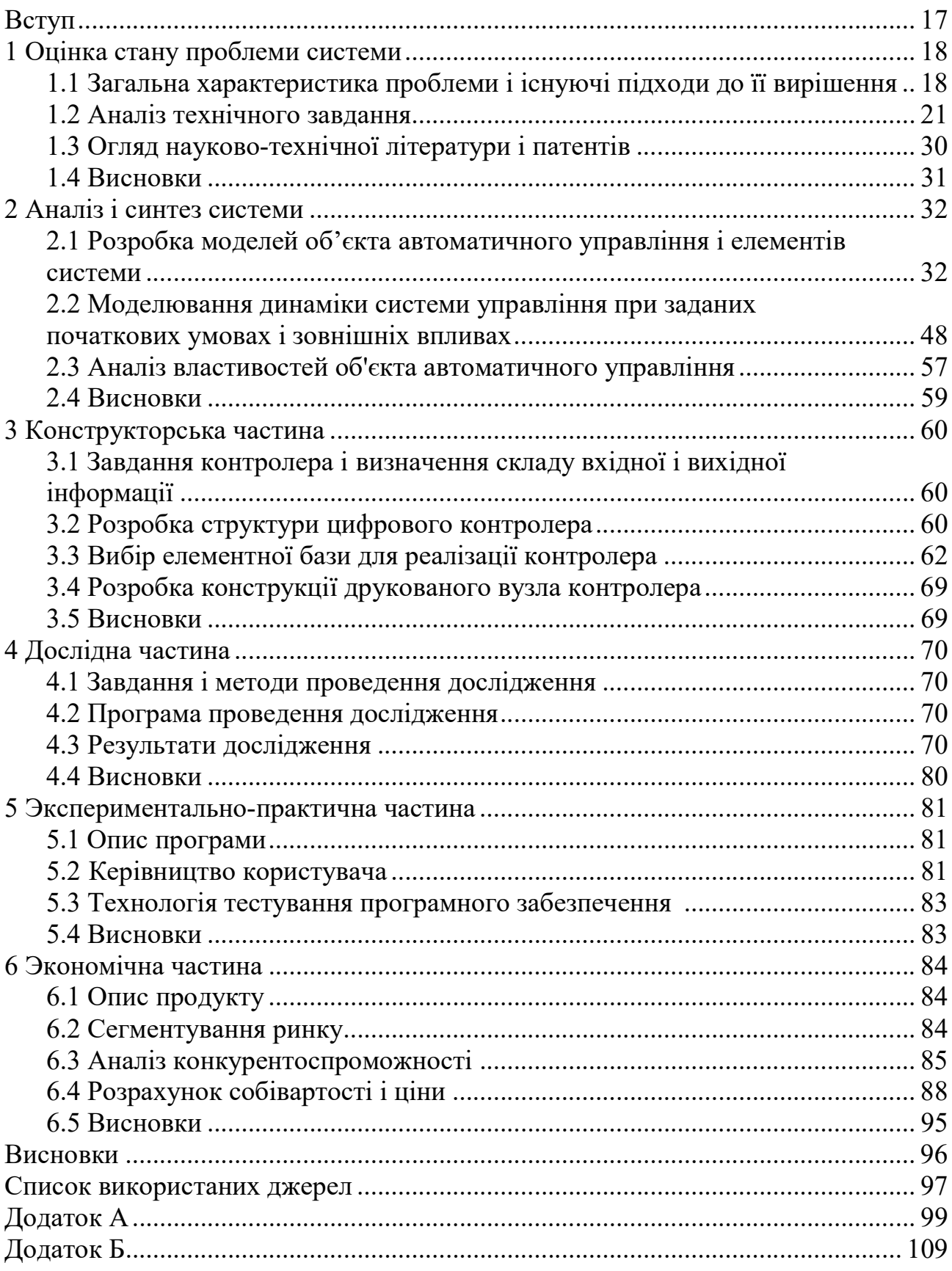

#### ВСТУП

На сьогодні існує безліч видів літальних апаратів, які мають свої характерні властивості щодо руху. Саме заходи по використанню їх в певних умовах та для окремих задач, допомагає нам з точністю сказати який апарат необхідно застосувати для того чи іншого завдання. Ось наприклад літак має достатню швидкість та маневреність щоб перевозити вантаж на великі відстані, але потребує посадочної смуги. В свою чергу вертоліт не потребує такої смуги, але має не такий великий запас по швидкості. Саме задля вирішення проблеми маневреності та швидкості вирішення поставленої задачі існує такий тип літального апарату як конвертоплан.

За переміщення в просторі даного роду літального апарату відповідає силова установка, яку представляють два безколекторних електродвигуна, а також автомат відхилення цих двигунів на основі сервоприводів. Останні в свою чергу відповідають за стабілізацію конвертоплана по тангажу і дозволяють переходити до поздовжнього руху і задавати за допомогою кута відхилення сервоприводів необхідний для руху момент. Силова установка відповідає за стабілізацію конвертоплана по крену, а при переході до поздовжнього руху також є головною складовою моменту.

Для здійснення необхідного функціонування системи управління в даній роботі буде застосовано рівняння Лагранжа другого роду. Саме завдяки йому в якості вихідних даних береться графічна модель розробленого макетного зразка, на основі якої виводяться нелінійні рівняння системи, які в подальшому лінеаризуються та отримуються остаточні лінійні рівняння ЛА. Використовуючи попередні розрахунки можна прийти від лінійної системи до передаточних функцій та проводити синтез системи щоб досягти необхідних показників якості.

#### 1 ОЦІНКА СТАНУ I ПРОБЛЕМИ СИСТЕМИ

#### 1.1 Загальна характеристика проблеми і існуючі підходи до її вирішення

Конвертоплани або бікоптери - літальні апарати, здатні здійснювати вертикальні зліт і посадку за рахунок поворотних двигунів, які на зльоті і при посадці працюють як підйомні, а в горизонтальному польоті - як тягучі, і при цьому виконувати тривалий високошвидкісний горизонтальний політ, характерний для звичайних літаків за рахунок крила літакового типу. Такi літальні апарати не є в повній мірі ні вертольотами, ні літаками. Крім того, літальні апарати цього типу характеризуються двома різко відрізняючимися режимами польоту.

Існує безліч схем створення конвертоплана. Але більшість з них - це політ дизайнерської фантазії, який неможливо реалізувати не тільки на нинішньому технологічному рівні, а й в доступному для огляду майбутньому.

Одна з схем - це машина, яка обертається на 90 градусів. Під час зльоту конвертоплан працює як звичайний вертоліт, і після набору необхідної висоти пілот повертає гвинти, які стають не підніманням, а тяганням або штовханням.

Існує два способи встановлення гвинтів: звичайний і «вентиляторний», коли гвинт встановлюється так само, як і турбіна турбореактивного двигуна, але без кожуха. Другий спосіб дозволяє досягти більшого ефекту. Перший із них звичайний літак, встановлений на хвості. Гвинт, розташований у верхній частині цієї площини, створює підйомну силу під час зльоту. Піднявшись на достатню висоту, літак переводиться в горизонтальне положення і виконує звичайний політ в режимі польоту. Така схема має свої переваги. Наприклад, крила перетворювача при зльоті не заважають потоку повітря.

Але недоліки набагато суттєвіші. Головний з них полягає в тому, що пілоту в двох режимах потрібно зайняти два різні положення всередині салону, повернувши крісло на 90 градусів. Відповідно, елементи управління повинні зміщуватися під однаковим кутом. Крім того, пілот має невеликий огляд, якщо, звичайно, він не знаходиться всередині скляної кулі. Ця робота передбачає виготовлення об'єкта БПЛА типу бікоптера та системи управління. Система призначена для вивчення каналів злітно-посадкового руху, поздовжнього та поперечного переміщення, що забезпечують стабілізацію просторового положення об'єкта.

Дією управління є опорний сигнал, який подається від мікроконтролера Arduino UNO, обробляється і перетворюється на швидкість обертання гвинтів ЛА. В результаті збільшення обертальних гвинтів тяга ЛА збільшується і рух об'єкта реалізується. Для стабілізації БПЛА необхідно підтримувати швидкість обертання гвинтів і положення керма висоти за допомогою сервоприводу.

На рисунку 1.1 показана модель конвертоплану з роторними двигунами.

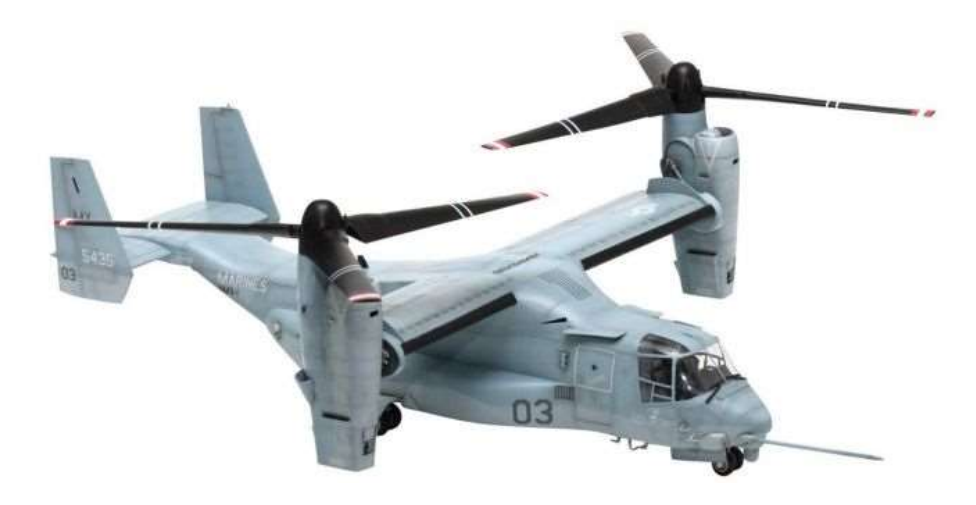

Рисунок 1.1 – Конвертоплан B-22 "Osprey" з поворотними гвинтами

Така конструкція функціонально близька до літака вертикального зльоту і посадки, але конвертоплани відносять до гвинтокрилих літальних апаратів через конструктивні особливості гвинтів. У конвертопланів застосовуються легконавантажені низькообертові гвинти, близькі до вертолітного типу, які дозволяють апарату летіти в вертолітному режимі, при малому куті повороту гвинтів. Великі гвинти конвертоплана можна порівняти з розмахом крила, вони допомагають йому при вертикальному зльоті, проте в горизонтальному польоті стають менш ефективними в порівнянні з гвинтами традиційного літака, якi мають менший діаметр.

Конвертоплан з поворотними гвинтами - ЛА, який поєднує вертикальний зліт-посадку по вертолітному принципу з переміщенням зі швидкістю турбогвинтового літака. Недоліком цієї схеми, в порівнянні з вертольотами, є необхідність мати досить великий розмах крила. Ця необхідність обумовлена тим, що на таких апаратах встановлюються поруч два великих по діаметру гвинта, що вимагає збільшення майданчикiв для виконання зльоту та посадки.

Досліджувана система управління конвертопланом досить цікава і незвична, оскільки на сьогодні в світі не має якісного рішення проблеми. Дані апарати, в порівнянні з іншими ЛА, мають ряд переваг: дозволяють виконувати вантажоперевезення в екстремальних умовах, долати швидкісний бар'єр,який недоступний звичайним вертольотам переходячи в літаковий режим польоту.

Також, існують недоліки, викликані складністю реалізації алгоритмів керування.

Система управління повинна реалізувати повністю автоматичний режим польоту. Даний режим складається в реалізації плавного зльоту і набору відповідної висоти, за коректність якої відповідає зворотний зв'язок по висоті, у вигляді висотоміра на базі ультразвукового датчика. Далі система аналізує дані

по достатнім запасам висоти і тяги силової установки, щоб виконати перехід до поздовжнього руху. За рахунок механізму відхилення вектору тяги, яку тут є два сервоприводу, жорстко пов'язані плечем з платформою власника силової установки, відбувається перехід до даного роду руху. По ходу польоту, дані отримані з гіроскопа виконують завдання стабілізації по крену, за рахунок зміни значення тяги силових установок, і по тангажу, за рахунок зміни кута напрямку вектора тяги силових установок. Після поздовжнього руху БПЛА повинен виконати зворотний перехід в усталений режим, щоб після виконати плавну посадку.

В основному, конвертоплани виготовляються за такими чотирма схемами:

1) двигун нерухомо прикріплюється до крила і обертається разом з ним. В цьому і наступному випадку використовуються, щонайменше, два двигуна, симетрично розташованих відносно поздовжньої осі корпусу. Двигуни разом з крилами приймають вертикальне положення при зльоті та посадці і горизонтальне положення при горизонтальному польоті (рис. 1.2).

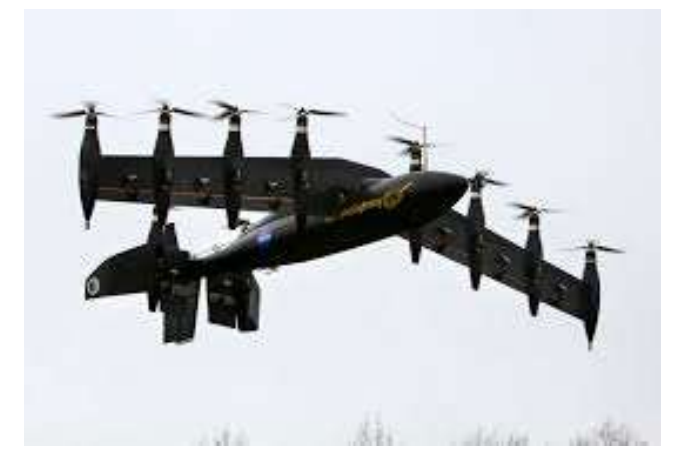

Рисунок 1.2 – Конвертоплан «NASA GL-10 Greased Lightning»

2) двигун обертається, крило не рухається. Лопаті, прикріплені безпосередньо до двигунів, створюють підйомну силу як у вертольоті при вертикальному зльоті та приземленні і силу натягу як в літаку при горизонтальному польоті (рис. 1.3);

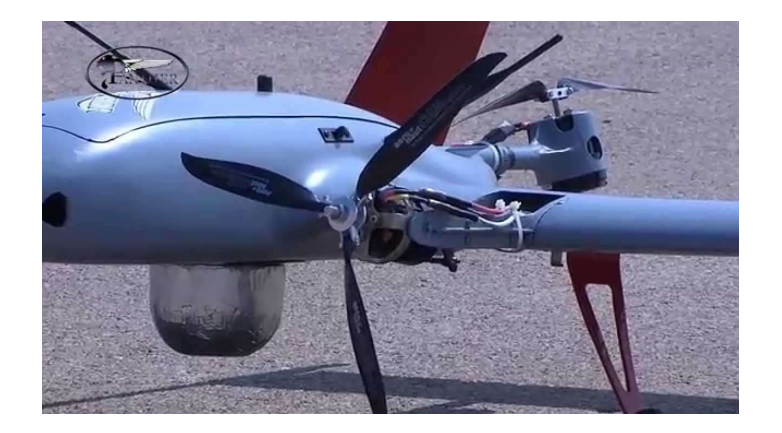

Рисунок 1.3 – Конвертоплан "Pantra"

3) двигуни нерухомо прикріплюються до корпусу, тобто не обертається. Ці типи ЛА використовують 3 або 4 підйомних двигуна для забезпечення підйомної сили при вертикальному польоті і один тяговий двигун, прикріплений до задньої або передньої частини ЛА для забезпечення горизонтального польоту в режимі літака. При цьому напрямку сил, створюваних підйомними і тяговими двигунами, що входять в конструкцію ЛА, принципово відрізняються один від одного. Підйомна сила під час зльоту перевищує силу натягу в горизонтальному польоті. З цієї причини частота обертання в горизонтальному польоті на 20-25% нижче, ніж в режимі зависання в повітрі (рис. 1.4);

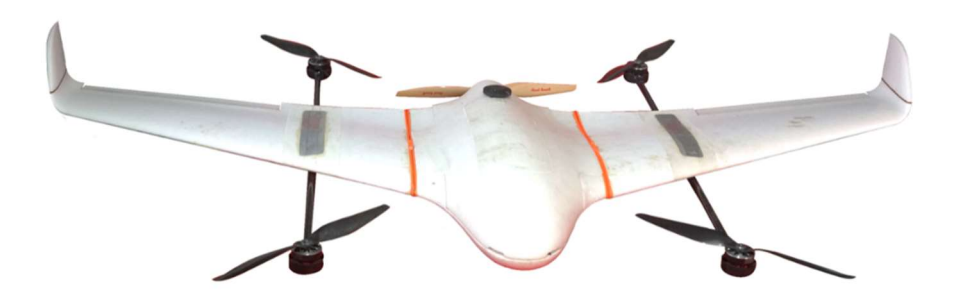

Рисунок 1.4 – Конвертоплан «Skyvalker X8»

4) обертові лопаті. В цьому випадку крила і двигуни нерухомо прикріплюються до корпусу, при переході в вертикальний і горизонтальний режими польоту обертаються тільки лопаті (рис. 1.5). Цей варіант використовується тільки у великих конвертопланах.

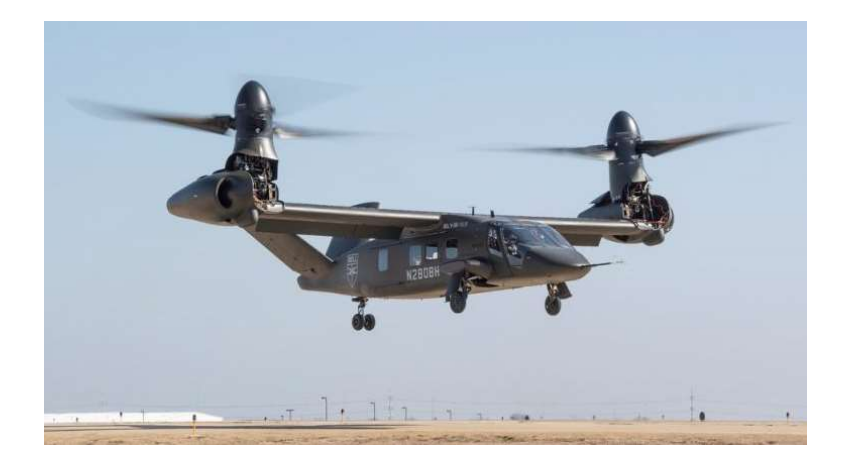

Рисунок 1.5 – Конвертоплан «Bell V-280 Valor»

Залежно від функціональної схеми реактивні моменти обертання в конвертопланів врівноважуються зворотним обертанням пар лопатей. У многороторном режимі поперечне управління (вліво, вправо) забезпечується диференціальних управлінням лопатями, а поздовжнє управління (вперед, прямо) забезпечується додатковим рульовим пропелером в хвостовій частині ЛА.

Установка двигунів у профільованому каналі конвертоплана, спроектованого за схемою двигунів, що обертається в дво- і чотирьохкільцевому профілі, дозволяє, в основному, підвищити їх коефіцієнт корисної дії в режимі зависання в повітрі, а також підвищити безпеку ЛА при експлуатації.

За своєю конструкцією та характеристиками тягові двигуни конвертопланів аналогічні тяговим двигунам літаків. У Канаді, США та інших країнах були спроектовані експериментальні ЛА конвертопланового типу з двома і чотирма двигунами. Однак зазначені далі недоліки призвели до того, що багато проектів залишилися на етапі експериментальних досліджень.

Недоліки ЛА конвертопланового типу:

- неможливість проведення рятувальних робіт та аварійної посадки при відмові двигуна через високу швидкість повітряного потоку, створюваного лопатями;

- високе навантаження на двигуни в режимі зависання в повітрі;

- низькі ККД і надійність в порівнянні з вертольотами;

- висока вартість;

- відставання від літака в швидкості і здатності літати на великі відстані;

- втрата ефективності лопатей, що забезпечують підйомну силу при горизонтальному польоті;

- складність конструкції і управління ЛА;

- тяжкість конструкції (механізму обертання двигунів).

Переваги ЛА конвертопланового типу включають в себе:

- можливість зльоту і посадки з обмеженою території в порівнянні з літаком;

- можливість літати швидше і на більші відстані в порівнянні з вертольотом.

Аналіз і етапи розвитку пілотованих і безпілотних ЛА конвертопланового типу

У різні роки американські конструктори розробляли пілотовані військовотранспортні конвертоплани типу «XV-3», «XV-15» і «XC 142A» та «Bell X-22A» для військово-повітряних сил. З них конвертоплани «XV-3» і «XV-15» з масою польоту 2180 кг. і 5900 кг. були розроблені компанією «Bell». Пізніше компанії «Bell» і «Boeing» спроектували багатоцільовий військово-транспортний конвертоплан типу «V-22 Ospri» і в силу успіху проекту приступили до його послідовному випуску. «V-22 Ospri» є єдиним конвертопланів, прийнятим на озброєння.

У 2013 році компанія «Bell Helicopter» випустила більш досконалий конвертоплан третього покоління типу «Bell V-280 Valor», забезпечений сучасними засобами радіоелектронної боротьби з застосуванням останніх досягнень інформаційних технологій. У цьому ж напрямку компаніями «CL-84 Daynavert» в Канаді, «Nord 500 Cadet» у Франції [11] і «Bell / Agusta Aerospace Company» в Італії були спроектовані і виготовлені цивільні конвертоплани типу «BA609» з обертовим двигуном.

У 50-ті роки в СРСР почалося проектування конвертоплана «Ка-22» з двома піднімальними і двома відразливими лопатями. Однак проект був припинений через катастрофу двох ЛА, а потім через фінансові труднощі проекту «МІ-30».

Інтерес і попит на проектування і застосування БПЛА конвертопланового типу, виготовлених з різних аеродинамічним схемами, все більше зростає. Так, основною вимогою при створенні БПЛА є зниження його ваги, забезпечення надійності дистанційного керування і ефективності схеми конструкції, а також розробка інноваційних рішень, що дозволяють поліпшити ці показники. З цією метою при проектуванні робляться зусилля по задоволенню умов збільшення ККД безпілотного літального апарату під час горизонтального польоту і збільшення коефіцієнта аеродинамічного якості з 5-6 одиниць до 10. Крім того, особливості польоту на великій висоті, відсутність звукового ефекту і дуже низьке тепловиділення ускладнюють виявлення БПЛА з системою харчування типу ЕM.

Демонстрація експериментального зразка БПЛА «Project Zero» конвертопланового типу, електродвигун якого був виготовлений за схемою, що обертається на 90 °, а енергопостачання забезпечувалось акумуляторною батареєю (AБ), відбулася в 2011 році. Під час зупинки лопаті електродвигунів

конвертоплана направляються назустріч вітру, і їх обертання служить заповнення АБ (рис. 1.6)

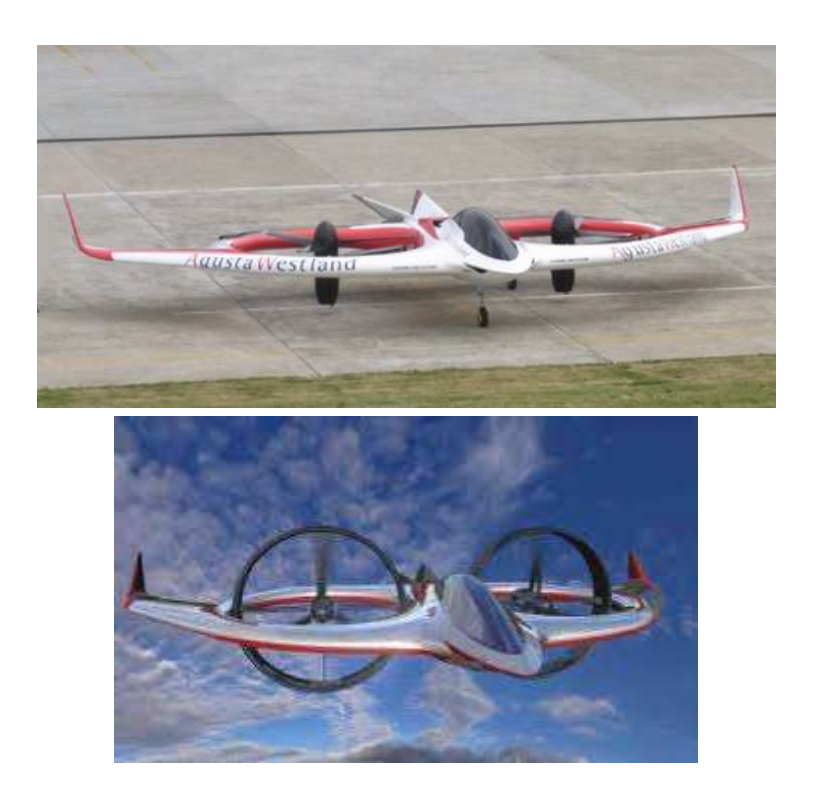

Рисунок 1.6 – Електроконвертоплан «Project Zero», положення роторів в горизонтальному польоті

Відмова від гідравлічних і механічних систем трансмісії підвищує надійність і витривалість конструкції. Під час горизонтального польоту основна підйомна сила забезпечується крилами ЛА, а додаткова стійкість польоту невеликим V-подібним хвостом. У деяких випадках передбачено використання конвертоплана в «вертолітному режимі». З метою зменшення ваги ЛА і збільшення маневреності можна зняти частини крил. Компанія «AgustaWestland» проводить дослідні роботи зі створення гібридної версії енергосистеми конвертоплана.

Виготовлений ізраїльською компанією «Urban Aeronautics» в 2008 році конвертоплан типу «Urban Aeronautics AirMule» конструктивно складається з двох лопатей на корпусі і хвості (рис. 1.7).

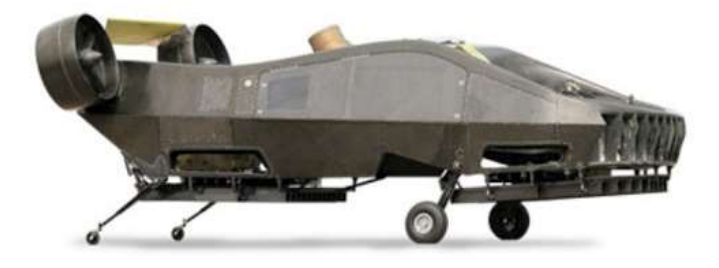

#### Рисунок 1.7 – Конвертоплан типу «Urban Aeronautics AirMule»

БПЛА може бути використаний для евакуації поранених бійців із зони бойових дій. Заснована в 2001 році компанія «Urban Aeronautics» виробляє як військові, так і цивільні БПЛА («Centaur», «X-Hawk»).

Заснована Мюнхенським університетом Німеччини компанія «Lithium» в даний час виробляє електричні БПЛА з малою вагою і габаритними розмірами (рис.1.8).

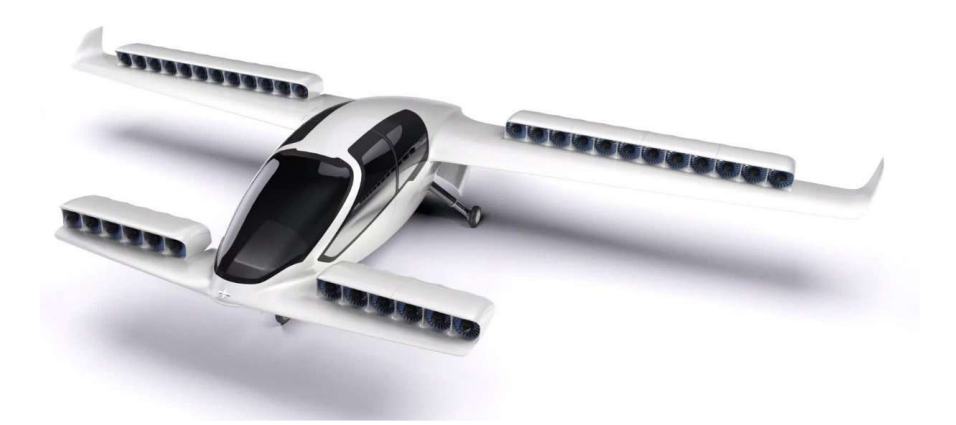

Рисунок 1.8 –Електричний конвертоплан, спроектований компанією «Lithium»

ЛА оснащений обертовими двигунами з турбовінтом подвійного контуру. З цієї причини для зльоту і посадки БПЛА потрібна ділянка площею 15×15 м. Енергосистема ЛА харчується від АБ, і після зарядки АБ ЛА зможе пролетіти 500 км.

Особливості проектованого конвертоплана включають в себе:

- дистанційне керування за допомогою пульта управлінням;
- оснащення супутниковою навігацією;
- управління системи шасі;
- великий вантажний відсік;
- наявність двері типу «крило чайки» і панорамного вікна.

БПЛА конвертопланового типу можуть використовуватися в наступних областях:

- фотографування з метою проведення дистанційного спостереження за землею і складання топографічних карт;

- застосування у військових цілях при проведенні електронно-оптичної розвідки і в інших областях;

- при управлінні тваринництвом і землеробством в сільському господарстві;

- при визначенні збитків, завданих в надзвичайних ситуаціях;

- при повітряному спостереженні, контролі, відстеження та аналізу зображення по часу в ході поліцейських операцій;

- при дистанційному управлінні роботами в нафтогазовій галузі, моніторингу та аналізі технічного стану трубопроводу та ін.

В даний час області застосування ЛА на основі конвертоплана і мультіротаціі не обмежуються перерахованим вище. У нашому житті вже немає такої області, в якій не потрібно було б застосування цього типу ЛА.

1.2 Аналіз технічного завдання

При проектуванні системи управління і стабілізації основним документом, що містить всі необхідні вихідні дані і вимоги, є технічне завдання (ТЗ). Ретельно аналізуючи наявні ТЗ на предмет наявності повної необхідної інформації для успішної розробки системи, пройдемо по всім пунктам завдання.

Також ТЗ несе в собі інформацію про режим польоту і вигляді руху ЛА, про вимоги, що пред'являються до надійності і безпеки, системі управління і до її приладовому складу, про умови експлуатації обладнання, характеристиках зовнішніх впливів, електричних параметрах.

Керуючий вплив на об'єкт управління надає пристрій управління. При проектуванні системи управління ЛА, пристрій управління розраховує кути відхилення рулів, а математична модель ЛА як об'єкта управління, з урахуванням цих кутів, визначає координати центру мас і кутове положення конвертоплана

Система автоматичного управління (САУ) польотом конвертопланом складається з датчиків, призначених для отримання інформації про режими і умови польоту; обчислювачів і коригувальних пристроїв, що служать для переробки інформації та формування законів управління; підсилюючих пристроїв і виконавчих механізмів, що служать для посилення сигналів і передачі на органи управління і т.д. Структурні особливості САУ оцінюються її законом управління, під яким мають на увазі необхідну залежність вихідних сигналів виконавчих механізмів від сукупності вхідних сигналів.

Завданням розроблюваної системи управління є стабілізації висоти конвертоплана.

В якості об'єкта управління був обраний конвертоплан з двогвинтовим регулятором швидкості двигунів. Принцип роботи з цією схемою полягає в узагальненні тяг двох гвинтів. Через різні внутрішні характеристики двигунів необхідно компенсувати швидкість їх обертання за рахунок зворотного зв'язку, що забезпечується датчиком кутової швидкості. Як наслідок цього, вибирається

режим контролю відхилення, який полягає у компенсації накопиченої помилки через негативний зворотний зв'язок. Схема цієї системи представлена на рисунку 1.1.

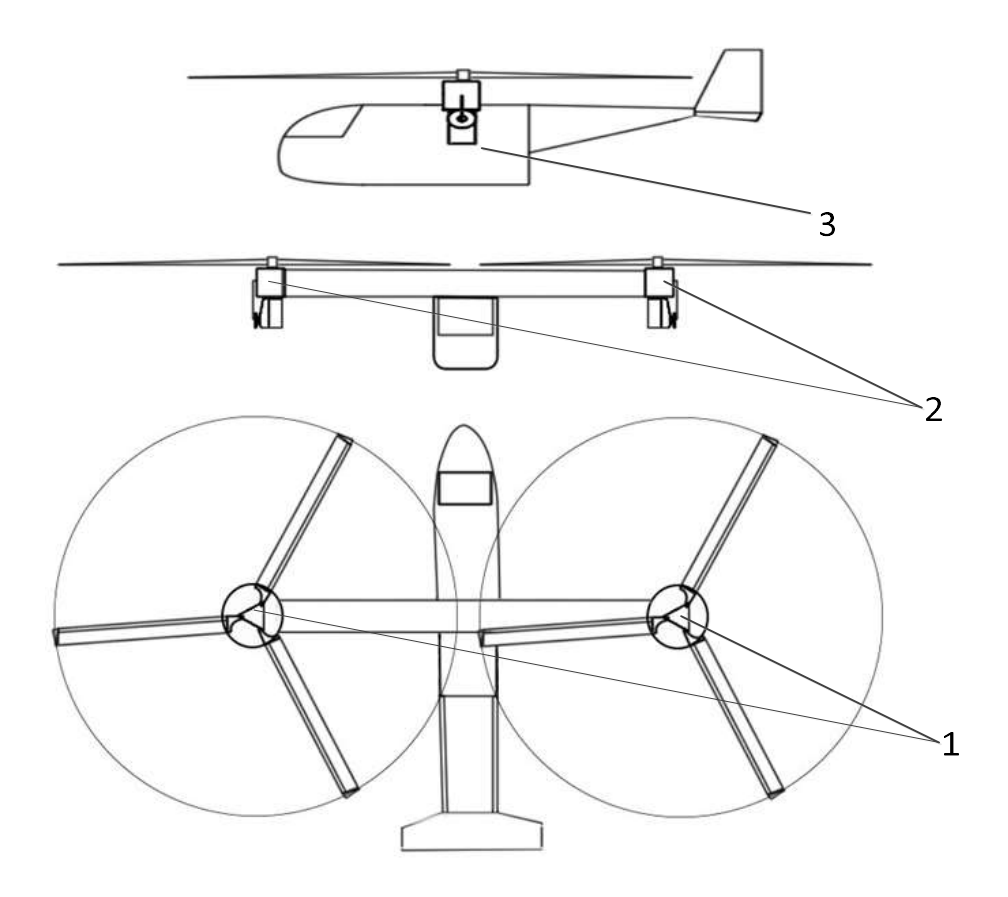

Рисунок 1.9 – Конструктивно-компонувальна схема конвертоплана

На рисунку 1.9 введено такі позначення:

1 – безщіточні двигуни;

2– поворотні сервоприводи, призначені для здійснення поздовжнього польоту конвертоплана;

3 – фюзеляж системи, де розміщенi обчислювач (мікроконтролер), основнi датчики (акселерометр, гіроскоп, ультразвукової далекомір, тахометр).

Недоліком реалізації цього алгоритму є складність програмування певного режиму польоту, а не виконання його в різних середовищах. Для вирішення цієї проблеми був розроблений алгоритм для різних збурюючих дій.

При впровадженні системи реалізований напівавтоматичний і автоматичний режим польоту. Напівавтоматичний режим полягає в прийомі з ЕОМ зовнішніх збурень, які впливають на ЛА, передачі даних, що аналізуються на об'єкт виконання конвертопланів всіх поставлених завдань [2].

Принцип автоматичного режиму польоту полягає в програмуванні мікроконтролера на певний режим польоту і його виконання на реальному об'єкті.

Графік реалізації режиму зльоту, зависання, посадки представлений на рисунку 1.10.

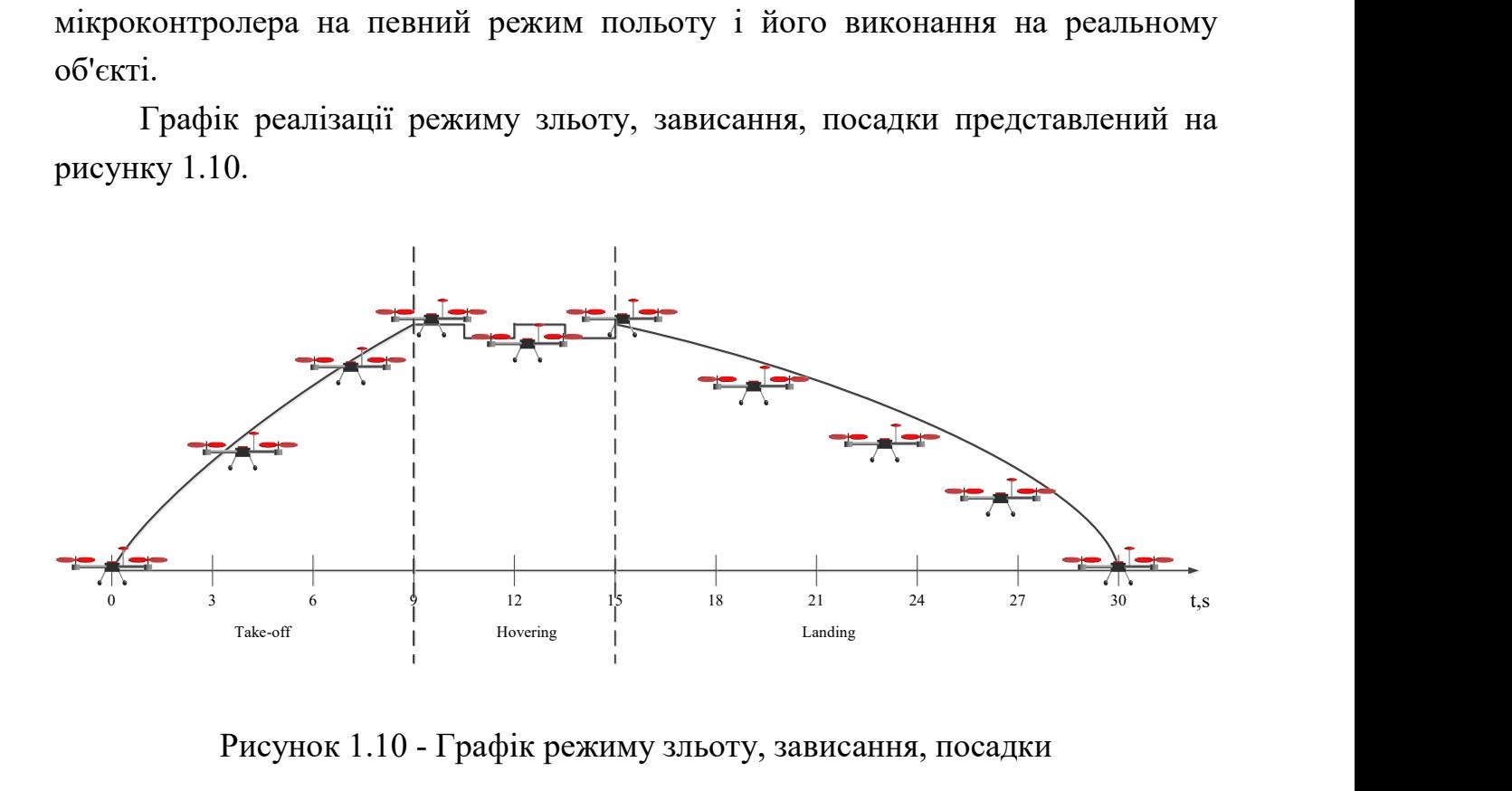

Рисунок 1.10 - Графік режиму зльоту, зависання, посадки

Виходячи з цієї схеми, можна зробити висновок, що для виконання цього режиму польоту конвертоплан повинен вирішити такі завдання: в перший період часу швидко набрати швидкість, при досягненні певної швидкості, у другому часовому інтервалі, утримувати рівновагу (змінювати обороти двигунів в обраному районі), повільно знижувати швидкість в третьому інтервалі щоб уникнути падіння, деформації корпусу або його елементів [3].

Наявність двох двигунів з автоматом відхилення вектора тяги дозволяють виконувати зліт і посадку в важкодоступних місцях.

Основою даної конструкції є комп'ютер - мікроконтролер сімейства Arduino. Дані мікроконтролери на сьогоднішній день є найоптимальнішим варіантом для використання і проектування будь-яких САУ, оскільки мають достатню кількість варіативних уявлень і компоновок. Велика кількість різноманітних датчиків і також налагоджувальних плат дозволяють розробляти об'єкти будь-якого типу.

У нашому випадку, мікроконтролер не тільки зчитує і обробляє інформацію з зовнішніх джерел, але і посилає сигнали управління на виконавчі механізми і органи. Інформація про стан апарату в просторі виходить відразу з гіроскопа і ультразвукового висотоміра, а потім обробляється контролером. Алгоритм прорахунку кожної ітерації польоту має свої особливості оскільки важливість визначення координат в просторі є ключовим і найважливішим фактором під час польоту. Маючи значення кутів крену і тангажа система виконує прорахунок відразу двох сигналів управління. Оскільки конвертоплан при будь-якому з режимів польоту для коригування руху використовує тільки сервоприводи і безколекторні електродвигуни кожен з сигналів управління відповідає кожному з цих органів управління.

Обчислення сигналу управління контуром тяги виконується наступним чином: на вхід регістрів мікроконтролера подається сигнал про вугілля крену з гироскопического датчика, потім він обробляє отримані дані і, відповідно до значення неузгодженості, передає ШІМ сигнал на регулятори ходу, які перетворять його в енергію постійного струму від акумулятора до трифазним безколекторним моторам.

Наступним контуром управління є кут відхилення вектору тяги, який представлений в наступному вигляді: на вхід регістрів мікроконтролера подається сигнал про вугілля тангажу з гіроскопічного датчика, потім обробивши дані він передає сигнал управління на сервоприводи у вигляді зазначеного кута відхилення, який за рахунок жорсткого зв'язку з платформою силової установки виконує відхилення вектору тяги для забезпечення стабілізації апарату в просторі.

Завершальним контуром управління є контур висоти. Для нього характерний наступний алгоритм: на вхід регістрів мікроконтролера надходить сигнал з інформацією про відстань апарату над твердою поверхнею, мікроконтролер обробивши операцію визначає чи є необхідність набрати або скинути висоту в залежності від обраного режиму або етапу польоту. Відповідно до цього виконується прорахунок необхідного значення ШІМ сигналу для забезпечення безпечного польоту конвертоплану.

Даний алгоритм управління необхідно циклічно виконувати протягом усього польоту літального апарату, оскільки під час набору висоти безколекторні двигуни, як і будь-які інші мають різні нелінійності, такі як: зона нечутливості, зона насичення, люфт і інші. Всі вони впливають так чи інакше на динаміку і загальні характеристики виконавчих елементів, тому повинні бути враховані.

Розглядаючи даний об'єкт автоматичного управління як тіло що рухається в повітрі можна з точністю сказати, що на нього діють сили і моменти, які в більшості випадків і є головними збурюючими впливами. Величина цих сил і моментів залежить від багатьох параметрів. До їх числа відносяться швидкість і щільність повітря, а також геометричні характеристики тіла, що рухається. При проектуванні літальних апаратів і систем управління їх польотами необхідно використовувати залежності аеродинамічних характеристик тіл від їх геометричних особливостей.

До аеродинамічних характеристик літального апарату відносять коефіцієнти аеродинамічних сил і моментів, а, також, похідні цих сил і моментів за основними істотними параметрами. Ці коефіцієнти є нелінійними функціями багатьох аргументів.

В даному випадку для прийняття в розрахунок впливів, що обурюють необхідно задатися питанням аеродинаміки літального апарату, що дозволить істотно наблизити модель до реального апарату, а також проводити не тільки якісну але і кількісну оцінку характеристик польоту в цілому.

При проектуванні безперервних, дискретно-безперервних і дискретних САУ необхідно мати математичну модель об'єкта управління. Для її отримання використовуються дані, які знаходяться в ТЗ і додатку до нього, а також беруться до уваги всі вимоги, висунуті до проектованої системі, і умови експлуатації об'єкта управління.

Для реалізації системи буде побудована функціональна схема, підібрані елементи схеми, обраний закон управління, що забезпечує стійкість і необхідну якість процесів. За функціональною схемою буде побудована машинна модель системи.

1.3 Огляд науково-технічної літератури і патентів

Аналіз літературних джерел був необхідний для опису об'єкта управління, дозволив ознайомитися з принципами побудови систем управління, в структуру яких входять мікроконтролерні системи.

Аналізуючи подібного роду системи управління фахівцям необхідно класифікувати можливі варіанти реалізації з огляду на існуючі об'єкти. Це виконується для уникнення подібного роду проблем, представлених в патентних роботах, а також при обліку спрямування роботи, оскільки проектування системи управління для будь-якого об'єкта є трудомісткою і відповідальною роботою.

Одним серед найбільш визнаних джерел являється робота О.О. Нахаби «Мультироторний конвертоплан літакового типу із напівкоптерним алгоритмом керування польотом». Даний БПЛА має можливість горизонтального польоту на достатньо великій швидкості, який відрізняється тим, що до фюзеляжу класичного літака спереду та позаду його крил, прикріплені двигуни вертикального зльоту (вертикальної тяги), два спереду крил та два позаду крил, що направлені догори та до переду. Дана СУ має характерні особливості, але використання чотирьох двигунів для польоту робить її ресурсовитратною та неактуальною для літакової схеми, оскільки квадрокоптери мають широке використання і не потребують наявності фюзеляжу.

Інша робота, студентів Національного аерокосмічного університету В.П. Харченка, М. П. Матійника та М. В. Макарчука під назвою «Безпілотний

ковертоплан», в більшій мірі характеризує принципи проектування СУ для такого роду ЛА. Даний БПЛА відрізняється тим, що його силова установка виконана у вигляді трьох однакових поворотних гвинтомоторних груп з електродвигунами, дві з яких розміщено перед крилом та кріпиться до нього, а третя перед Т-подібним оперенням і кріпиться до нього, а керування на режимові висіння по крену і тангажу здійснюється різницею тяг роторів силової установки, а по курсу рулем напрямку, який на всіх режимах роботи хвостової гвинтомоторної групи знаходиться в обдуві.

У Додатку А наведено список використаних патентів.

1.4 Висновки

Був розглянутий загальний стан проблематики, що можна зробити висновок про те, що проблема проектування систем управлiня конвертопланом на сьогоднішній день має велику актуальнiсть і вже iснує багато варіатів вирішення проблеми.

2.1 Розробка моделей об'єкта автоматичного управління і елементів системи

В основі будь-якого літального апарату крім корпусу і двигунів лежить мікроконтролер, який виконує контроль над всім польотом. Всі сигнали управління надсилаються на виконавчі механізми виключно після його правильної обробки. Сам вид сигналу, який передає контролер на управління безколекторними двигунами є ШІМ сигнал. Але цей сигнал не приводить в рух силову установку, оскільки це інформаційний зв'язок між контролером і регулятором ходу, який і подає енергію електричного струму на потрібні обмотки статора, в результаті чого відбувається виникнення електромагнітного поля тим самим приводячи ротор двигуна з постійними магнітами в обертання.

Дані про кути положення надходять на мікроконтролер від плати на основі гіроскопічного датчика, а вимірювання висоти виконуються за рахунок ультразвукового датчика. У процесі польоту мікроконтролер проводить опитування датчиків згідно з алгоритмом системи, потім виконує необхідний розрахунок для забезпечення стабілізації конвертоплана в просторі.

Режим польоту повинен бути обраний оператором і завантажений на відповідний мікроконтролер з підключеним трансивером, який передає цю інформацію на бортову апаратуру конвертоплана і в режимі реального часу буде знімати значення з гіроскопічного датчика і висотоміра для забезпечення більшої інформативності та запобігання збоїв і непередбачених помилок.

Функціональна схема САУ конвертоплана представлена на рис.2.1.

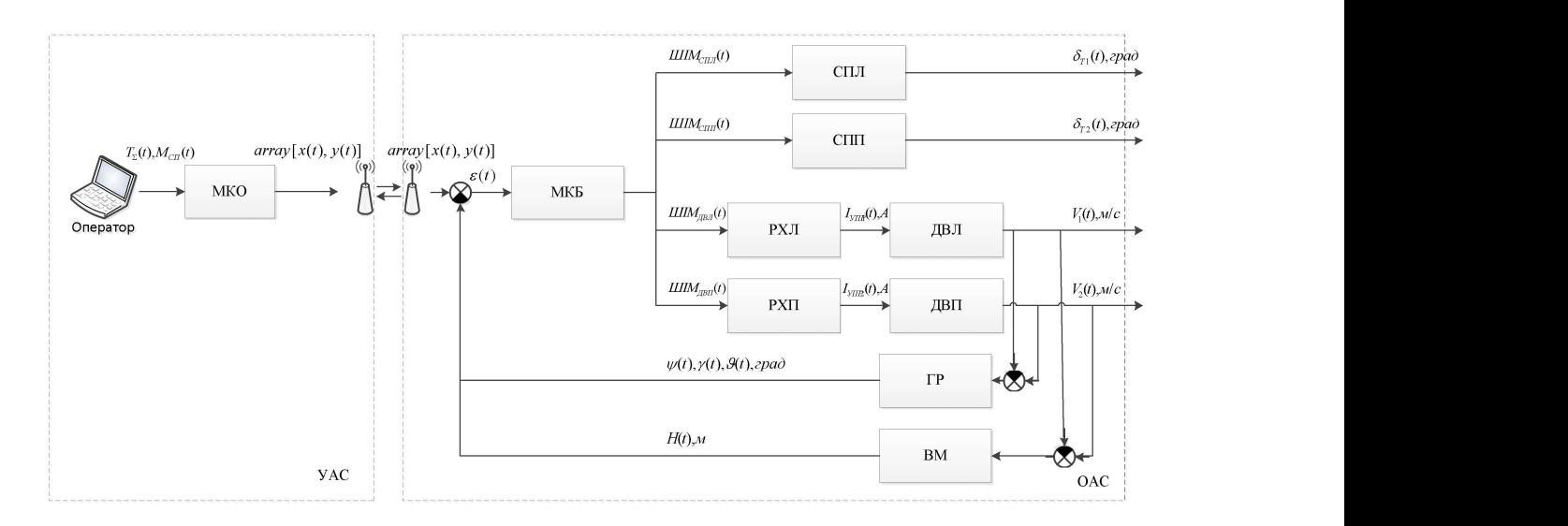

Рисунок 2.1– Функціональна схема САУ конвертоплана На рис.2.1 прийняті наступні позначення:

Оператор - ПЕОМ оператора для реалізації задає вхідного сигналу;

МКО – мікроконтролер оператора, який формує вхідні дані для передачі через трансивер по каналу зв'язку;

МКБ – бортовий мікроконтролер, встановлений усередині фюзеляжу льотного зразка, який обробляє вхідні сигнали неузгодженості і виконує розрахунок необхідних значень виконавчих механізмів для забезпечення стабілізації польоту;

СПЛ – лівий бортовий сервопривід, який відповідає за відхилення вектору тяги лівого безколекторного електродвигуна;

СПП – правий бортовий сервопривід, який відповідає за відхилення вектору тяги правого безколекторного електродвигуна;

РХЛ – регулятор ходу лівого безколекторного електродвигуна;

РХП – регулятор ходу правого бесколлекторного електродвигуна;

ДВЛ – лівий безколекторний електродвигун, який служить силовою установкою конвертоплана;

ДВП – правий безколекторний електродвигун, який служить силовою установкою конвертоплана;

ГР – гіроскопічний датчик, для корекції положення в просторі;

ВМ – висотомір, який представлений у вигляді ультразвукового датчика в колі зворотного зв'язку;

ШІМ<sub>СПЛ</sub> $(t)$  – широтно-імпульсний сигнал кута відхилення лівого сервоприводу;

ШІМ<sub>СПП</sub> $(t)$  – широтно-імпульсний сигнал кута відхилення правого сервоприводу;

ШІМ<sub>ЛВЛ</sub> $(t)$  – широтно-імпульсний сигнал тяги лівого безколекторного електродвигуна;

ШІМ<sub>ЛВП</sub> $(t)$  – широтно-імпульсний сигнал тяги правого безколекторного електродвигуна;

 $array[x(t),y(t)]$  – масив даних із вхідними значеннями тяги силової установки і кутом повороту сервоприводів;

 $\varepsilon(t)$  – сигнал помилки управління;

 $\delta_{T_1}(t)$ , град – кут повороту лівої силової установки;

 $\delta_{T2}(t)$ , град – кут повороту правої силової установки;

 $V_1(t)$ , м/с – швидкість обертання лівого електродвигуна;

 $V_2(t)$ , м/с – швидкість обертання правого електродвигуна;

 $I_{\text{VTP1}}(t)$ , А – значення керуючого струму лівого безколекторного електродвигуна пропорційне ШІМ $_{\text{IBI}}(t)$ ;

 $I_{VIP2}(t)$ , А – значення керуючого струму правого безколекторного електродвигуна пропорційне ШІМ $_{\text{IBH}}(t)$ ;

 $H(t)$ , м – значення датчика висоти до найближчого твердого тіла знаходиться під конвертопланом;

 $\psi(t)$ ,  $\gamma(t)$ ,  $\vartheta(t)$ , град – значення кутів гіроскопічного датчика: рискання, крену і тангажу.

У даній функціональній схемі необхідно виділити об'єкт управління (ОУ) і пристрій керування (УУ). Під об'єктом управління мається на увазі частина системи, що виділяє таким чином, що виконується три умови:

1) на об'єкт можна впливати;

 2) цей вплив дозволяє змінити стан об'єкта в бажаному для користувача напрямку;

3) зміну стану об'єкта можна спостерігати.

Під пристроєм управління мається на увазі частина системи, що виділяє таким чином, що виконується дві умови:

1) на вхід надходить вхідний сигнал і перетворюється у вихідний сигнал;

2) сигнал переводить ОУ з одного стану в інший, так що виконуються задані вимоги до якості функціонування системи.

Аналізуючи цю функціональну схему можна визначити, що об'єктом автоматичного управління є конвертоплан, який має в якості бортової апаратури: радіомодуль, датчики, обчислювачі, сервоприводи, безколекторні електродвигуни та інші виконавчі елементи.

Тоді як до пристрою автоматичного управління відносять апаратуру оператора: ПЕОМ, обчислювач і радіомодуль для взаємодії з бортовою апаратурою конвертоплана.

Принцип функціонування даної системи управління реалізується за рахунок негативного зворотного зв'язку по кутах положення і висоті.

Після старту апаратури оператора, система очікує вхідного сигналу по каналах радіозв'язку. Обчислювач на основі даних від ПЕОМ, а саме вказівок по режиму польоту і необхідних значень набору висота утворює масив вхідного сигналу, який передає каналами радіоапаратури. Отримавши підтвердження про правильне прийомі і цілісності всіх переданих даних відправляє на борт підтвердження про дозвіл польоту.

Бортовий обчислювач формує необхідні значення висоти і аналізує алгоритм управління. Після дозволу на зліт мікроконтролер ініціалізує калібрування всіх датчиків відповідно до рівня горизонту, кути положення яких дозволять вивести конвертоплан в вертикальний політ і набрати потрібний рівень висоти. Далі виконується калібрування безколекторних електродвигунів, суть якої полягає в плавній подачі сигналів рівня мінімум і максимум для встановлення взаємодії фізичної величини тяги з відповідними значеннями вхідного ШІМ сигналу мікроконтролера. Сервоприводи встановлюються в значення 90°, що дає запас по куту відхилення силової установки  $\pm$  90° при мінімальному куті 0° і максимальному 180°.

Виконавши передстартову калібрування всіх датчиків і виконавчих механізмів переходимо до безпосереднього запуску бікоптера. Мікроконтролер подає ШІМ сигнал управління на регулятори ходу, який формується за рахунок сигналу неузгодженості задає впливу і значення поточного кута положення конвертоплана. Даний сигнал формується даними чином протягом усього польоту літального апарату, щоб гарантувати стабілізацію по кутах і висоті. Це дозволяє виробляти зліт, висіння і посадку на належному рівні.

Для виконання більш складного горизонтального режиму польоту необхідно виконати поворот сервоприводів на кут, відповідний граничного при якому конвертоплан має оптимальну стійкість по тангажу. За рахунок цього вектор тяги змінивши своє становище буде переміщати бікоптер по ходу напрямку. Під час виконання такого руху літальний апарат буде мати просідання по висоті, яка в кінцевому рахунку буде компенсована збільшенням тяги або невеликим скиданням кута повороту апарату відхилення вектора тяги силової установки.

Для реалізації бічного руху необхідно виконувати поворот одного з сервоприводів на невеликий кут, при цьому паралельно піднімаючи на ньому тягу, яка б компенсувала перекидання апарату. Ці дії забезпечать відхилення одного з векторів тяги (в залежності від необхідного напрямку повороту), що дозволить конвертоплану виконувати бічний рух таке як поворот і розворот в залежності і отриманого сигналу управління з обчислювача оператора.

Математична модель - це сукупність математичних співвідношень, що описують поведінку об'єкта і ті умови, в яких він працює. Тобто будь-яка математична модель являє собою наближений опис якого-небудь класу явищ реального світу, виражене за допомогою математичних символів.

Математичну модель для будь-якого виду руху (бічне, поздовжнє) і будьякого режиму польоту можна отримати, грунтуючись на повну вихідну систему нелінійних диференціальних рівнянь, яка в загальному випадку включає в себе:

- три рівняння динаміки центру мас конвертоплану;
- три рівняння кінематики центру мас конвертоплану;
- три рівняння динаміки кутового руху конвертоплану;
- три рівняння кінематики кутового руху конвертоплану.

Крім перерахованих вище рівнянь, в повну вихідну систему можуть входити додаткові рівняння, що описують взаємозв'язок між кутами в різних системах координат. Крім основних нелінійностей, в рівняння входять локальні нелінійності, до яких відносяться вирази для аеродинамічних сил і моментів,

вирази для сил тяги двигунів, прискорення гравітаційного поля і його залежність від висоти, вирази для щільності повітря.

Лінійні рівняння динаміки конвертоплану отримані лінеаризацією. Можливості використання лінійних моделей обгрунтовані такими положеннями:

1) аеродинамічні сили і моменти є лінійними функціями кінематичних параметрів;

2) простота лінійної моделі і можливість аналітичного синтезу структури і керуючих мінімумів САУ.

Тобто спрощенням математичної моделі ЛА є його линеаризация.

Метод лінеаризації складається з наступних тверджень:

1) вибір еталонного (незбуреного) руху конвертоплана;

2) розкладання рівняння обуреного руху поблизу опори в ряд Тейлора;

3) вибір тільки лінійних членів розкладання;

4) віднімання з обуреної розкладеноi опори, тобто невеликими приростами.

Для моделювання конвертоплана потрібно розробити математичну модель і на її основі програму моделювання та розробки алгоритму системи управління. Основна проблема моделювання - нелінійність системи. Математична модель конвертоплана може бути розроблена з використанням основних фізичних законів.

Фізична модель конвертоплана показана на рисунку 2.2.

Рух бікоптера описується такими параметрами: переміщення, швидкість, прискорення, кути нахилу.

Зміщення задається радіус-вектором r.

Швидкість  $\vec{v}$  визначає час руху, робочий стан.

Прискорення а визначає перевантаження.

Кути нахилу  $\varphi_i$  визначають нахил фюзеляжу навколо осей зв'язаноі системи координат. При великих значеннях цих кутів конвертоплан втрачає висоту та базові характеристики польоту.

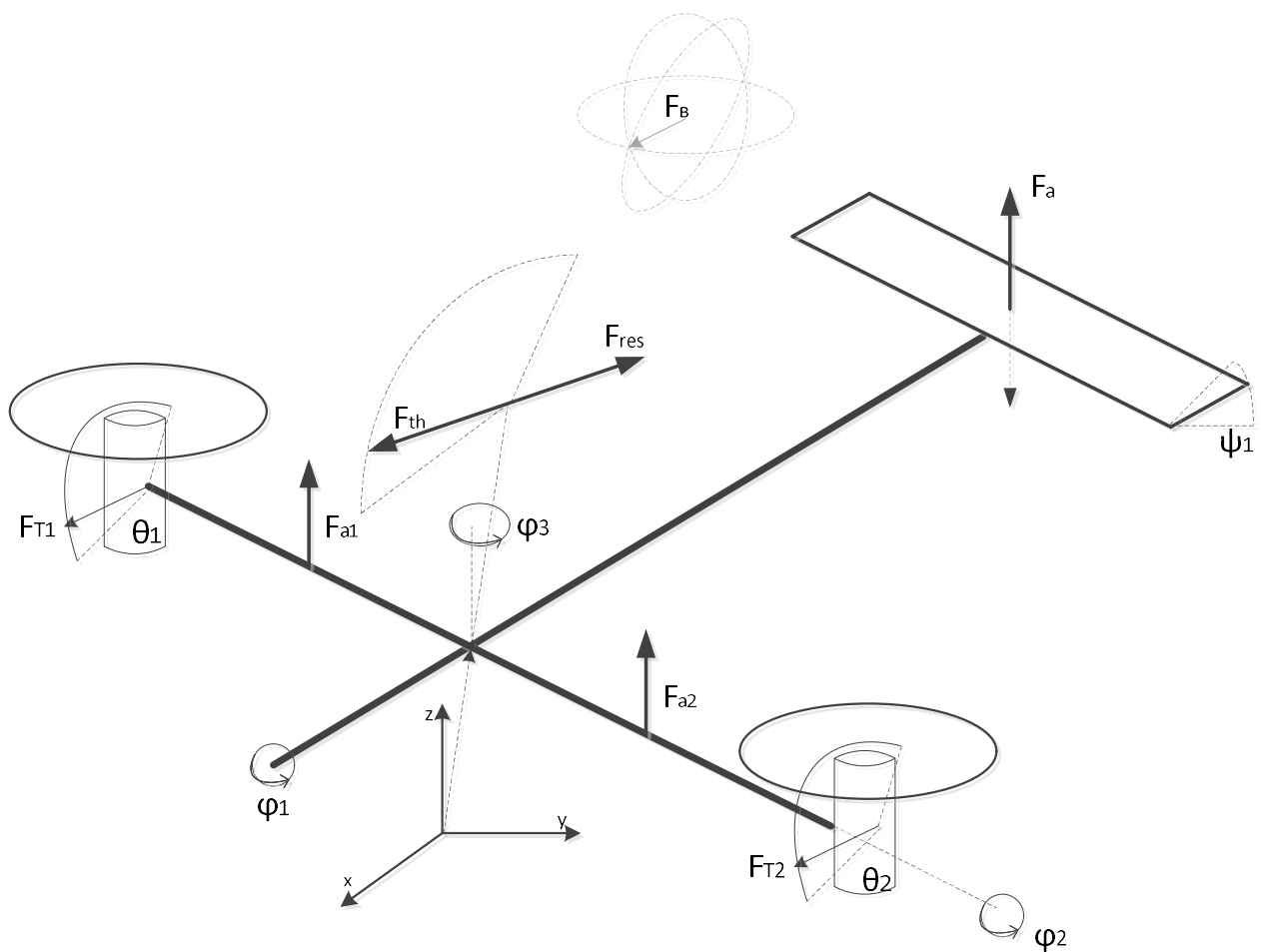

Рисунок 2.2– Фізична модель конвертоплана

Внутрішніми параметрами, що характеризують конвертоплан у польоті, є:

- 1) кути повороту двигунів  $\theta_1$  та  $\theta_2$ ;
- 2) кут відхилення висоти  $\psi_1;$
- 3) маса конвертоплана, m;
- 4) площа виступів фюзеляжу  $S_x$ ,  $S_y$ ,  $S_z$ ;
- 5) коефіцієнт сили підйому.

Кути повороту двигунів  $\theta_1$  та  $\theta_2$  визначають позиції головного вектора тяги. Режим польоту (вертикальний або горизонтальний) залежить від них. Поворот їх за допомогою сервоприводів визначає рух і управління конвертопланом. Кут підйому  $\psi_1$  визначає кут нахилу конвертоплану. Маса конвертоплана постійна. Області проекції фюзеляжу  $S_{\gamma}$ ,  $S_{\gamma}$ ,  $S_{\gamma}$ , використовуються для розрахунку аеродинамічних сил та аеродинамічного опору. Підйомний коефіцієнт С визначається геометрією крил і дозволяє визначити числове значення сили схилу за допомогою теореми Жуковського.

Розрахунок цієї сили повинен базуватися на результатах поправок ЛА в аеродинамічній трубі.

Сили тяги двигуна  $F_{\tau_i}$  визначають рух конвертоплана. Сила опору руху  $F_c$ запобігає руху бікоптера і залежить від коефіцієнта опору, швидкості руху та площі виступів фюзеляжу. Підйомна сила  $F_p$  визначається по-різному залежно від режиму польоту. У вертикальному режимі польоту сила підняття визначається вертикальною проекцією вектора тяги. У режимі горизонтального польоту зростаюча сила крил і вертикальна проекція вектора тяги. Ефект ліфта керма  $F_r$  опускає або піднімає кермо, змінюючи кут атаки (пошагово), як наслідок, змінює рівень висоти ЛА.

Загалом конвертоплан описується наступною системою:

$$
\frac{d^2\vec{r}}{dt^2} = \frac{1}{m} \left( \vec{F_r} - \vec{F_c} - \vec{F_R} - \vec{F_g} + \vec{F_r} \right);
$$
\n
$$
\varepsilon_1 = \frac{d^2\varphi_1}{dt^2} = \frac{\vec{z} \times (\vec{F_{T2}} - \vec{F_{T1}}) - \vec{F_{C\varphi_1}}}{2m \cdot l_E};
$$
\n
$$
\varepsilon_2 = \frac{d^2\varphi_2}{dt^2} = \frac{\vec{z} \times \vec{F_R} - \vec{F_{C\varphi_2}}}{2m \cdot l_R};
$$
\n
$$
\varepsilon_3 = \frac{d^2\varphi_3}{dt^2} = \frac{\vec{y} \times (\vec{F_{T2}} - \vec{F_{T1}}) - \vec{F_{C\varphi_3}}}{2m \cdot l_E};
$$
\n
$$
\omega_1 = \frac{d\varphi_1}{dt};
$$
\n
$$
\omega_2 = \frac{d\varphi_2}{dt};
$$
\n
$$
\omega_3 = \frac{d\varphi_3}{dt}.
$$
\n(2.1)

Нижче наведена математична модель спрощеної цифрової системи:

$$
\vec{a}(k) = \frac{1}{m} (\overrightarrow{F_T} - \overrightarrow{F_C} - \overrightarrow{F_R} - \overrightarrow{F_g} + \overrightarrow{F_p});
$$
\n
$$
\vec{v}(k+1) = \vec{v}(k) + \vec{a}(k);
$$
\n
$$
\vec{r}(k+2) = \vec{r}(k+1) + \vec{v}(k+1);
$$
\n
$$
\varepsilon_1(k) = \frac{\vec{z} \times (\overrightarrow{F_{T2}} - \overrightarrow{F_{T1}}) - \overrightarrow{F_{C\varphi_1}}}{2m \cdot l_E};
$$
\n
$$
\omega_1(k+1) = \omega_1(k) + \varepsilon_1(k);
$$
\n
$$
\varphi_1(k+2) = \varphi_1(k+1) + \omega_1(k+1);
$$
\n(2.2)

$$
\varepsilon_{2}(k) = \frac{\vec{z} \times \vec{F_{R}} - \vec{F_{C\varphi_{2}}}}{2m \cdot l_{R}};
$$
  
\n
$$
\omega_{2}(k+1) = \omega_{2}(k) + \varepsilon_{2}(k);
$$
  
\n
$$
\varphi_{2}(k+2) = \varphi_{2}(k+1) + \omega_{2}(k+1);
$$
  
\n
$$
\varepsilon_{3}(k) = \frac{\vec{y} \times (\overrightarrow{F_{T2}} - \overrightarrow{F_{T1}}) - \overrightarrow{F_{C\varphi_{3}}}}{2m \cdot l_{E}};
$$
  
\n
$$
\omega_{3}(k+1) = \omega_{3}(k) + \varepsilon_{3}(k);
$$
  
\n
$$
\varphi_{3}(k+2) = \varphi_{3}(k+1) + \omega_{3}(k+1);
$$
  
\n
$$
k = n \cdot T, n \in Z.
$$

Для реалізації математичної моделі необхідно прийняти такі припущення: нульове ковзання, нехтування ефектом прогину керма та спірального моменту на рух крену.

Рівняння вертикального руху.

Початкові умови такі: нульова тяга двигунів  $\omega_1 = \omega_2 = 0$ , нульова висота  $\vec{r} = \{0,0,0\}$ , положення двигунів має нульові кути повороту  $\theta_1 = \theta_2 = 0$ , підйомник не бере участі. При запуску двигунів гвинти послаблюються в апериодичному процесі першого порядку, разом із цим сила тяги збільшується. Конвертоплан буде стояти на землі, поки  $\overrightarrow{F}_T \leq \overrightarrow{F}_g$ . Коли сила тяги перевищить силу тяжіння, конвертоплан почне злітати. Знаючи масу ЛА, можна визначити підйомну силу, необхідну для зльоту  $F = m \cdot g$ . Маса ЛА - 1 кг, необхідна сила - $F = 9.8 H$ .

Траєкторію зльоту-посадки було розділено на три етапи: 1 – зліт, 2 зависання, 3 - спуск і посадка. Нижче буде розглянуто кожен з них.

Перший крок.  $0 \le z \le H$ ,  $x = x_0$ ,  $y = y_0$ ,  $z = z(t)$ , де  $x_0$ ,  $y_0$  - параметри зльоту, а H - висота польоту. Відрив конвертоплана від поверхні або початок польоту відбувається, якщо виконується умова: нормальна реакція опори  $N = 0$ , як показано на рисунку 2.3.

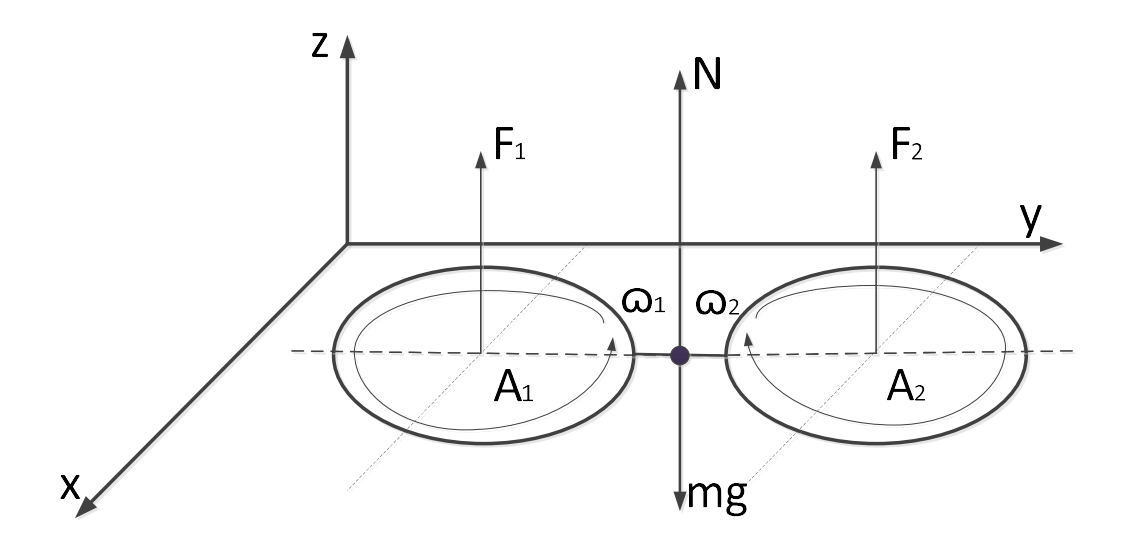

Рисунок 2.3 – Відрив конвертоплана від поверхні, де N це нормальна реакція поверхневої опори; Fi – тяга гвинта; m – вага літака

Припустимо, що зліт БПЛА відбувається відповідно до закону:

$$
z = a \cdot t^3 + b \cdot t^2 + c \cdot t + d. \tag{2.3}
$$

Закон зміни швидкості:

$$
\dot{z} = 3 \cdot a \cdot t^2 + 2 \cdot b \cdot t + c; \tag{2.4}
$$

де a, b, c, d - константи, визначені з граничних умов:

$$
t = 0; z = 0; \dot{z} = 0; \tag{2.5}
$$

$$
t = t_1; z = H; \ \dot{z} = 0. \tag{2.6}
$$

З рівнянь (2.3) – (2.6) визначаємо рівняння, що описує вертикальний підйом конвертоплана до висоти Н у часі t<sub>1</sub>:

$$
z = z(t) = \frac{3H}{t_1^2} * t^2 - \frac{2H}{t_1^3} * t^3;
$$
 (2.7)

де t1 - це час зльоту.

Другий етап.  $Z = H$ ,  $x = x_0$ ,  $y = y_0$ , і час зависання є  $t_2$ .

Третій етап.  $H \ge z \ge 0$ ,  $x = x_0$ ,  $y = y_0$ ,  $z = z(t)$ , де  $x_0$ ,  $y_0$  – координати посадки. Спуск з висоти Н за час t3 здійснюється відповідно до закону:

$$
z = z(t) = \frac{3 * H * (t_3 - t)^2}{t_1^2} - \frac{2H * (t_3 - t)^3}{t_1^3},
$$
\n(2.8)

де  $t_1$ ,  $t_3$  – час зльоту і посадки конвертоплана.

Тоді Т= $\sum t_i$  – загальний час польоту.

Графік зміни швидкості обертання гвинтів у режимі зльоту, зависання та посадки бікоптера час від часу показаний на рис. 2.4.

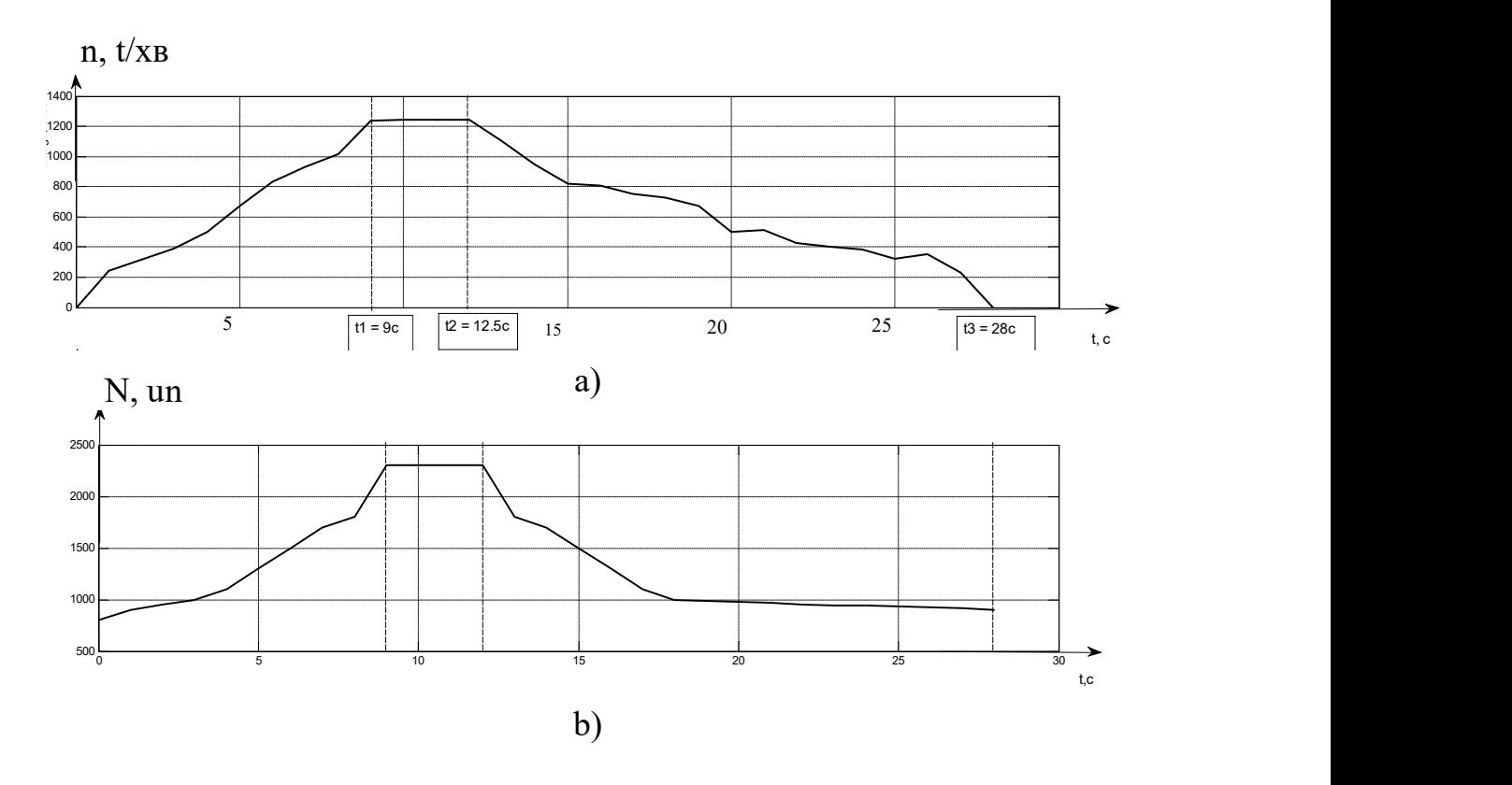

Рисунок 2.4 – Графік швидкості обертання гвинтів в режимі зльоту, зависання та посадки:

а) графік залежності вихідного сигналу (частоти обертання двигуна) від часу; b) графік залежності вхідного сигналу від часу

На рисунку 2.4 наведено такі позначення:  $t_1$  – час зльоту;  $t_2 - t_1$  – час зависання;  $t_3$  – час зависання та посадки конвертоплана.

Графік зміни висоти підйому ЛА в режимі зльоту, зависання та посадки в часі показаний на рисунку 2.5.

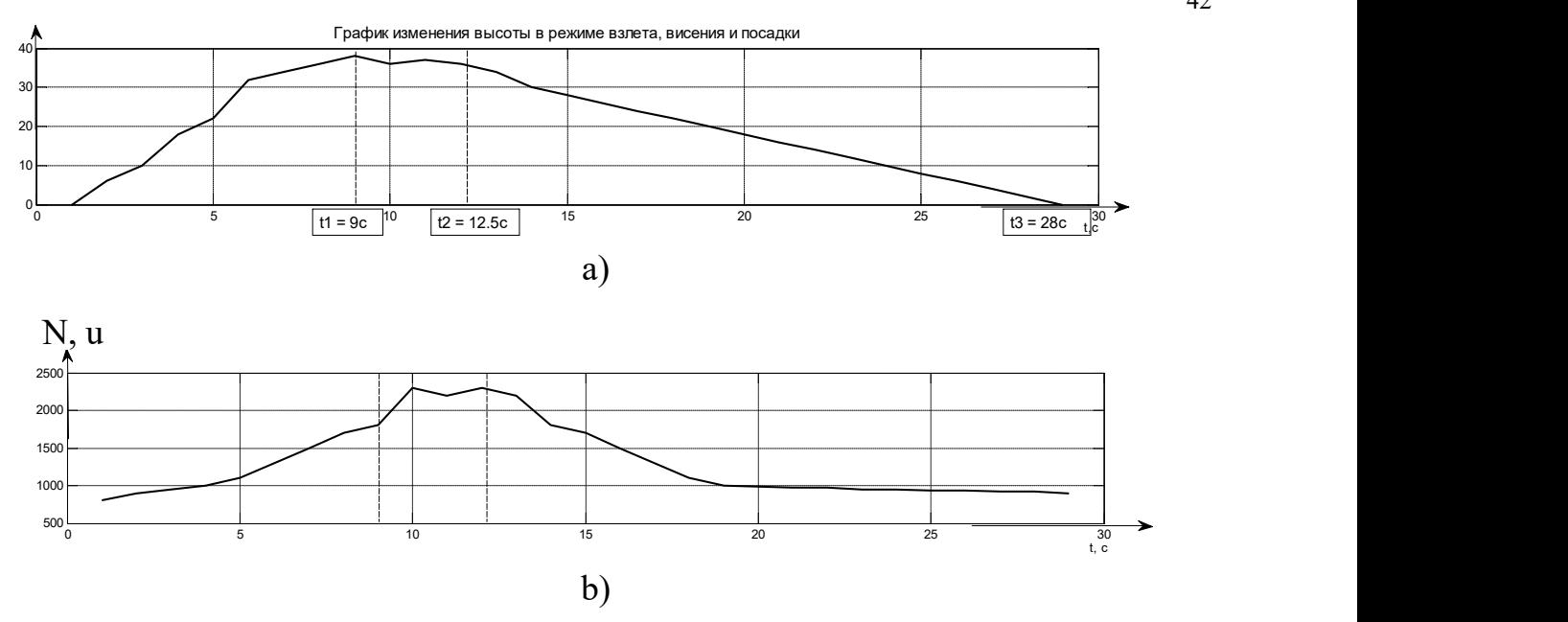

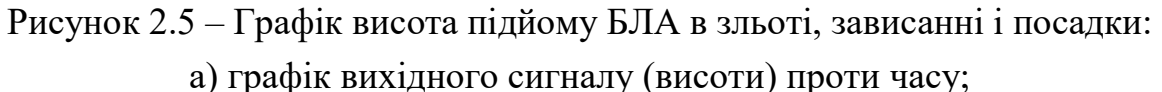

b) графік залежності вхідного сигналу від часу

Рівняння ізольованого бічного руху.

Динамічні характеристики ЛА за різними законами управління автопілотами крену базуються на основі математичної моделі ізольованого поперечного руху крену. Ізольований рух ЛА описується системою лінійних рівнянь:

$$
\frac{d^2\vec{r}}{dt^2} = \frac{1}{m} \left( \vec{F_r} - \vec{F_c} - \vec{F_g} + \vec{F_p} - \vec{F_{dist}} \right);
$$
\n
$$
\varepsilon_1 = \frac{d^2\varphi_1}{dt^2} = \frac{\vec{z} \cdot (\vec{F_{T2} - F_{T1}}) - \vec{F_{C\varphi_1}}}{2m \cdot l_E};
$$
\n
$$
\omega_1 = \frac{d\varphi_1}{dt}.
$$
\n(2.9)

Нижче наведена математична модель спрощеної цифрової системи для ізольованого поперечного руху:

$$
\vec{a}(k) = \frac{1}{m} \left( \overrightarrow{F_T} - \overrightarrow{F_C} - \overrightarrow{F_g} + \overrightarrow{F_{\Pi}} - \overrightarrow{F_{dust}} \right);
$$
  

$$
\vec{v}(k+1) = \vec{v}(k) + \vec{a}(k);
$$
 (2.10)

$$
\varepsilon_1(k) = \frac{\vec{z} \cdot (\overrightarrow{F_{T2}} - \overrightarrow{F_{T1}}) - \overrightarrow{F_{C\varphi_1}}}{2m \cdot l_E};
$$
  

$$
\omega_1(k+1) = \omega_1(k) + \varepsilon_1(k);
$$
  

$$
\varphi_1(k+2) = \varphi_1(k+1) + \omega_1(k+1).
$$

Використовуючи експериментальні дані при переміщенні ЛА в режимі ізольованого поперечного руху та ідентифікації, можна реалізувати передавальну функцію системи, побудувати статичні та перехідні характеристики.

Рівняння поздовжнього короткоперіодного руху. Поздовжній рух ЛА - це рух, при якому його площина симетрії знаходиться в одній вертикальній площині.

У той же час аеродинамічна поперечна сила  $z_a$ , момент крену  $M_x$ , кут нахилу (ɣ), ωx дорівнюють нулю, а відповідні рівняння руху стають тотожностями і виключаються.

Відповідно до системи рівнянь (2.1) короткоперіодний поздовжній рух описується системою лінійних рівнянь:

$$
\frac{d^2\vec{r}}{dt^2} = \frac{1}{m} \left( \vec{F_r} - \vec{F_c} - \vec{F_R} - \vec{F_g} \right);
$$
\n
$$
\varepsilon_2 = \frac{d^2 \varphi_2}{dt^2} = \frac{\vec{z} \cdot \vec{F_R} - \vec{F_{C\psi_1}}}{2m \cdot l_R};
$$
\n
$$
\varepsilon_3 = \frac{d^2 \varphi_3}{dt^2} = \frac{\vec{y} \cdot (\vec{F_{T2}} - \vec{F_{T1}}) - \vec{F_{C\varphi_2}}}{2m \cdot l_E};
$$
\n
$$
\omega_2 = \frac{d\varphi_2}{dt};
$$
\n
$$
\omega_3 = \frac{d\psi_1}{dt}.
$$
\n(2.11)

Нижче наведена математична модель спрощеної цифрової системи для ізольованого поздовжнього руху:

$$
\vec{a}(k) = \frac{1}{m} \left( \overrightarrow{F_T} - \overrightarrow{F_C} - \overrightarrow{F_R} - \overrightarrow{F_g} \right);
$$
  
\n
$$
\vec{v}(k+1) = \vec{v}(k) + \vec{a}(k);
$$
  
\n
$$
\vec{r}(k+2) = \vec{r}(k+1) + \vec{v}(k+1);
$$
\n(2.12)
$$
\varepsilon_2(k) = \frac{\vec{z} \times \vec{F_R} - \vec{F_{C\psi_2}}}{2m \cdot l_R};
$$
  
\n
$$
\omega_2(k+1) = \omega_2(k) + \varepsilon_2(k);
$$
  
\n
$$
\varphi_2(k+2) = \varphi_2(k+1) + \omega_2(k+1);
$$
  
\n
$$
\varepsilon_3(k) = \frac{\vec{y} \times (\overrightarrow{F_{T2}} - \overrightarrow{F_{T1}}) - \overrightarrow{F_{C\varphi_2}}}{2m \cdot l_E};
$$
  
\n
$$
\omega_3(k+1) = \omega_3(k) + \varepsilon_3(k);
$$
  
\n
$$
\varphi_3(k+2) = \varphi_3(k+1) + \omega_3(k+1);
$$
  
\n
$$
k = n \cdot T, n \in Z.
$$

Використовуючи експериментальні дані при переміщенні конвертоплана в режимі ізольованого поперечного руху, можна реалізувати передавальну функцію системи, побудувати статичні та перехідні характеристики.

Через складність розрахунку передавальних функцій використовували систему ідентифікації, отримували передавальні функції системи, статичні характеристики в режимі зльоту, зависання та посадки. Функція передачі системи в цілому представлена нижче:

$$
W_{SYS}(s) = \frac{n(s)}{N(s)} = \frac{-0.01099 \cdot s^2 + 0.07124 \cdot s - 0.00426}{s^4 + 1.018 \cdot s^3 + 0.7152 \cdot s^2 + 0.1734 \cdot s + 0.00000182}.
$$
(2.13)

Статична характеристика системи показана на рисунку 2.6.

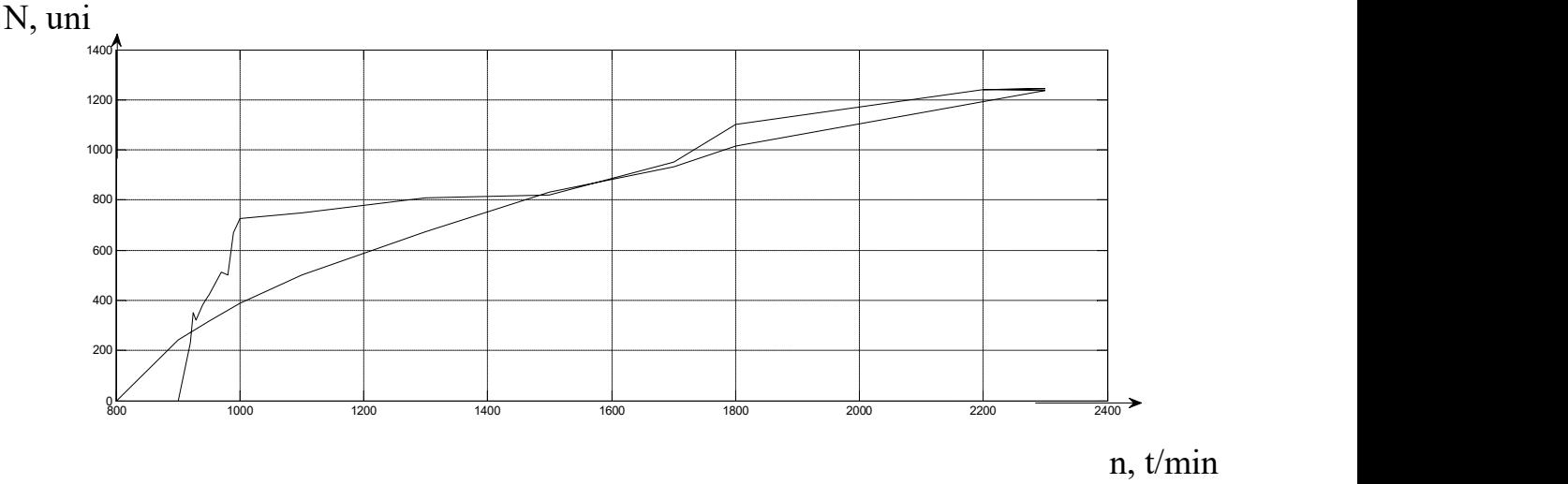

Рисунок 2.6 – Статична характеристика системи

Для опису управління моделлю використовуємо сім атрибутів:

1) точність. Для здійснення контролю над об'єктом, точності  $\delta = 20\%$ ;

2) робоча точка системи. Р.т.: [900; 540.8];

3) діапазон вхідних значень. N∈ [800, 1100];

4) діапазон вихідних значень. Ω∈ [0; 600 об/хв];

5) системне рівняння:

$$
W_{SYS}(s) = \frac{n(s)}{N(s)} = \frac{k \cdot (T_1 \cdot s^2 + T_2 \cdot s + 1)}{s^4 + T_3 \cdot s^3 + T_4 \cdot s^2 + T_5 \cdot s + 1};
$$

6) розрахункові значення параметрів:  $\widehat{K} = 0.00426$ ;  $\widehat{T}_1 = 6.44$  (s);

 $\widehat{T}_2 = 0.06$  (s);  $\widehat{T}_3 = 0.48$  (s);  $\widehat{T}_4 = 0.32$  (s);  $\widehat{T}_5 = 0.36$  (s); 7) часовий масштаб:  $m_t = 1$ .

Необхідно розбити політ на три режими: зліт, зависання та посадка.

Це пов'язано зі складністю реалізації отриманої математичної моделі на реальному об'єкті. Передавальна функція конвертоплану в режимі зльоту:

$$
W_{SVS.T-O}(s) = \frac{n(s)}{N(s)} = \frac{5.706 \cdot s^2 - 11.81 \cdot s - 221.5}{s^3 + 19.01 \cdot s^2 + 20.41 \cdot s + 388.1}.
$$
 (2.14)

Графік залежності вхідного та вихідного сигналів у злітному режимі показаний на рисунках 2.7 - 2.8

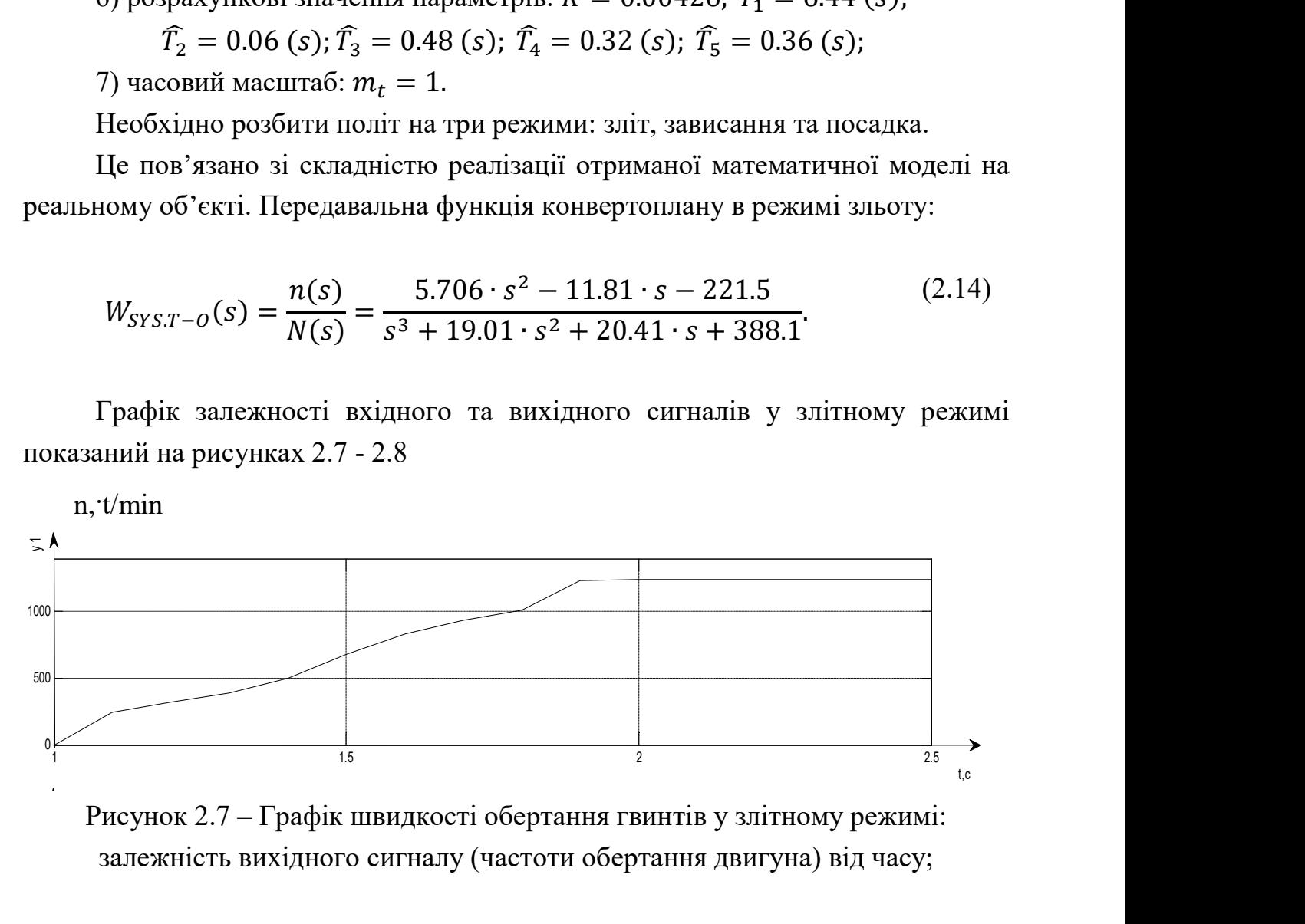

Рисунок 2.7 – Графік швидкості обертання гвинтів у злітному режимі: залежність вихідного сигналу (частоти обертання двигуна) від часу;

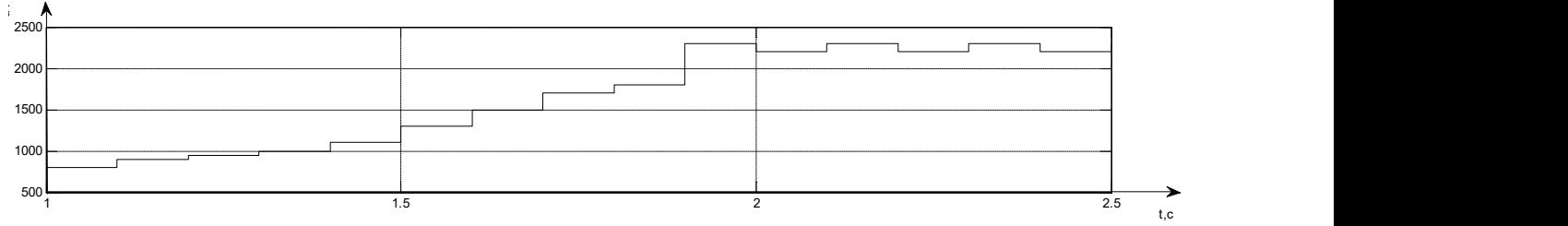

Рисунок 2.8– Графік швидкості обертання гвинтів у злітному режимі: залежність вхідного сигналу від часу

Передавальна функція режиму приземлення представлена нижче:

$$
W_{h-l}(s) = \frac{n(s)}{N(s)} = \frac{-0.0438}{s^3 + 0.001757 \cdot s^2 + 0.7943 \cdot s + 0.0014}.
$$
 (2.15)

Графік залежності вхідних та вихідних сигналів у режимі зависання та посадки наведено на рисунках 2.9-2.10.

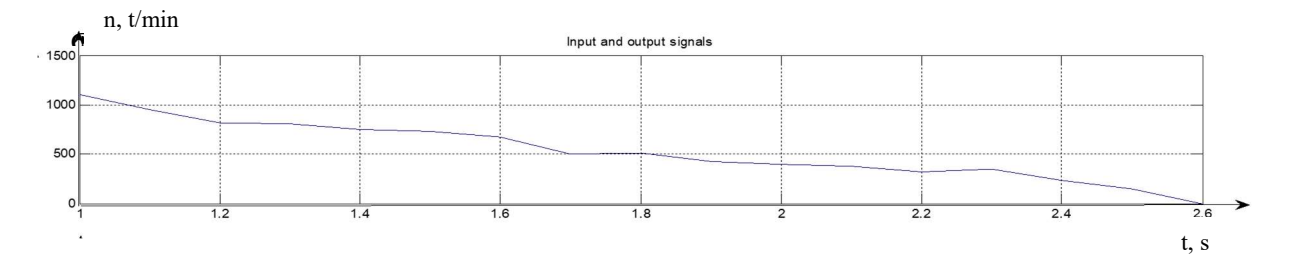

Рисунок 2.9 - Графік швидкості обертання гвинтів у режимі наведення та посадки: залежність вихідного сигналу (частоти обертання двигуна) від часу

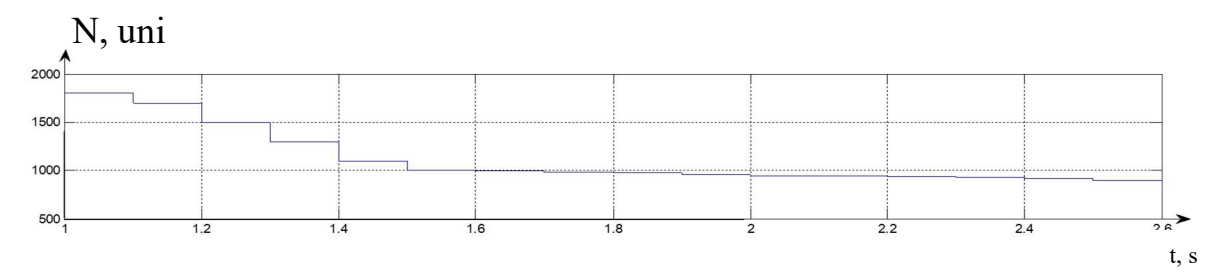

Рисунок 2.10 - Графік швидкості обертання гвинтів у режимі наведення та посадки: залежність вхідного сигналу від часу

Оскільки нас цікавить управління висотою польоту H, тому необхідно виконувати синтез саме такої системи.

Структурна схема ОАУ зображена на рисунку 2.11.

46

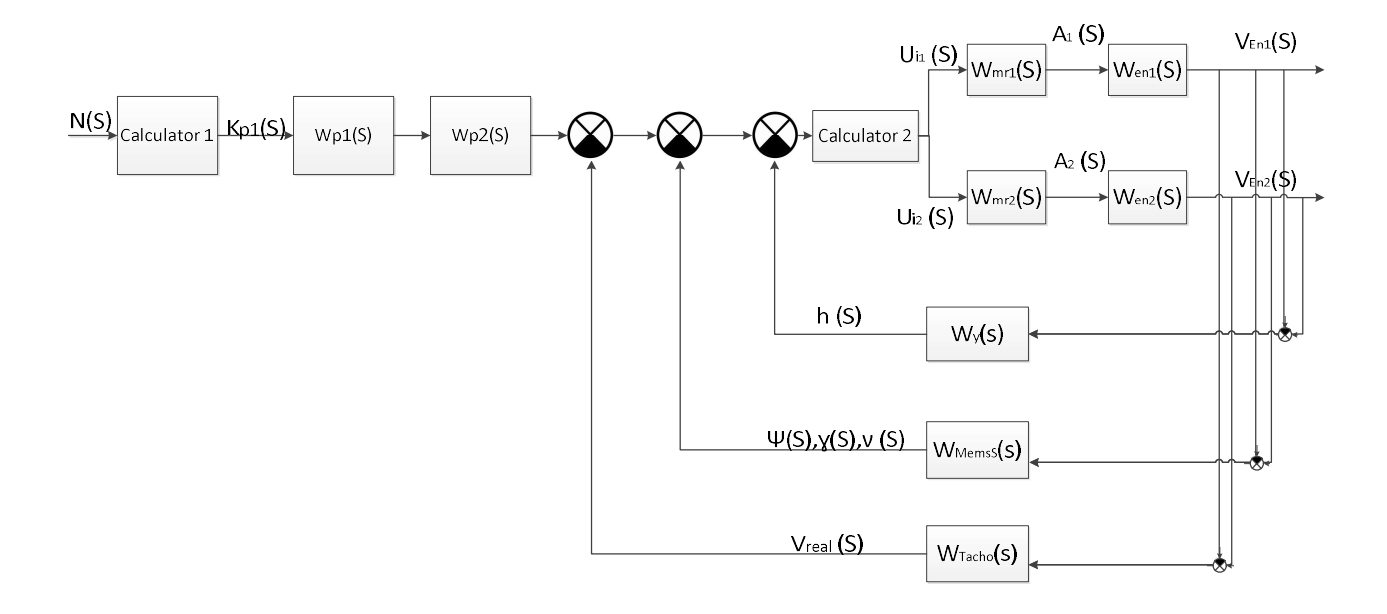

Рисунок 2.11 – Структурна схема системи автоматичної стабілізації висоти

На рис.2.11 прийняті наступні позначення:

N (S) – сигнал, що подається на контролер;

Kp1 (S) – сигнал перетворюється на радіоімпульс і передається на радіомодуль;

Kp2 (S) – сигнал перетворюється на радіоімпульс і передається в калькулятор;

 $U_{11}$  (S) – опорна напруга, що подається на контролер 1;

 $U_{12}$  (S) – опорна напруга, що подається на контролер 2;

A1 (S) – струм з регуляторі швидкості 1, переданий двигуну;

A2 (S) – струм з регуляторі швидкості 1, переданий двигуну;

VEn1 (S) – швидкість обертання двигуна 1;

 $V_{En2}$  (S) – швидкість обертання двигуна 2;

H (S) – висота взята від ультразвукового датчика;

Ψ (S) – кут повороту навколо вертикальної осі, взятий з датчика орієнтації;

ɣ (S) – кут крену, взятий з датчика орієнтації;

θ (S) – кут нахилу, знятий з датчика орієнтації; угол тангажа, снимаемый с датчика ориентации;

Vreal (S) – справжня швидкість двигунів.

2.2 Моделювання динаміки системи управління при заданих початкових умовах і зовнішніх впливах

Для побудови імітаційної схеми використовуються елементи, що описують передавальну функцію системи. В ході реалізації математичної моделі отримуються передавальні функції системи в цілому, а також передавальні функції різних режимів польоту (зліт, зависання, посадка). На рисунках 2.12-2.14 показані схеми моделювання для системи в цілому та розділеної системи.

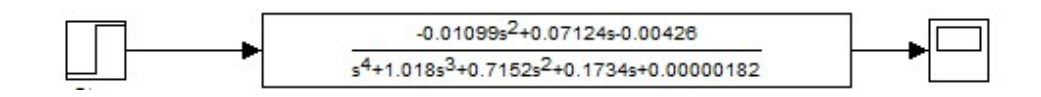

Рисунок 2.12 – Схема моделювання системи в зльоті, зависання та в режимi посадки

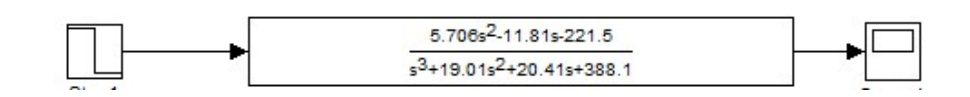

Рисунок 2.13 – Схема моделювання системи в режимі зльоту

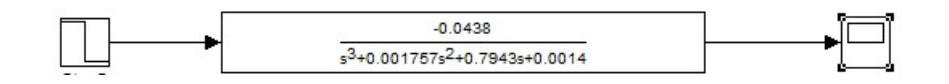

Рисунок 2.14 – Схема моделювання системи в режимі зависання-посадки

Моделюючи систему в різних режимах польоту, були отримані перехідні характеристики, які представлені на рисунках 2.15 – 2.16.

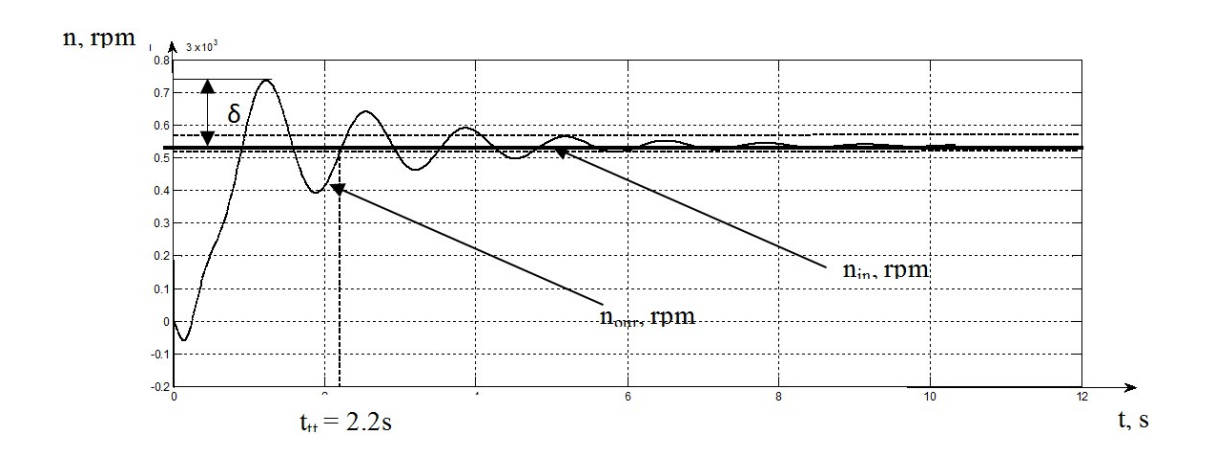

Рисунок 2.15 – Перехідна характеристика системи

На рисунку 2.15 введенi такі позначення: 1)  $\delta$  – перерегулювання;

2)  $t_{tt}$  - час перехідного процесу;

3) nin - вхідне значення кутової швидкості, об/хв;

4) n<sub>out</sub> – вихідне значення кутової швидкості, об/хв.

Виходячи з рисунка 2.15, можна зробити висновок, що показники якості цієї системи не задовольняють необхідним показникам якості, а саме перехідний час  $t_{tt} = 22$  с, перерегулювання  $\delta = 24$  %. Потрібно коригувати систему.

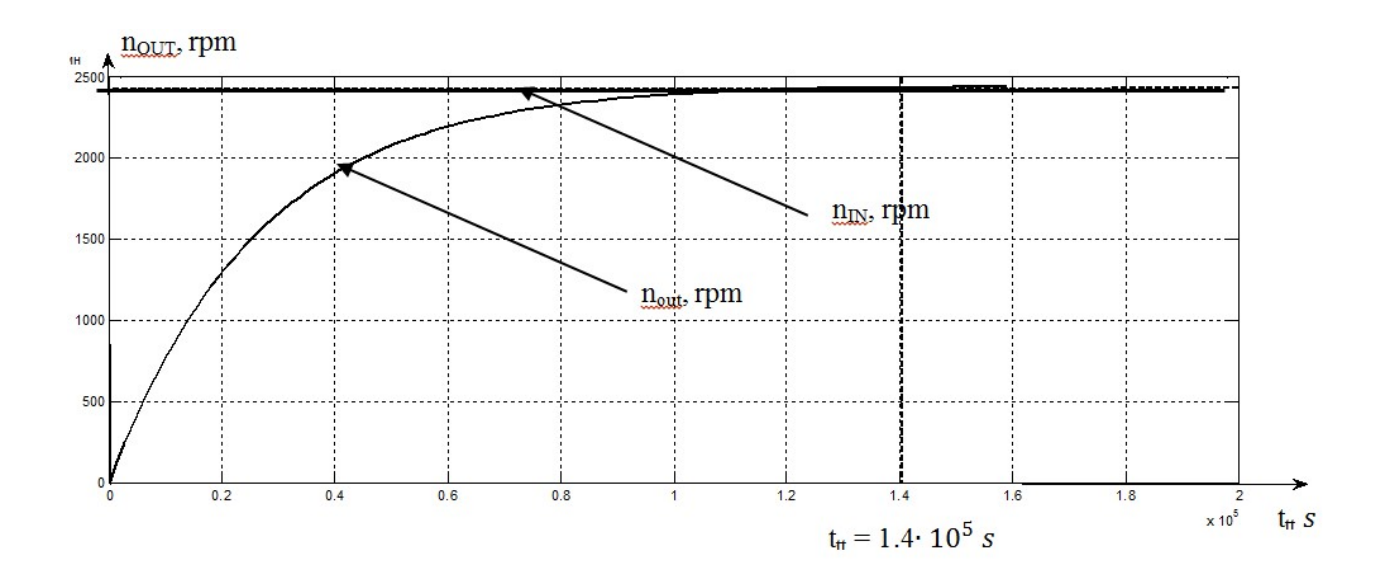

Рисунок 2.16 - Перехідна характеристика системи в режимі зльоту

З рис. 2.16 випливає, що показники якості даної системи не задовольняють необхідним, а саме час перехідного процесу  $t_{tt} = 1.4 \cdot 10^5$  с, але перерегулировання δ = 0%. Систему потрібно відрегулювати, щоб зменшити перехідний час.

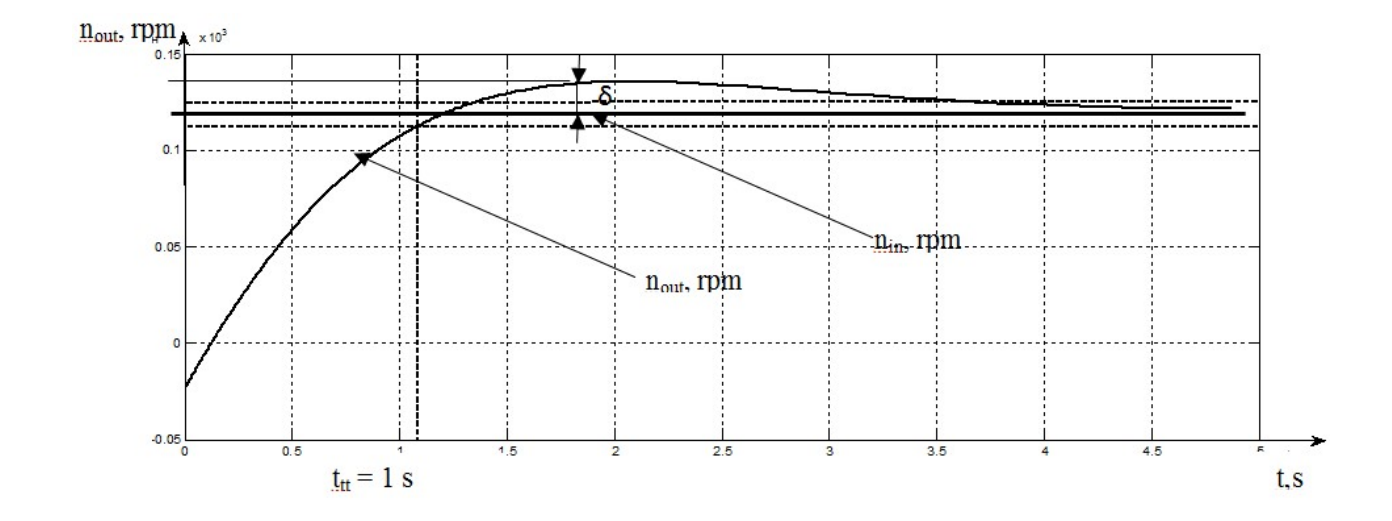

Рисунок 2.17 - Перехідна реакція системи в висячому режимі i режимi посадки

Виходячи з рисунка 2.17, можна зробити висновок про перехідний час  $t_{\text{t}} = 1$  с відповідає сформованому індексу якості, але перерегулювання  $\delta = 28\%$ . Система повинна бути відрегульована, щоб зменшити перерегулювання.

У таблиці 2.1 наведені параметри роботи системи.

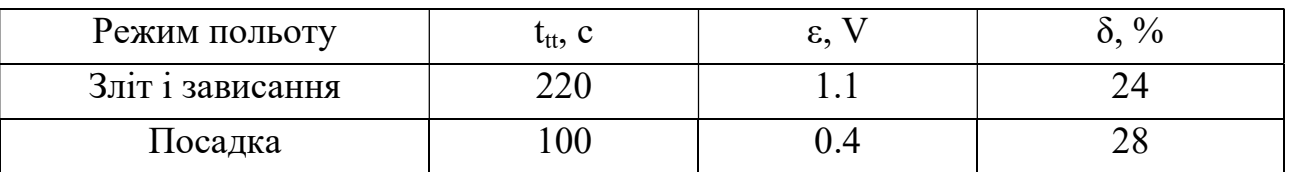

Таблиця 2.1 - Параметри системи

В рамках практичної реалізації системи необхідне алгоритмічне забезпечення регулювання. Принцип роботи пристрою автоматичного управління такий: керуючий ШІМ-сигнал на блок додавання подається на суматор, який передається на регулятор швидкості у вигляді напруги відповідно до вибраного діапазону, потім руху контролер перетворює отриманий сигнал у поточне значення, яке передається на двигуни у вигляді вхідного сигналу. Після цього сигнал, перетворений від датчиків, передається на суматор і порівнюється з вхідним. Система врівноважує швидкість обертання двигунів відповідно до обраного режиму польоту, віднімаючи вхідну величину та значення похибки, отримане від датчиків зворотного зв'язку. Спочатку для реалізації режимів зльоту, зависання та посадки розробляється алгоритм, який базується на плавному збільшенні швидкості обертання двигунів для зльоту, при зависанні швидкість обертання коливається між двома значення, тим самим утримуючи конвертоплан у тому самому положенні, для зменшення швидкості посадки. Слід зазначити, що критичними режимами польоту конвертоплана об'єкта є зліт і посадка, тому для зльоту необхідно поступово збільшувати тягу, а для посадки якомога довше її зменшувати. На основі реалізації цього алгоритму отримують характеристики експериментальних даних, взятих від реального об'єкта, але параметри якості отриманої системи не відповідають вимогам технічного завдання. Для коректного функціонування системи необхідно ввести коригуючий пристрій.

Синтез коригуючих пристроїв проводиться з використанням логарифмічних амплітудно-частотних характеристик - ЛАЧХ. Синтез складається з п'яти стадій:

1) побудова ЛАЧХ оригінальної некорегованої системи - наявної ЛАЧХ;

2) побудова бажаного ЛАЧХ;

3) визначення структури та параметрів пристрою серійної корекції;

4) технічна реалізація пристрою послідовної корекції;

5) побудова перехідного процесу виправленої системи.

Розглянемо суть кожного етапу:

1) побудова наявної ЛАЧХ. Функція передачі відкритої системи представлена у вигляді добутку функцій передачі елементарних ланок, для яких визначені відповідні частоти зв'язку. Побудова починається з низькочастотної області або з низькочастотної асимптоти, положення якої визначається коефіцієнтом передачі відкритої системи; Далі будуються асимптотичні характеристики всіх ланок передавальної функції.

2) побудова бажанї ЛАЧХ. Низькочастотна секція побудована на основі умов для забезпечення заданої точності роботи системи в стаціонарних умовах. Для систем позиціонування низькочастотна секція є асимптотою, що проходить через точку 20 lg k на осі ординат з нахилом до осі частоти – db 20 dec, де k коефіцієнт пропускання відкритої системи; - порядок астатизму відкритої системи. Вісь ординат проведена через точку  $\omega = 1$  (1/c) осі частоти.

Секція середньої частоти бажаного ЛАЧХ базується на заданому часі перехідного процесу  $t_{tt}$  та перерегулюванні  $\delta$ ,%. Для визначення точки перетину середньочастотної асимптоти з частотною віссю - частотою відсічення  $\omega_{\rm cn}$ використовувати номограми, що зв'язують перерегулирование  $\delta$ ,%, максимальний час перехідного процесу  $t_{tmax}$ . Ця номограма дозволяє отримати задане значення  $\delta$ ,% вздовж кривої  $t_{tmax}$  і з огляду на  $t_{tt}$  знайти частоту зрізу ɷср розiмкненоi системи (Рисунок 2.18).

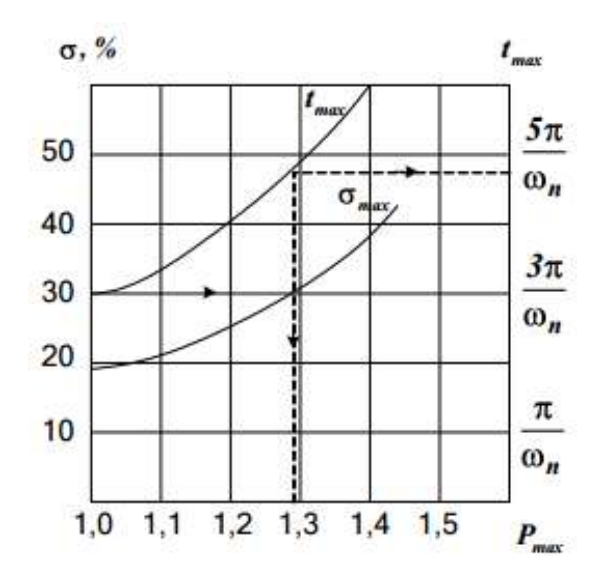

Рисунок 2.18 - Номограма Солодовникова

Для передавальної функції (2.14) синтезується коригуючий пристрій.

Грунтуючись на рисунку 2.18, частоти зрізу

$$
\omega_{cf1} = \frac{10 \cdot \pi}{233} = 4.4 \frac{rad}{s}, \lg(\omega_{cf}) = 0.62 \text{ Dk};
$$
  

$$
\omega_{cf2} = \frac{3.2 \cdot \pi}{100} = 10.048 \frac{rad}{s}, \lg(\omega_{cf}) = 1.02 \text{ Dk}
$$
(2.16)

$$
\omega_1 = 7.69 \frac{rad}{s}; \omega_2 = 5.26 \frac{rad}{s}; \omega_3 = 20 \frac{rad}{s}; \omega_4 = 5 \frac{rad}{s}; \qquad (2.17)
$$

$$
L = 20 \cdot \lg(k) = 20 \cdot \lg(5.706) = 15.
$$

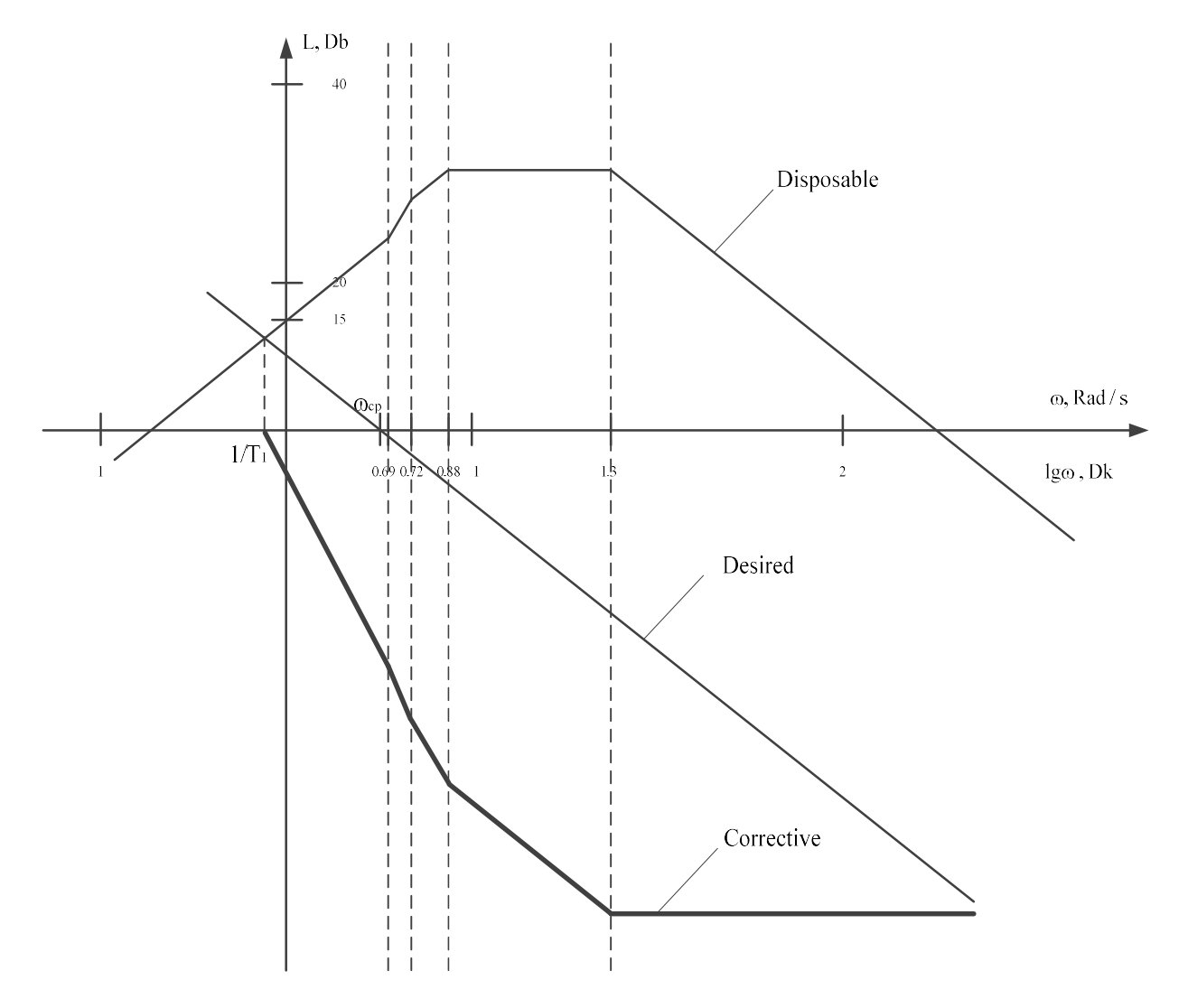

Рисунок 2.19 – ЛАЧХ системи в режимі зльоту

Функцію передачі коригуючого пристрою можна записати як:

$$
W_c(s) = \frac{K_k \cdot (T_3 \cdot s + 1) \cdot (T_4 \cdot s + 1) \cdot (T_5 \cdot s + 1)}{(T_1 \cdot s + 1)^2 \cdot (T_2 \cdot s + 1)}.
$$
 (2.18)

Постiйнi часу системи показані в таблицi 2.2.

| $\cdot$<br>Постійні часу |     |     |     |        |      |
|--------------------------|-----|-----|-----|--------|------|
| значення                 | u.o | ∪.∠ | v.l | v. i j | υ.ν. |

Таблиця 2.2 – Постійнi часу системи в режимі зльоту

В межах допустимої похибки знайдено поправочний коефіцієнт:

$$
\varepsilon_p(s) = \lim_{t \to \infty} \varepsilon_g(t) \cdot s = \lim_{s \to 0} W(s) \cdot U_{input}(s) \cdot s =
$$
\n
$$
= \lim_{s \to 0} \frac{(s - 7.14) \cdot (s - 5)}{0.02 \cdot (s - 0.96) \cdot (s + 0.96) + K_c} \cdot \frac{11.1}{s} \cdot s =
$$
\n
$$
= \frac{35.7 \times 0.014 \times 11.1}{K_c - 0.02} = \frac{5.54}{K_c - 0.02};
$$
\n
$$
K_c \ge \frac{5.54}{\varepsilon_p} - 0.2 = \frac{5.54}{0.2} - 0.02 = 5.016.
$$
\n(2.19)

На основі формули (2.19) ми можемо записати передавальну функцію системи за допомогою коригуючого пристрою:

$$
W_c(s) = \frac{0.00132 \cdot s^3 + 0.13 \cdot s^2 + 2.7 \cdot s + 11.1}{0.128 \cdot s^3 + 0.96 \cdot s^2 + 1.8 \cdot s + 1}.
$$
 (2.20)

На рисунку 2.20 показано перехідну реакцію виправленої системи.

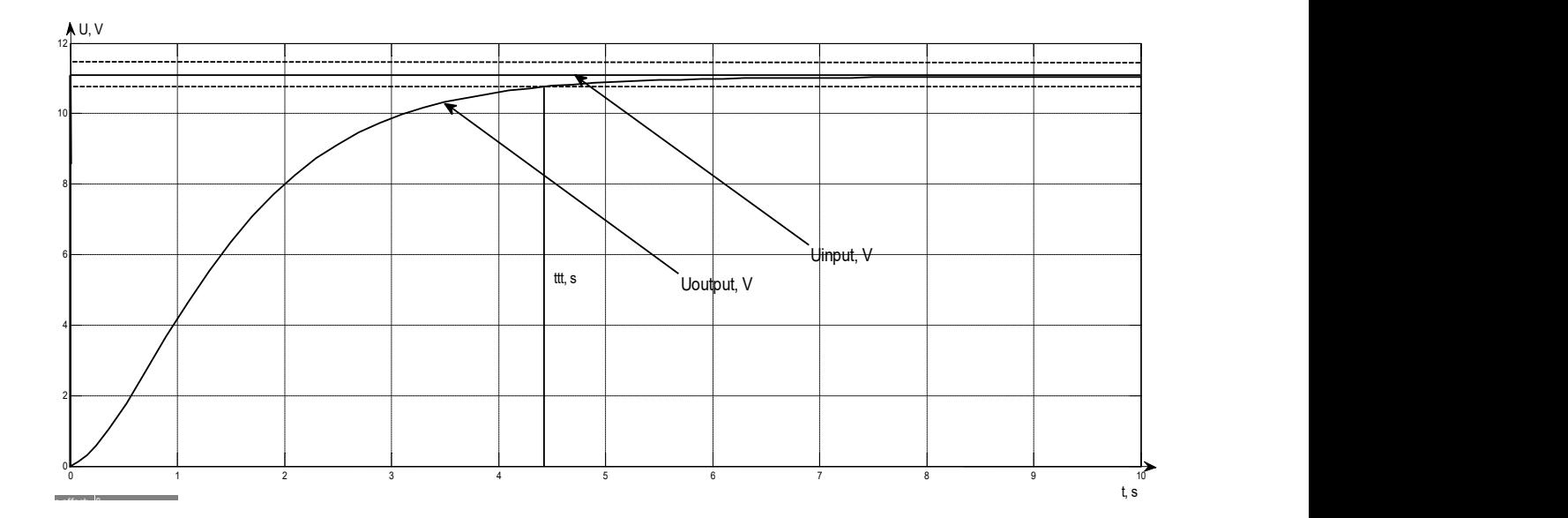

Виходячи з рисунка 2.20, можна зробити висновок про перехідний час  $t_{tt} = 44.5$  с відповідає умовам в ТЗ, але перерегулирования  $\delta = 0\%$ , помилка  $\epsilon = 0.01$ . Система повинна бути відрегульована, щоб зменшити перерегулювання.

У таблиці 2.3 наведено порівняння параметрів режимів зависання злету нескоригованої та скоригованої роботи системи.

| Параметри             | $t_{tt}$ , C | U, |  |
|-----------------------|--------------|----|--|
| Скоригована система   |              |    |  |
| Нескоригована система | ⌒⌒           |    |  |

Таблиця 2.3 – Порівняння параметрів режимів зависання

На рисунку 4.4 наведена ЛАЧХ системи в режимі посадки.

$$
\omega_1 = 1.12 \frac{rad}{s}; \omega_2 = 0.05 \frac{rad}{s}; \omega_3 = 555.6 \frac{rad}{s};
$$
  
\n
$$
L = 20 \cdot \lg(k) = 20 \cdot \lg(0.0438) = 27.
$$
\n(2.21)

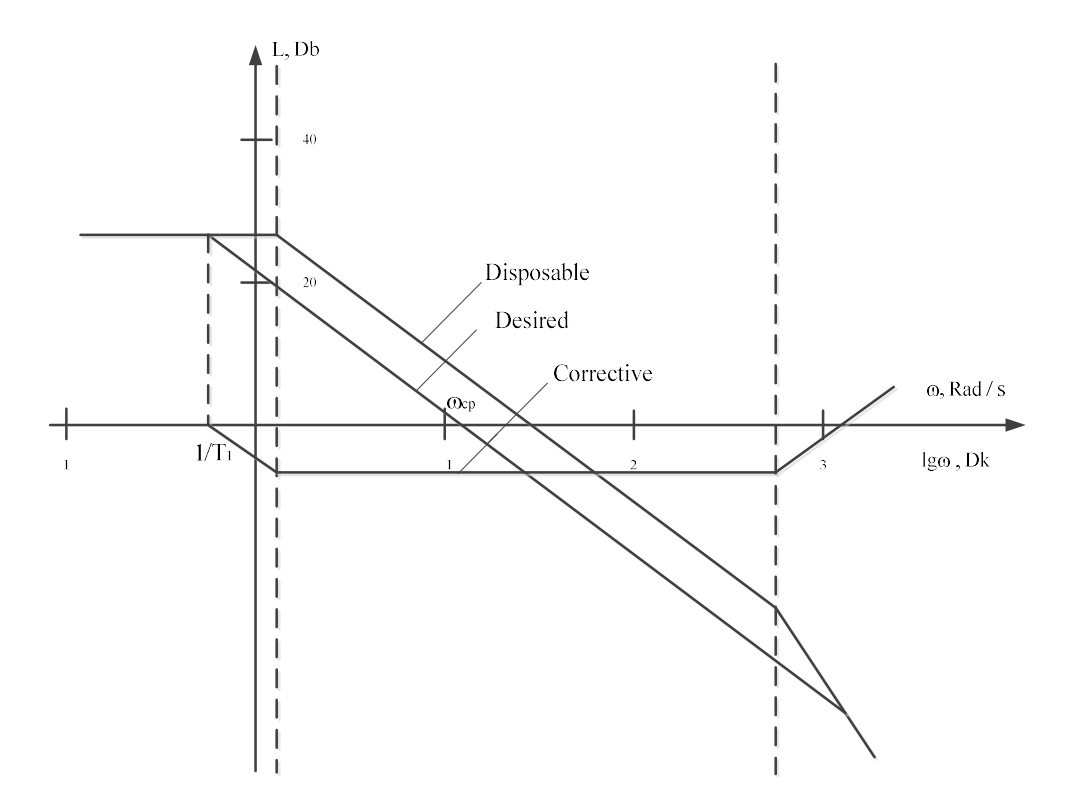

Рисунок 2.21 – ЛАЧХ системи в режимі посадки

Виходячи з рисунка 2.21, передавальну функцію коригуючого пристрою, можна записати як:

$$
W_c(s) = \frac{K_k \cdot (T_3 \cdot s + 1) \cdot (T_4 \cdot s + 1) \cdot (T_5 \cdot s + 1)}{(T_1 \cdot s + 1)^2 \cdot (T_2 \cdot s + 1)}.
$$
 (2.22)

Постiйнi часу системи показані в таблицi 2.4.

Таблиця 2.4 – Постійнi часу системи в режимі зльоту

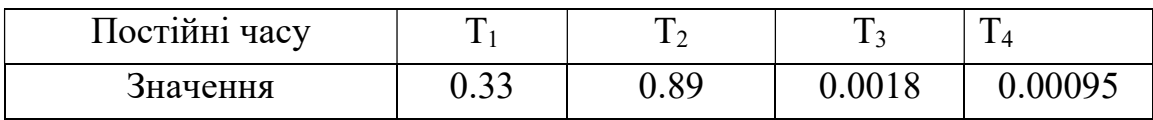

В межах допустимої похибки знайдено поправочний коефіцієнт:

$$
\varepsilon_p(s) = \lim_{t \to \infty} \varepsilon_g(t) \cdot s = \lim_{s \to 0} W(s) \cdot U_{input}(s) \cdot s =
$$
  
= 
$$
\lim_{s \to 0} \frac{(s - 0.89) \cdot (s + 0.89)}{(s - 0.89) \cdot (s + 0.89) + K_c} \cdot \frac{8}{s} \cdot s = \frac{8}{K_c - 0.02};
$$
  

$$
K_c \ge \frac{8}{\varepsilon_p} - 1 = \frac{8}{0.2} - 1 = 39.
$$
 (2.23)

На основі формули (2.18) можна записати передавальну функцію системи за допомогою коригуючого пристрою:

$$
W_c(s) = \frac{0.56 \cdot s + 1.69}{0.00005 \cdot s^3 + 0.19 \cdot s^2 + 8.9 \cdot s + 1}.
$$
 (2.24)

На рисунку 2.22 показано перехіднуий процес скоригованої системи.

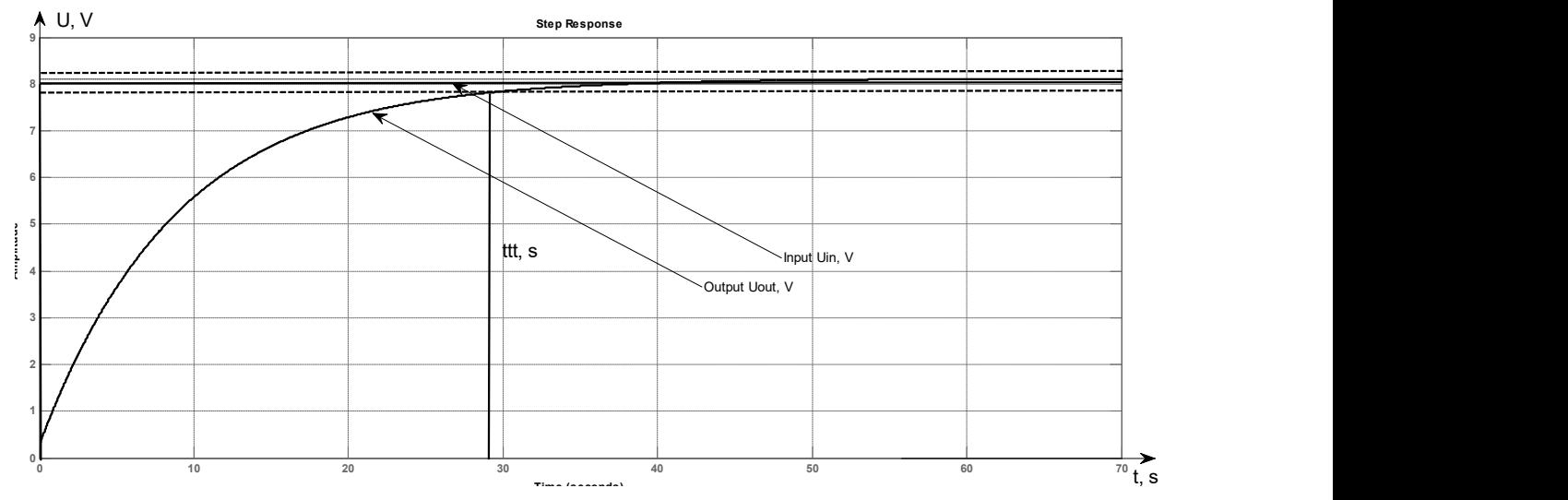

Рисунок 2.22 – Перехідна характеристика скоригованої системи

Виходячи з рисунка 2.22, перехідний час  $t_{tt} = 29.1$  с,  $\delta = 0\%$ , похибка  $\epsilon = 0.01$ . Система повинна бути відрегульована, щоб зменшити перерегулювання.

У таблиці 2.5 наведено порівняння параметрів в режимах зльоту та зависання

Таблиця 2.5 – Порівняння параметрів в режимах зльоту та зависання

| Параметр                       | $t_{tt}$ , C | o, | $\frac{0}{0}$ |
|--------------------------------|--------------|----|---------------|
| Скориговано                    |              |    |               |
| $\cdot \cdot$<br>Без коррекції |              |    | ∼             |

 Виходячи з отриманих результатів представлених в табл.2.5 скорегована система задовольняє умови поставленої задачі проектування системи управління конвертопланом.

2.3 Аналіз властивостей об'єкта автоматичного управління

Одним з основних питань, що виникають під час проектування лінійних систем управління, є питання стійкості. Лінійну систему називають стійкою, якщо вона виведена зовнішніми впливами зі стану рівноваги (спокою), вона повертається до неї після припинення зовнішніх впливів. Якщо після припинення зовнішнього впливу система не повертається до стану рівноваги, то вона нестабільна. Для нормальної роботи система управління нповинна бути стабільною, оскільки в іншому випадку в ній трапляються великі помилки.

Для визначення стійкості системи в режимі польоту можна застосувати критерій стійкості Ляпунова. Принцип цього методу полягає в тому, що стійкість визначається з коренів отриманого характеристичного рівняння. Якщо корені лежать у лівій півплощині складних коренів, система стабільна, якщо корні лежать на комплексній осі, тоді система знаходиться на межі стійкості, а якщо корені позитивні, то система не стійка.

З формули (2.25) виражають характеристичне рівняння:

$$
A = 1 + 1.12 \cdot s. \tag{2.25}
$$

За формулою (2.26) можна визначити корені многочлена:

$$
s_1 = -0.89 < 0. \tag{2.26}
$$

Можна зробити висновок, що система стабільна в режимі зльоту, оскільки корені характеристичного многочлена менше нуля.

Для визначення стійкості системи в режимі посадки необхідно застосувати алгебраїчний критерій Гурвіца. Принцип досліджуваного методу такий: для характеристичного рівняння результуючої передавальної функції необхідно скласти квадратну матрицю коефіцієнтів. На рисунку 2.23 показана матриця коефіцієнтів з n рядків і n стовпців.

|   | $a_{3}$ | a <sub>1</sub> | O |   |
|---|---------|----------------|---|---|
|   |         |                | 0 | 0 |
| 0 |         |                | 0 | 0 |
| 0 |         | a <sub>2</sub> | 0 | 0 |
|   |         |                |   |   |
| 0 |         |                |   |   |
|   | 0       |                |   |   |

Рисунок 2.23 – Матриця коефіцієнтів з n рядків і n стовпців

Ця матриця складається наступним чином.

Кожен рядок доповнюється коефіцієнтами із збільшенням індексів зліва направо, так що рядки з непарними та парними індексами чергуються. За відсутності цього коефіцієнта, а також якщо його індекс менше нуля або більше n, на його місці записується нуль. Має бути більшим за нуль для всіх n детермінант Гурвіца, отриманих із квадратної матриці коефіцієнтів.

Детермінанти Гурвіца складаються за наступним правилом:

$$
\Delta_1 = a_1 > 0; \n\Delta_2 = \begin{vmatrix} a_1 & a_3 \\ a_0 & a_2 \end{vmatrix} > 0; \n\Delta_3 = \begin{vmatrix} a_1 & a_3 & a_5 \\ a_0 & a_2 & a_4 \\ 0 & a_1 & a_3 \end{vmatrix},
$$
\n(2.27)

58

Останній визначник включає всю матрицю. Але оскільки в останньому стовпці матриці всі елементи, крім нижнього, дорівнюють нулю, то останній детермінант Гурвіца виражається так:

$$
\Delta_n = a_n \Delta_{n-1} > 0. \tag{2.28}
$$

 $a_n > 0$ , Тобто до позитивності вільного члена характеристичного рівняння.  $a_n = 0$  и  $\Delta_{n-1} = 0$ . Перша умова відповідає межі стійкості першого типу (апериодична межа стійкості), а друга - межі стійкості другого типу (межа вібраційної стійкості).

Використовуючи цей критерій, можна дослідити систему на стійкість. З формули (2.23) висловіть характеристичне рівняння:

$$
A = s^2 + 4.884 \cdot s + 3.31. \tag{2.29}
$$

Булв побудована матриця коефіцієнтів:

$$
\Gamma = \begin{bmatrix} 4.884 & 0 \\ 1 & 3.31 \end{bmatrix} . \tag{2.30}
$$

Визначники матриці Гурвіца:

$$
\Delta_1 = a_1 = 4.884 > 0;
$$
  
\n
$$
\Delta_2 = \begin{vmatrix} a_1 & a_3 \\ a_0 & a_2 \end{vmatrix} = \begin{vmatrix} 4.884 & 0 \\ 1 & 3.331 \end{vmatrix} = 16.26 > 0.
$$
 (2.31)

 Можна зробити висновок, що система стабільна в режимі посадки, оскільки виконуються необхідні та достатні умови для критерію Гурвіца, коефіцієнти характеристичного рівняння та детермінанти матриці Гурвіца більші за нуль.

# 2.4 Висновки

В даному розділі було приведено математичну модель системи управління конвертопланом. Були приведені: графічна модель, функціональна схема, структурна схема. Виходячи з структурної схеми, отримані передавальні функції системи.

### 3 КОНСТРУКТОРСЬКА ЧАСТИНА

#### 3.1 Завдання контролера і визначення складу вхідної і вихідної інформації

Керуючий обчислювач є мікроконтролер з програмою роботи, що реалізує закон управління системи, що розробляється. Для поєднання микроконтроллера з системою управління необхідна плата сполучення. Вона робить перетворення аналогового сигналу з датчиків системи в цифровий код і перетворення цифрового коду, відповідного керуючому впливу, в аналоговий сигнал управління на виконавчий механізм (ІМ).

Вхідною інформацією для керуючого обчислювача є сигнали з датчиків. Оскільки всі вхідні параметри алгоритму надходять безпосередньо з відповідних датчиків, то попередня обробка (диференціювання, інтегрування і т.п.) не вимагається.

3.2 Розробка структури цифрового контролера та вибір елементної бази для його реалізації

У цій роботі мікроконтролер виконує роль калькулятора та перетворювача. Контролер приймає сигнал, обробляє і перетворює його в бажане вихідне значення. Мікроконтролер виступає в ролі ведучого, який передає перетворений ШІМ-сигнал регуляторам прогулянки, тим самим встановлюючи сигнал управління.

Відповідно до функціональної схеми, представленої в главі 2, можна побудувати функціональну схему контролера (рис. 3.1).

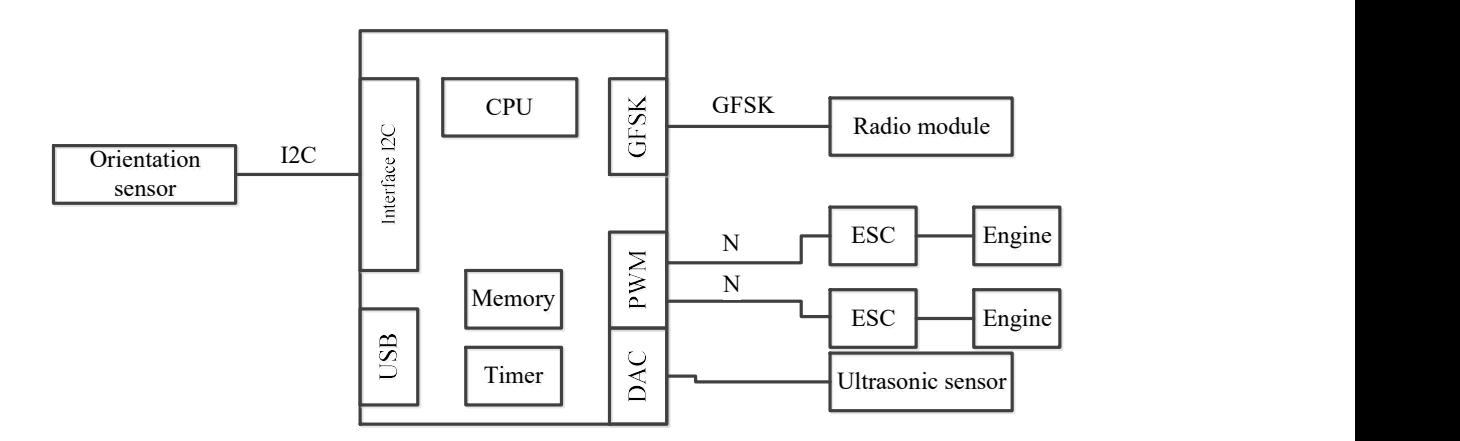

Рисунок 3.1 – Функціональна схема контролера

На основі функціональної схеми контролера формується порівняльний аналіз контролерiв, які представлені в таблиці 3.1.

| Вимоги                  | Молель                   |                          |                        |                          |  |
|-------------------------|--------------------------|--------------------------|------------------------|--------------------------|--|
|                         | Arduino UNO              | Arduino NANO             | Arduino MEGA           | Arduino Leonardo         |  |
| Тактова частота 10 МГц  | 16MHz                    | 16MHz                    | 16MHz                  | 16MHz                    |  |
|                         |                          | 32 КБ, з яких 2 Кб       | 256 Кб, з яких 8 Кб    | 32 КБ, з яких 4 Кб       |  |
| Пам'ять не менше 20 Кб  | 32 Кб флеш-<br>пам'яті   | використовується         | використовується       | використовується         |  |
|                         |                          | завантажувачем           | завантажувачем         | для завантажувача        |  |
| Мікроконтролер          |                          |                          |                        |                          |  |
| ATmega328P              | ATmega328P               | ATmega328                | ATmega2560 - 16AU      | ATmega32u4               |  |
| (ATmega32)              |                          |                          |                        |                          |  |
| Принаймні 10 цифрових   | 14                       | 14                       | 54                     | 20                       |  |
| входів (не менше 5 ШІМ) | $(63$ них ШІМ)           | (6 з них ШІМ)            | $(153$ них ШІМ)        | $(73$ них ШІМ)           |  |
| Принаймні               | 6                        | 6                        | 12                     | 16                       |  |
| 5 аналогових входів     |                          |                          |                        |                          |  |
| Напруга живлення 11,1 В | $7-12 B$                 | $7-12 B$                 | $7-12 B$               | $7-12B$                  |  |
| Розмір                  | $68x53x15$ <sub>MM</sub> | $42x18x15$ <sub>MM</sub> | 75x55x19 <sub>MM</sub> | $69x54x17$ <sub>MM</sub> |  |
| Вартість                | $200$ грн                | $115$ грн                | $300$ грн              | $400$ грн                |  |

Таблиця 3.1 – Технічні дані існуючих контролерів

На підставі таблиці 3.1 можна зробити висновок, що Arduino Uno та Arduino Nano підходять для всіх вимог. У цій роботі вибрано ці два контролери.

Для вирішення завдання реалізації двоконверторної системи управління потрібен АЦП, який дозволяє перетворювати аналоговий сигнал у цифровий код та ШІМ, необхідну для управління сервоприводами, враховуючи швидкість та низьку вартість, мікроконтролер Arduino Uno був побудований на ATmega328.

Характеристики мікроконтролера Arduino Uno наведені в табл. 3.2.

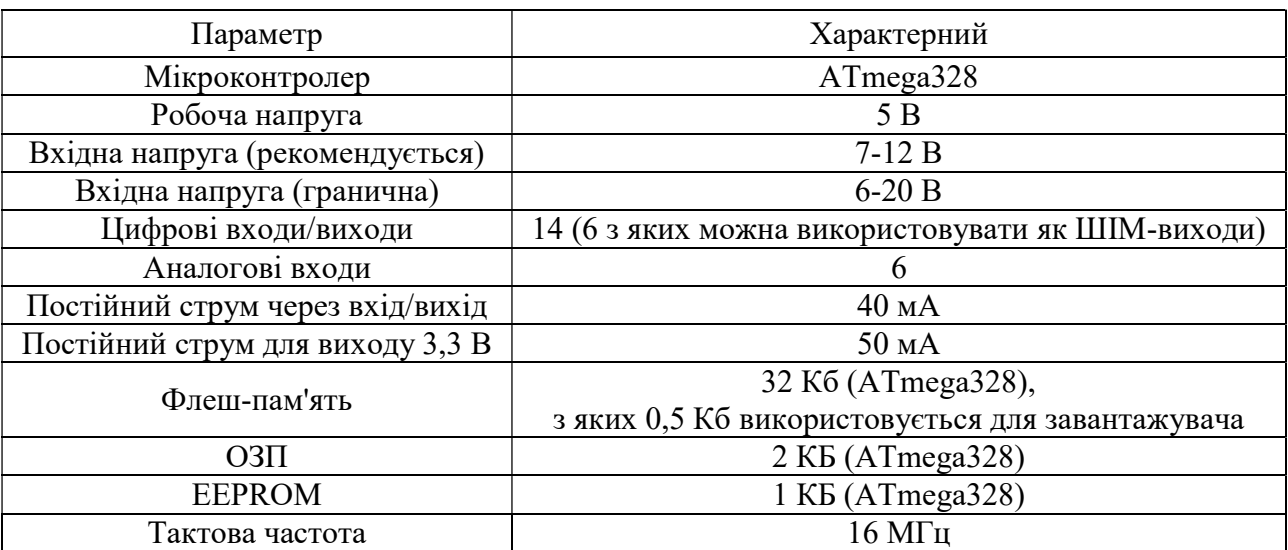

Таблиця 3.2 – Характеристики Arduino Uno

Платформа має 14 цифрових входів/виходів (6 з яких можна використовувати як ШІМ-виходи), 6 аналогових входів, кристалогенератор 16 МГц, роз'єм USB, роз'єм живлення, роз'єм ICSP та кнопку сбросу. Для роботи

потрібно підключити платформу до комп'ютера за допомогою кабелю USB або підключити живлення за допомогою адаптера змінного/постійного струму або акумулятора.

Схематичне зображення мікроконтролера показано на рис. 3.2.

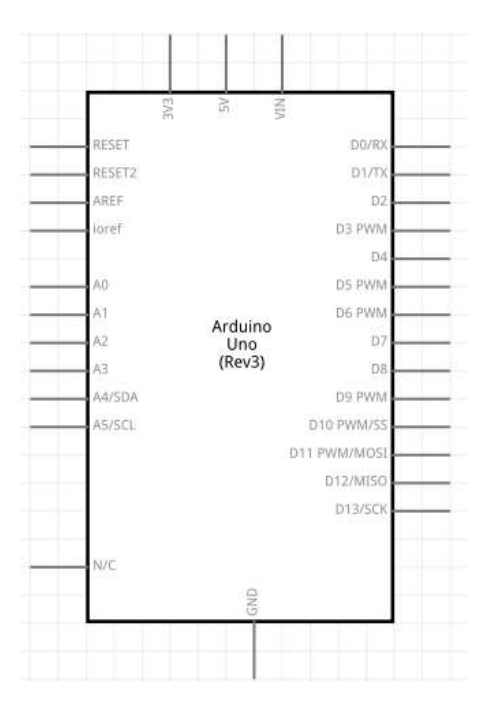

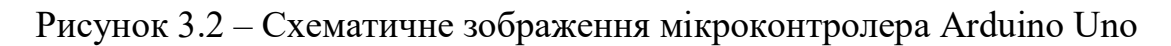

3.3 Вибір елементної бази для реалізації контролера

Як виконавчий орган були обрані такі двигуни, як контролери ходу Tarot mt1806 kv2280 та HobbyWing Skywalker 20A.

Motor Tarot MT1806 KV2280 2-3S + 2 трилопатевий гвинт 5045 CCW (обертання проти годинникової стрілки) у наборі - це професійний безщітковий двигун з високою ефективністю та низькj. тепловіддачею. Він використовується для мультикоптерів класу 250.

Технічні характеристики:

1) діаметр статора 18 мм;

2) довжина статора 6 мм;

- 3) діаметр вала 2 мм;
- 4) кількість полюсів 14;
- 5) струм без навантаження  $-0,4-0,7$  А;
- 6) живлення 2-3S LiPo;

```
7) вага – 18 г.
```
HobbyWing Skywalker 20A (ESC) для безщіткових двигунів. Максимальний струм становить 20А (при піках до 25А). Вбудований регулятор потужності 5V/2A.

Технічні характеристики:

1) вихідна потужність: 20A;

2) вхідна напруга: 2-3S LiPo, 5-9 комірок NiMH;

3) регулятор потужності: 2A/5B є лінійним;

4) частота оновлення: 50Гц - 432Гц;

5) максимальна швидкість: 210000 об/хв для 2-полюсного двигуна, 70000 об/хв для 6-полюсного двигуна, 35000 об/хв для 12-полюсного двигуна;

6) розміри: 42x25x8 мм;

7) вага: 19 г;

8) функція безпечного пуску: залежно від положення дросельної заслінки. Двигун не буде обертатися після підключення живлення;

9) функція калібрування газу: мінімальне та максимальне положення. Газові ручки можна калібрувати для сумісності з різними консолями;

10) функція програмування користувача - за допомогою пульта дистанційного керування або програмування карт;

11) сумісний з акумуляторами Lipo та NiMH;

- 12) час можна змінити для роботи з різними безщітковими двигунами;
- 13) захист від короткого замикання, перегріву, втрати газового сигналу;

14) провід живлення 18AWG.

Під час розробки об'єкта автоматичного пристрою вибираються датчики, виконавчі механізми відповідно до вимог до якості функціонування системи, що формуються в технічному завданні.

Виконавчим пристроєм в системi є двигун. У таблиці 3.3 представлені порівняльні характеристики різних типів приводів.

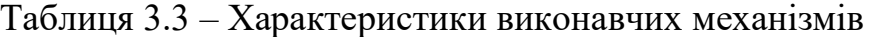

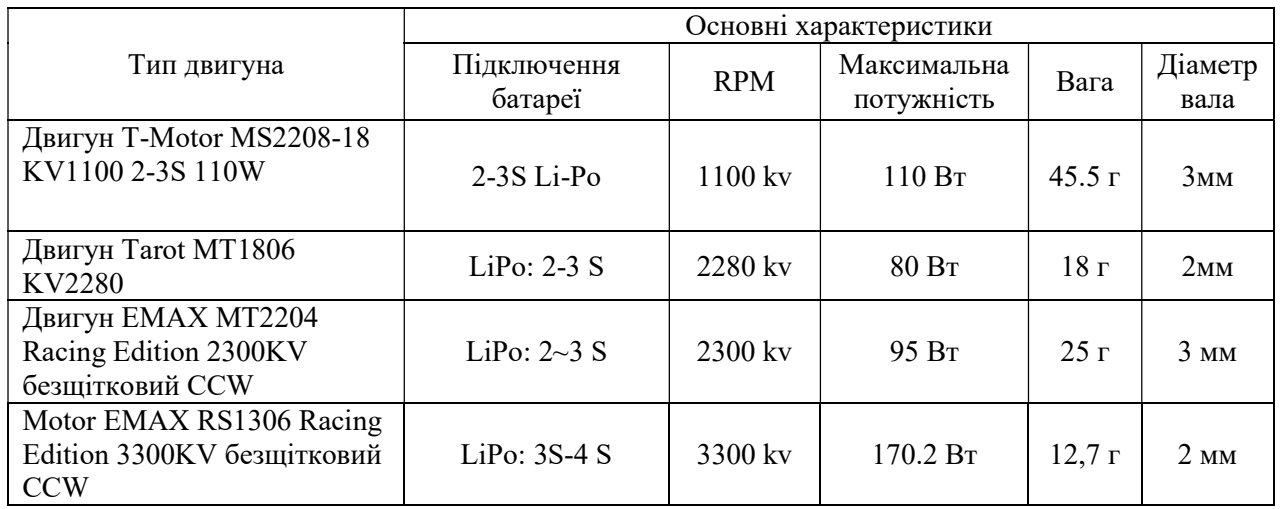

Виходячи з таблиці 3.3, можна зробити висновок, що двигуном, який відповідає всім вимогам щодо якості функціонування системи, є двигун Tarot MT1806 KV2280.

У таблиці 3.4 представлені порівняльні характеристики датчиків орієнтації.

|                                                                        | Основні характеристики                                                                                                    |                                                                                                    |                 |                |  |
|------------------------------------------------------------------------|----------------------------------------------------------------------------------------------------|----------------------------------------------------------------------------------------------------|-----------------|----------------|--|
| Тип датчика                                                            | Блок<br>живлення                                                                                                    | Діапазон                                                                                                    | Протокол        | Розмір         |  |
| <b>MPU 6050</b>                                                        | Гіроскоп: +250 500 1000 2000°/с<br>$3-5B$<br>Акселерометр: $\pm 2 \pm 4 \pm 8 \pm 16$ g                                                                                          |                                                                                                    | <b>IIC</b>      | $2x1.6$ cm     |  |
| $GY-80$<br>$(L3G4200D +$<br>$ADXL345 +$<br>HMC5883L+<br><b>BMP085)</b> | $3-5B$                                                                                                    | HMC5883L: $\pm$ 1.3-8 Fayce,<br>точність 5 мілі-ге<br><b>BMP085:</b><br>Діапазон вимірювання<br>температури: -40 to + $85^{\circ}$ C<br>(точність + -2 град)<br>ADXL345<br>$\pm 2$ g, $\pm 4$ g, $\pm 8$ g ra $\pm 16$ g<br>L3G4200D -40 $^{\circ}$ C  + 85 $^{\circ}$ C | I2C             | 25.8x16.8 MM   |  |
| GY-<br>86(MPU6050/<br>HMC5883L/<br>MS5611)                             | MPU6050: Гіроскоп:<br>$+25050010002000$ °/s<br>Акселерометр: $\pm 2 \pm 4 \pm 8 \pm 16$ g<br>$3-5B$<br>HMC5883L: $\pm$ 1.3-8 Fayce,<br>точність 5 мілі-ге<br>MS5611<br>$30-40cm$ |                                                                                                    | 12 <sub>C</sub> | 25х15 мм       |  |
| <b>MMA8452Q</b>                                                        | $1.95 - 3.6B$                                                                                                    | $\pm 2g/\pm 4g/\pm 8g$                                                                                                    | I2C             | $14.5x20.5$ MM |  |

Таблиця 3.4 – Характеристики датчиків орієнтації

На основі таблиці 3.4 можна зробити висновок, що датчик орієнтації, який відповідає всім вимогам шодо якості системи, є GY-80 (L3G4200D + ADXL345 + HMC5883L) [7].

Також вибираються датчики, такі як ультразвуковий датчик відстані.

Якісний висотомір, тип HC-SR04, датчик орієнтації в просторі GY-80, радіомодуль для віддаленої передачі даних та управління RF24L011. Короткі характеристики вибраних датчиків представлені нижче.

Ультразвуковий датчик HC-SR04 - це стабільна і точна відстань ультразвукового сонара (сонара), яка не має "сліпих зон". Може вимірювати відстань від 0 см до 1500 мм, точність досягає 3 мм.

Схематичне зображення модуля ультразвукового датчика показано на рисунку 3.3.

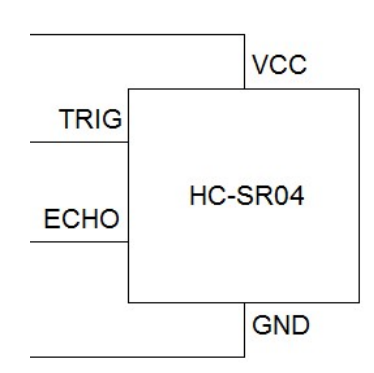

Рисунок 3.3 – Графічне зображення ультразвукового датчика HC-SR04

Технічні характеристики:

- 1) робоча напруга 3.8 5.5В;
- 2) типу HC-SR04;

3) струм живлення 8 мA;

4) частота 40 кГцz;

5) максимальна відстань - 1500 мм;

6) мінімальна відстань - 0 см;

7) роздільна здатність 3 мм;

8) ширина імпульсу 10 μs;

9) кут 15 градусів;

10) зовнішні розміри 37x20x15 мм.

Датчики L3G4200D (гіроскоп), ADXL345 (акселерометр), HMC5883L (магнітометр) та BMP085 (барометричний датчик) для використання на літаках, мобільних конструкціях та роботах. Усі датчики використовують стандартний інтерфейс I2C для підключення до мікроконтролерів.

Плата має стабілізатор з низьким перепадом напруги (LDO), що дозволяє живити датчики як від джерел живлення 3В, так і від 5В.

Характеристики:

1) напруга живлення: живлення: 3-5 В;

2) інтерфейс: I2C (повністю сумісний з 3-5 В);

3) розмір модуля: 25.8 мм \* 16.8 мм;

4) монтажні отвори: 3 мм.

Схематичне зображення модуля показано на рисунку 3.4.

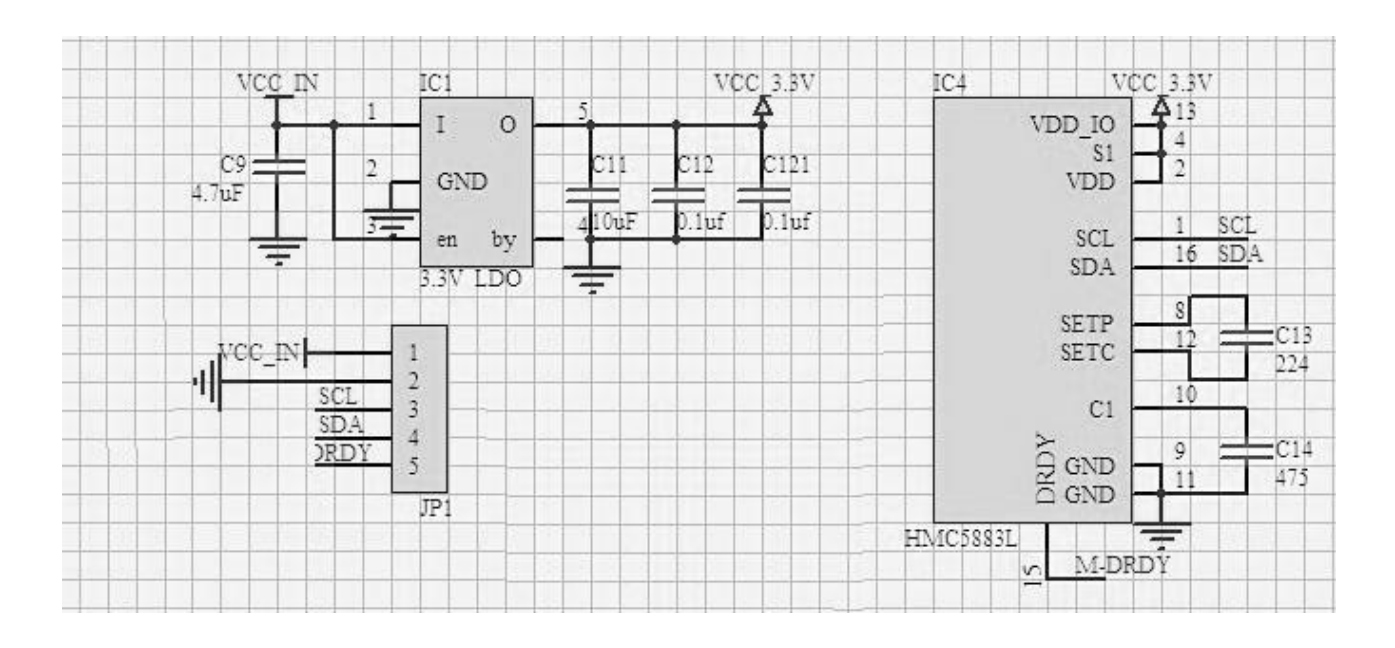

Рисунок 3.4 – Схематичне зображення датчика орієнтації

Радіомодуль nRF24L01 для зв'язку між мікроконтролерами. Він працює на частоті 2,4 ГГц (частота не потрібна, ящо також використовується для Wi-Fi), швидкість до 2 Мбіт/с, керована через інтерфейс SPI, джерело живлення 3,3В (можна використовувати 3,3 в вихід плати Arduino). Дешевший за модуль xbee, добре підходить для промислових систем управління. Діапазон дії - всередині квартири, через дві стіни працює впевнено, після трьох - є втрати сигналу.

Характеристики:

1) швидкість до 2 Мбіт (конфігурується 2, 1, 0,25 МБ/с);

2) 126 каналів зв'язку, з'єднання "один-до-багатьох", схоже налаштування частоти;

3) апаратне управління помилками, комунікація керування багатократною адресою;

4) низьке споживання енергії: 1.9 - 3.6V, 1μA у режимі відключення живлення;

5) вбудована антена 2,4 ГГц;

6) вбудований регулятор напруги;

7) GFSK модуляція;

8) Розміри: 15х29 мм.

Принципова схема радіомодуля зображена на рисунку 3.5.

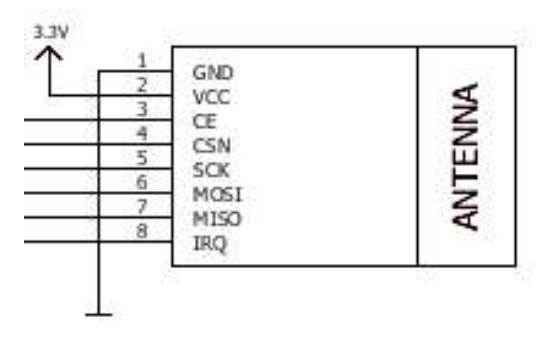

Рисунок 3.5 – Схематичне зображення радіомодуля nRF24L01

На основі цих характеристик формуються сигнали на вхід і вихід датчиків і виконавчих механізмів.

З виходу датчик орієнтації передає сигнал через інтерфейс I2C у вигляді аналогового сигналу на мікроконтролер АЦП. У цьому випадку мікроконтролер діє як калькулятор і перетворювач. Аналоговий сигнал перетворюється і передається через канал GFSK на радіомодуль, потім сигнал передається через канал зв'язку у вигляді оброблених даних на основний комп'ютер (комп'ютер користувача). Ця передача інформації здійснюється одночасно з усіх датчиків і виконавчих механізмів.

Вхід контролера надходить від значень сигналу ШІМ мікроконтролера в діапазоні від 800 до 2300, які перетворюються у відповідну напругу. У цьому випадку мікроконтролер виконує роль головного пристрою. На контролері ходу сигнал перетворюється на струм, що передається на двигуни. Після цього двигун відповідно до отриманого сигналу встановлює швидкість обертання, відповідно до тяги.

Цифровий сигнал приймається від ультразвукового датчика, який перетворюється у дані про відстань до об'єкта.

3.4 Розробка конструкції друкованого вузла контролера

Після вибору і розрахунку функціональних блоків пристрою можна переходити до створення принципової схеми обчислювача керуючого.

Принципова схема являє собою з'єднання обраних функціональних блоків за функціональною схемою, з урахуванням правил з'єднання. Принципова електрична схема представлена на рисунку 3.6.

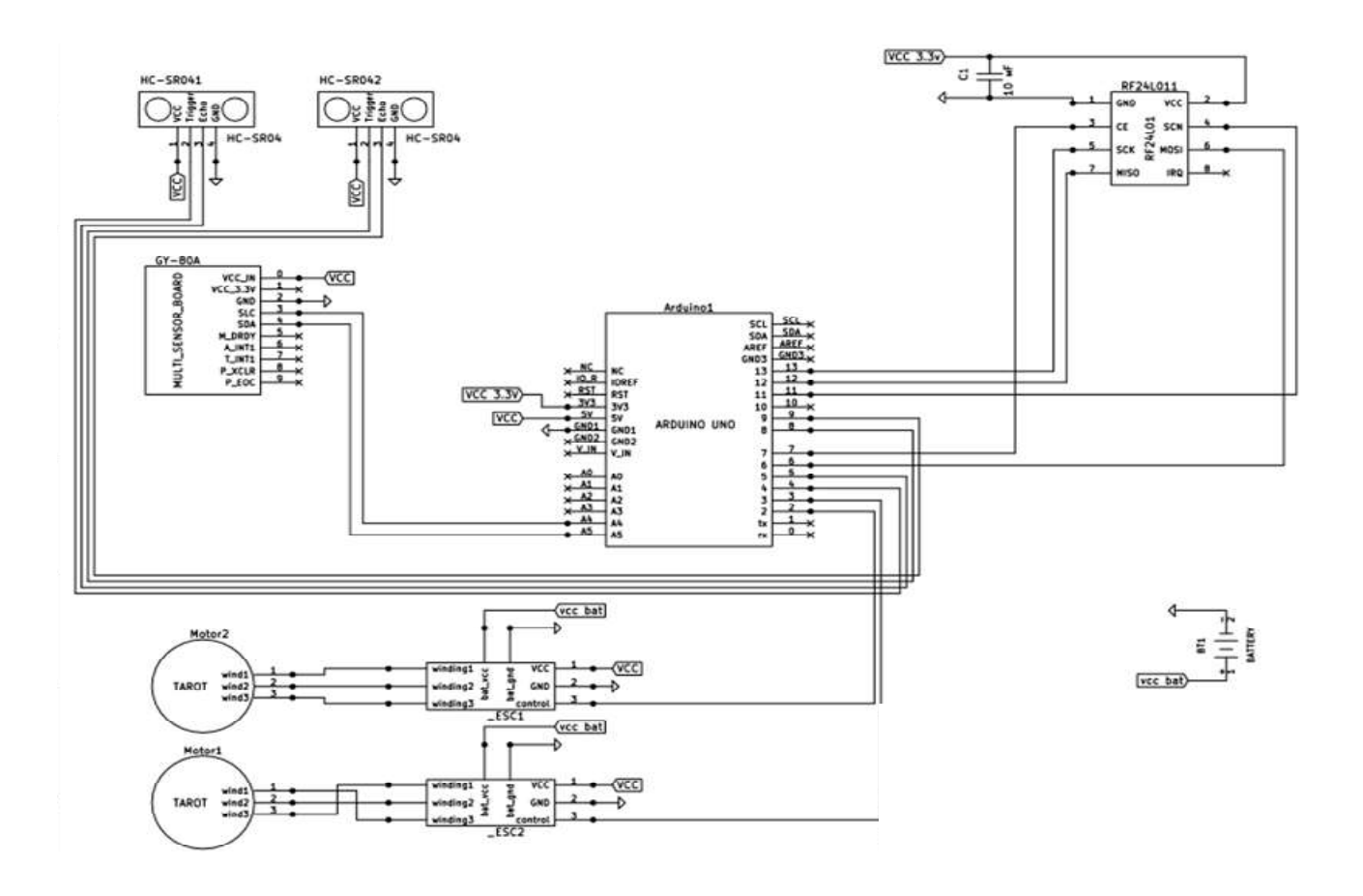

Рисунок 3.6 – Принципова електрична схема системи

На рисунку 3.7 показаний алгоритм роботи системи у вигляді блок-схеми.

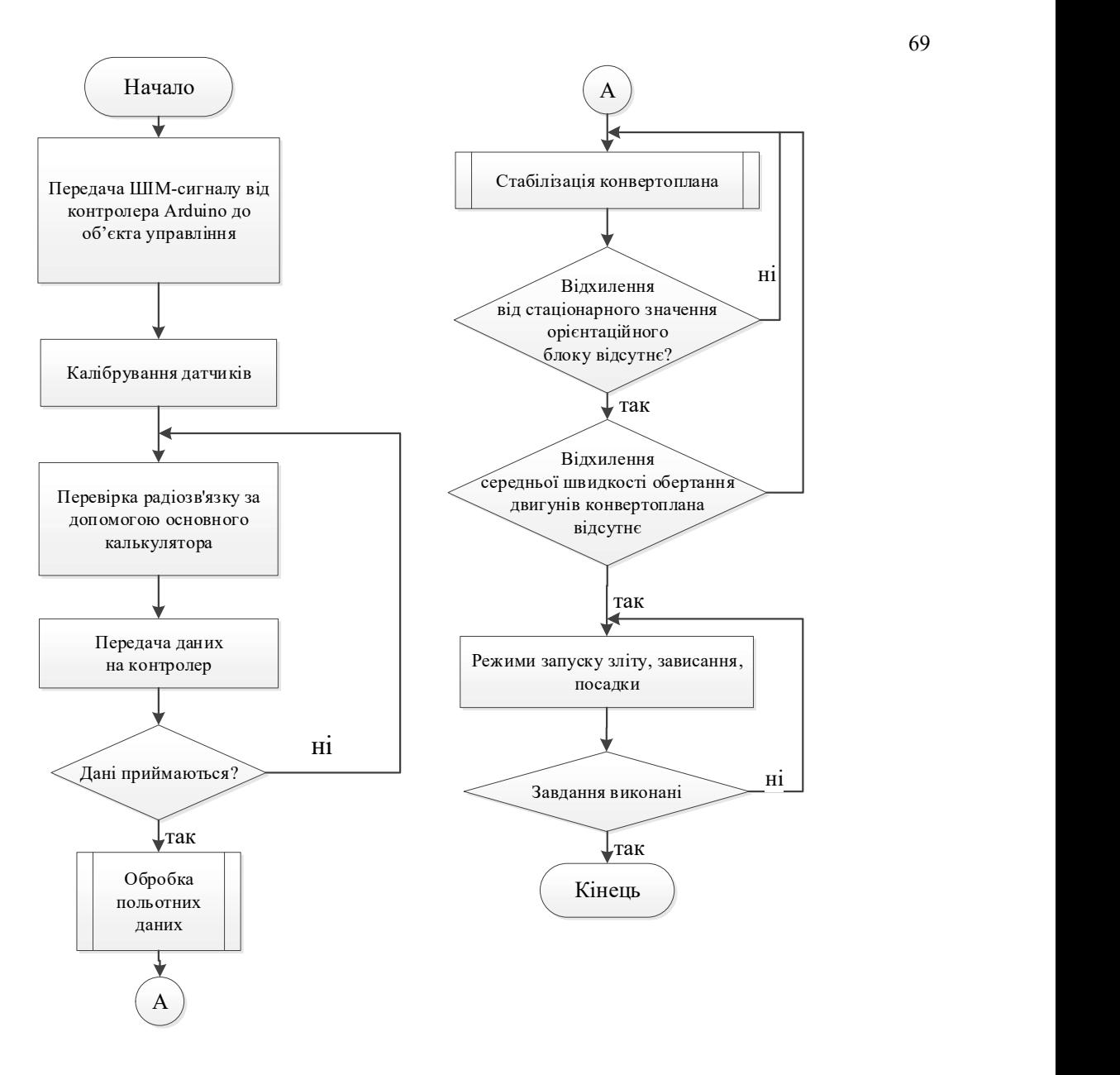

Рисунок 3.7 – Алгоритм роботи системи

Основна електрична схема необхідна для визначення повного складу елементів і зв'язку між ними, вона дає уявлення про принципи роботи виробу.

Для створення реального об'єкта було обрано готовий мікроконтролер та набір електричних елементів.

# 3.5 Висновки

В результаті проектування були отримані алгоритми обробки даних, обрані засоби реалізації для рішення поставленого завдання.

# 4 ДОСЛІДНА ЧАСТИНА

## 4.1 Завдання і методи проведення дослідження

Раніше були представлені підсумкові результати моделювання системи адаптивного управління конвертопланом, для отримання яких був тривалий етап вибору параметрів еталонних моделей і фільтрів, а також вибору коефіцієнтів регулятора методом ЛАЧХ. У зв'язку з цим дослiдна частина присвячена проблемам, пов'язаним з дослідженнями впливу параметрів П та ПД-регулятора на якість управління і компенсації збурюючих впливів, а також задачам синтезу та аналізу параметрів.

4.2 Програма проведення дослідження

Суть дослідження полягає в моделюванні розробленої системи управління в середовищі Matlab/Simulink і отримання як результат досліджень графіків перехідних процесів, які дають можливість оцінити показники якості системи: швидкодія, точність і перерегулювання, та порівняти останні з необхідними в технічному завданні. Порівняльний аналіз показників якості вихідної системи і системи з запропонованим принципом корекції дає можливість судити про доцільність застосування для корекції характеристик системи управління.

На підставі розробленої функціональної схеми з використанням нового методу корекції була сформована модель в середовищі Matlab/Simulink.

## 4.3 Результати дослідження

ПІД-контролер - це пристрій у контурі управління зі зворотним зв'язком.

У цій системі необхідно використовувати регулятори П або ПД.

П-регулятор - це пристрій зворотного зв'язку, що генерує сигнал управління. П-регулятор посилає вихідний сигнал, пропорційний вхідному сигналу з коефіцієнтом пропорційності К. Вихідний сигнал, що виробляється пропорційною частиною П-контролера, протидіє відхиленню регульованої величини від заданого значення, яке спостерігається в даний час. Якщо Прегулятор має вхідний сигнал, який дорівнює встановленому значенню, тоді вихідний сигнал дорівнює 0. П-регулятор має істотний недолік у тому, що під час його використання величина регульованої величини ніколи не стабілізується при заданому значенні. Все через статичну помилку. Він дорівнює відхиленню

регульованої величини, яка дає вихідний сигнал, який стабілізує вихідне значення саме при заданому значенні.

Чим більше різниця між входом і виходом, тим менше статична похибка. Але зростання цього коефіцієнта може призвести до автоколивань в системі, а подальше збільшення призведе до втрати стійкості.

Пропорційний регулятор (далі П-регулятор) є найпростішою посилюючою ланкою. Вихідний сигнал П-контролера (u(t)) пропорційна похибці управління  $(e(t))$ .

$$
u(t) = Kp \cdot e(t), \tag{4.1}
$$

де Kp - коефіцієнт підсилення регулятора.

Передавальна функція P-контролера є: Wp (s) = Kp

Контролер ПД - це паралельно підключений пропорційний та ідеальний диференційований канал. Вихід контролера ПД (u(t)) залежить від помилки управління (e(t)) і на похідну цієї помилки (на швидкість зміни помилок).

$$
u(t) = K_1 \cdot e(t) + K_2 \cdot \frac{de(t)}{dt}, \qquad (4.1)
$$

де K1 - коефіцієнт посилення пропорційного частини;

K2 - посилення диференційованої частини.

Функція передачі контролера ПД: Wp  $(s) = K1 + K2 \cdot s$ .

Основним завданням коригуючого пристрою є забезпечення необхідних динамічних і статичних властивостей системи. При синтезі коригуючих пристроїв можна виходити з того, що зазначений об'єкт регулювання, а регулятор і коригуючий пристрій повинні бути синтезовані. Отже, коригуючий пристрій є функціональним елементом системи автоматичного управління відхиленнями, що забезпечує необхідні властивості системи, її стабільну та якісну роботу.

Для синтезу регулятора П і ПД використовували стандартний метод Зігнера-Нікольса.

Метод Зігнера-Нікольса заснований на аналізі параметрів реакції об'єкта на одиницю стрибка. На основі цього методу отримують коефіцієнти П і ПД регулятора для різних режимів польоту конвертоплана.

Але досліджуваний метод не враховує вимог до запасу стійкості системи, що є її недоліком. У таблиці 4.1 представлені формули для розрахунку коефіцієнтів регулятора.

Таблиця 4.1 – Формули для розрахунку коефіцієнтів регулятора за допомогою методу Циглера-Ніколса

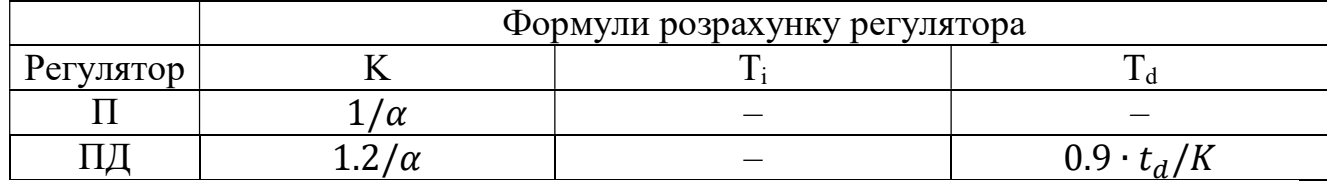

де  $t_d$  – час запізнювання;

 $\alpha$  $t_d$  – тангенс нахилу дотичної до перехідної характеристики процесу і дорівнює відношенню  $K_p/t_{tt}$ .

На основі використання цього методу були знайдені всі компоненти регулятора П і ПД. Результати наведені в таблиці 4.2.

Таблиця 4.2 – Результати розрахунку коефіцієнтів регулятора за методом Циглера-Нікольса

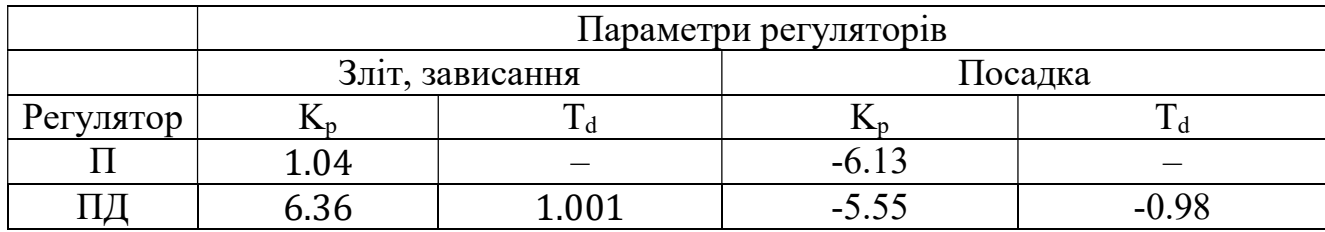

Отримані значення досліджували на реальному об'єкті, програмуючи алгоритм управління з урахуванням досліджуваних регуляторів.

За допомогою середовища MatLab отримані функції передачі та перехідні характеристики системи в різних режимах польоту. Вхідними даними для ідентифікації є польотові дані з урахуванням регуляторів. Спочатку застосовували П-регулятор, але під час досліджень виникла необхідність використовувати диференціальну складову регулятора, щоб зменшити час перехідного процесу та компенсувати накопичену похибку.

Для більш точної роботи дані про частоту обертання двигуна були виправлені (відфільтровані) методом ковзного середнього. Цей метод полягає у визначенні середнього значення функцій як у поточному періоді часу, так і в попередньому. Проста (арифметична) ковзаюча середня чисельно дорівнює середньому арифметичному значенню вихідної функції за певний період і обчислюється за формулою:

$$
\widetilde{f}_k = \frac{1}{h} \sum_{i=l}^k f_i,\tag{4.3}
$$

73

де fi – початкові значення розглянутої функції;

h=k-l – інтервал згладжування - кількість значень вихідної функції для обчислення ковзного середнього.

З попереднього значення просту ковзну середню можна отримати за наступною формулою рецидиву:

$$
\tilde{f}_{k+1} = \tilde{f}_k - \frac{f_{k-n}}{h} + \frac{f_k}{h},\tag{4.4}
$$

де fk-h – значення вихідної функції в точці;

k-h∙fk – значення функції, що вивчається в точці k (останнє значення).

На рисунку 4.1-4.2 наведені графіки залежності зміни частоти обертання двигуна від ШІМ-сигналу в режимах зльоту та посадки без урахування фільтра ковзного середнього.

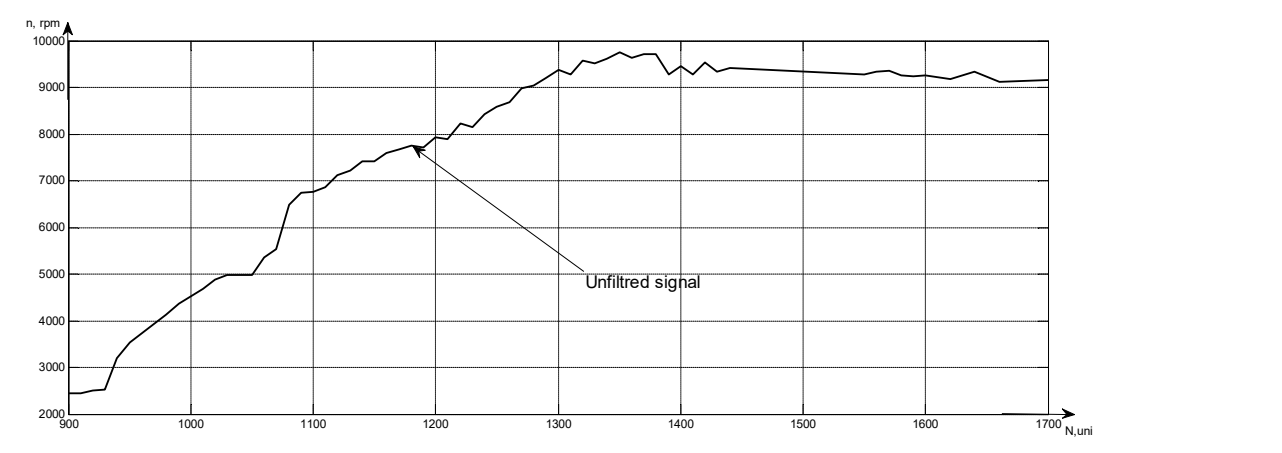

Рисунок 4.1 – Статична характеристика системи в режимі зльоту 600 1000 1100 1200 1300 1300 1400 1400 1500 1600 1600 1700 N.uni<br>
исунок 4.1 – Статична характеристика системи в режимі зльоту<br>
без урахування фільтра ковзного середнього

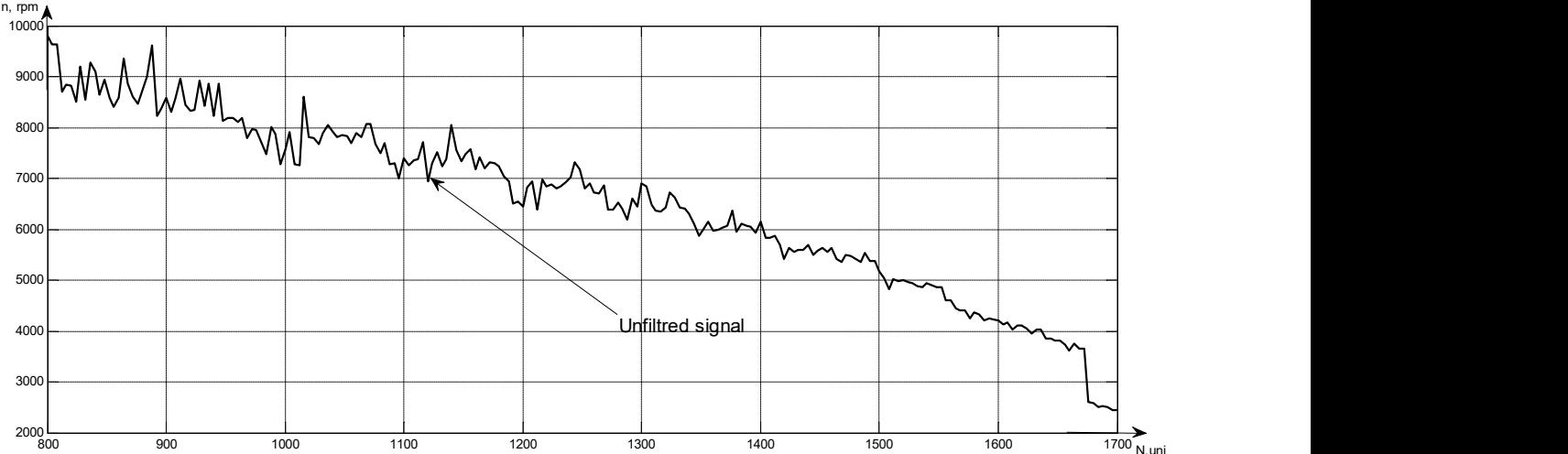

Рисунок 4.2 – Статична характеристика системи в режимі посадки без використання фільтра ковзного середнього

У цьому фільтрі для згладжування встановлений інтервал 70. Слід зазначити, що в процесі отримання інформації про політ був використаний модуль на основі датчика Холла. Цей датчик має помилку, і отримані дані повинні бути відфільтровані з використанням великого інтервалу згладжування.

На рисунках 4.3-4.4 представлені статичні характеристики в режимах зльоту та посадки з урахуванням фільтра ковзного середнього.

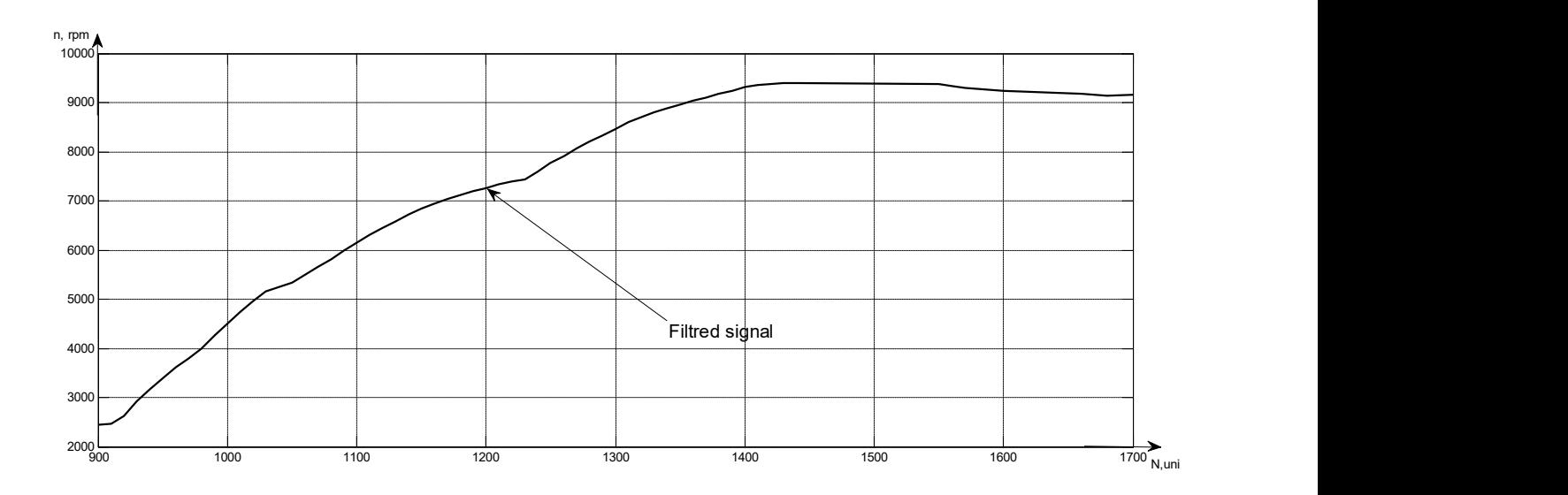

Рисунок 4.3 – Статична характеристика системи в режимі зльоту з використанням фільтра ковзного середнього

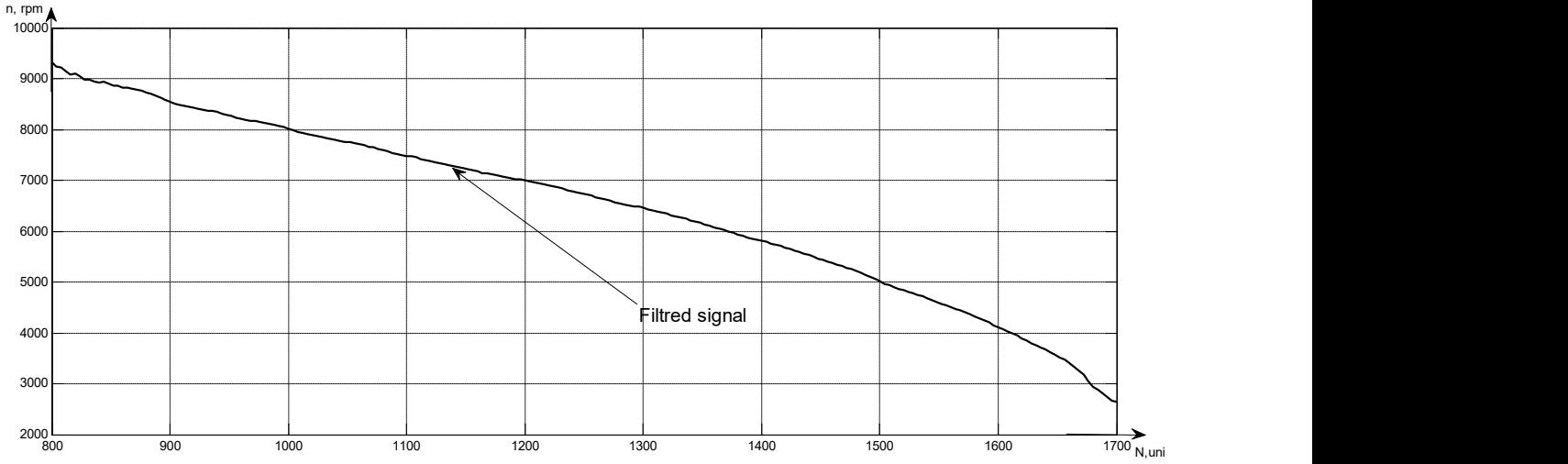

Рисунок 4.4 – Статична характеристика системи в режимі посадки з використанням фільтра ковзного середнього

Графіки зміни швидкості обертання гвинтів у режимах зльоту-зависання та посадки конвертоплана час від часу за допомогою П-регулятора представлені на рисунках 4.5-4.6.

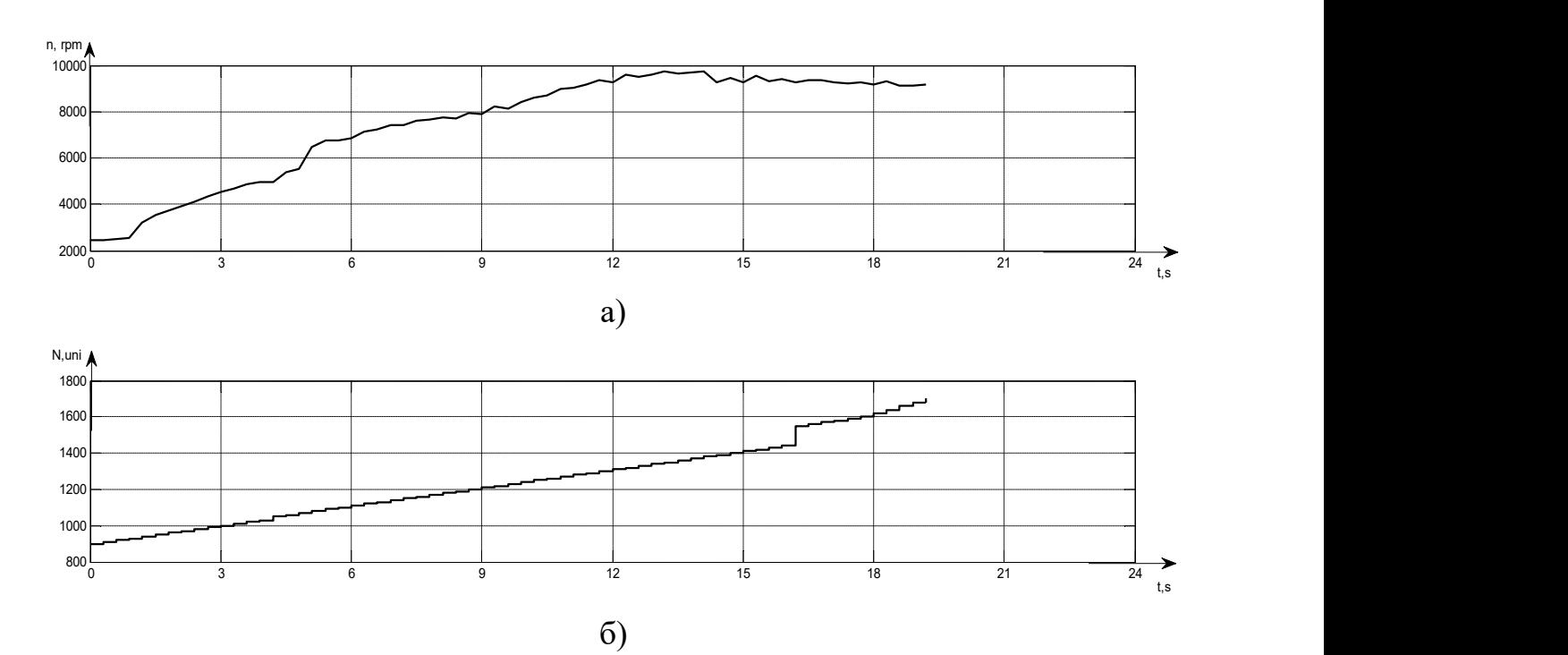

Рисунок 4.5 – Графік швидкості обертання гвинтів у режимі зльоту-зависання за допомогою П-регулятора:

a) графік залежності вихідного сигналу (частоти обертання двигуна) від часу; б) графік залежності вхідного сигналу від часу

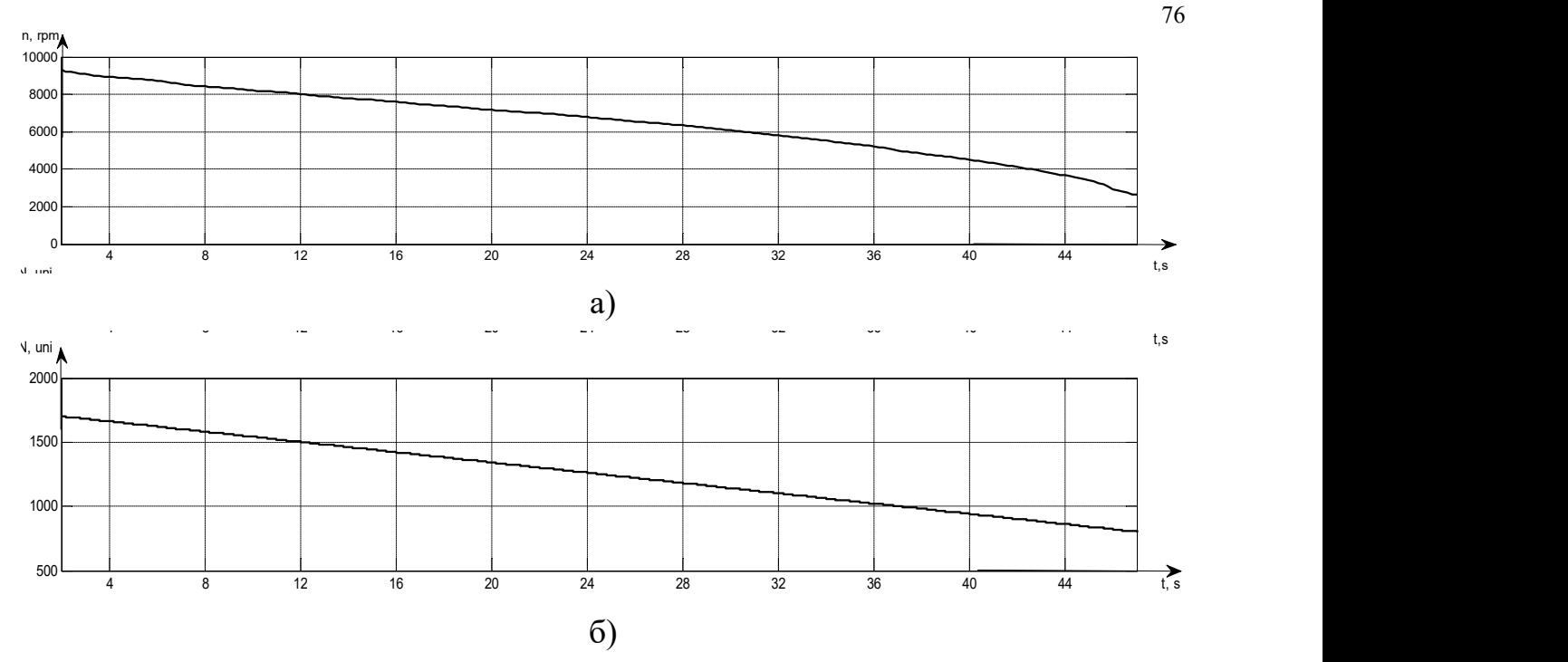

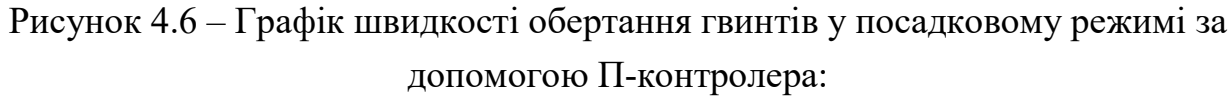

a) графік залежності вихідного сигналу (частоти обертання двигуна) від часу; б) графік залежності вхідного сигналу від часу

Графіки зміни швидкості обертання гвинтів у режимі зльоту та посадки конвертоплана в порівнянні з часом за допомогою контролера ПД показані на рисунках 4.7-4.10.

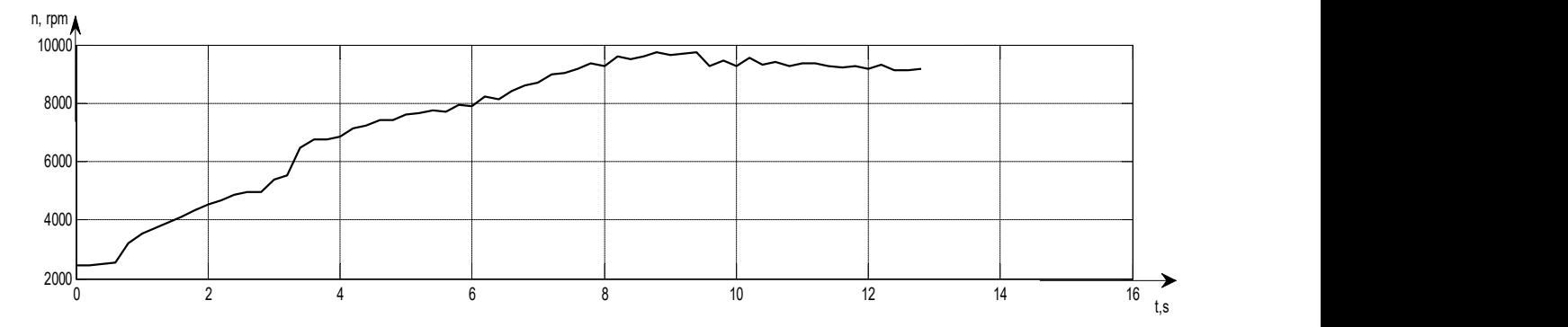

Рисунок 4.7 – Графік швидкості обертання гвинтів у режимі зльоту-зависання за допомогою контролера ПД:залежнiсть вихідного сигналу (частоти обертання двигуна) від часу

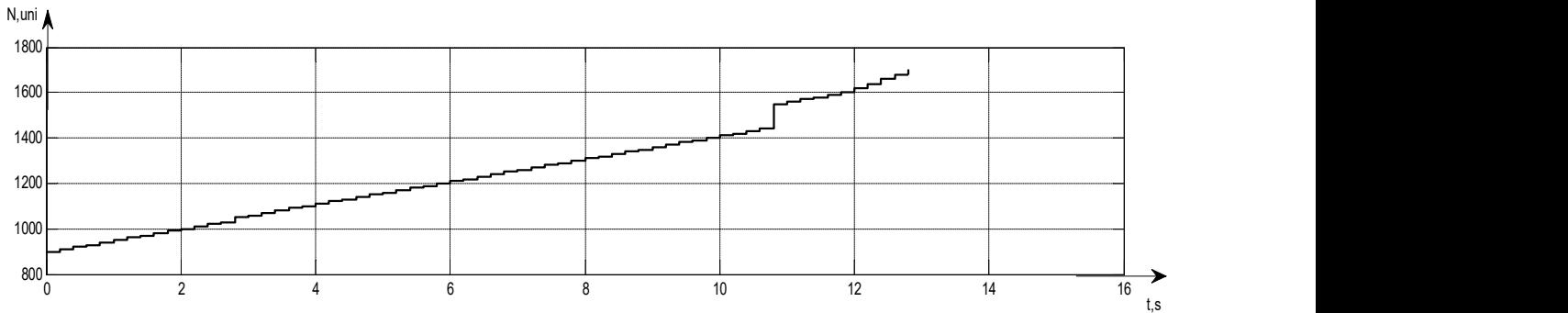

Рисунок 4.8 – Графік швидкості обертання гвинтів у режимі зльоту-зависання за допомогою контролера ПД: залежнiсть вхідного сигналу від часу

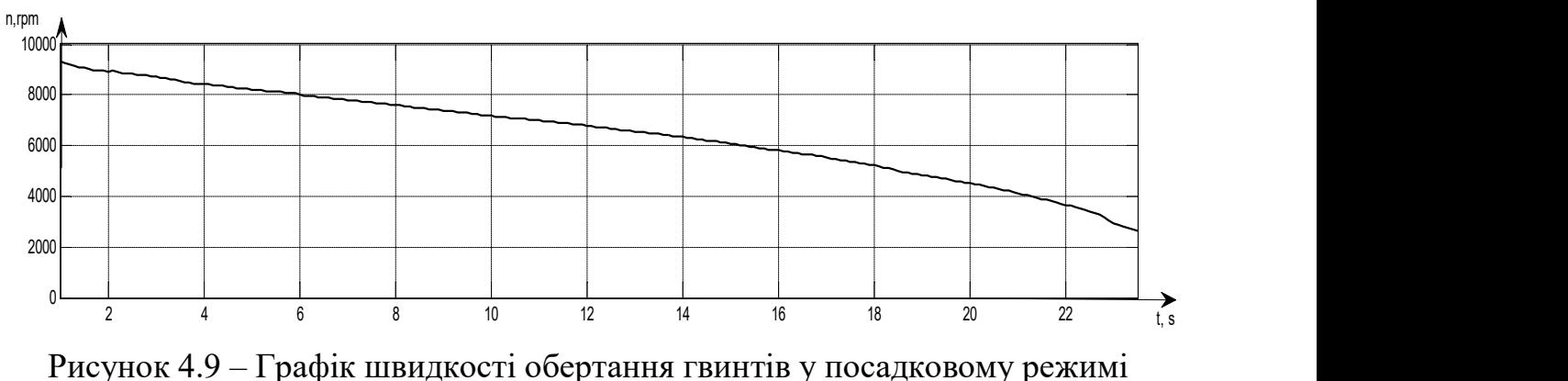

за допомогою контролера ПД: залежнiсть вихідного сигналу (частоти обертання двигуна) від часу;

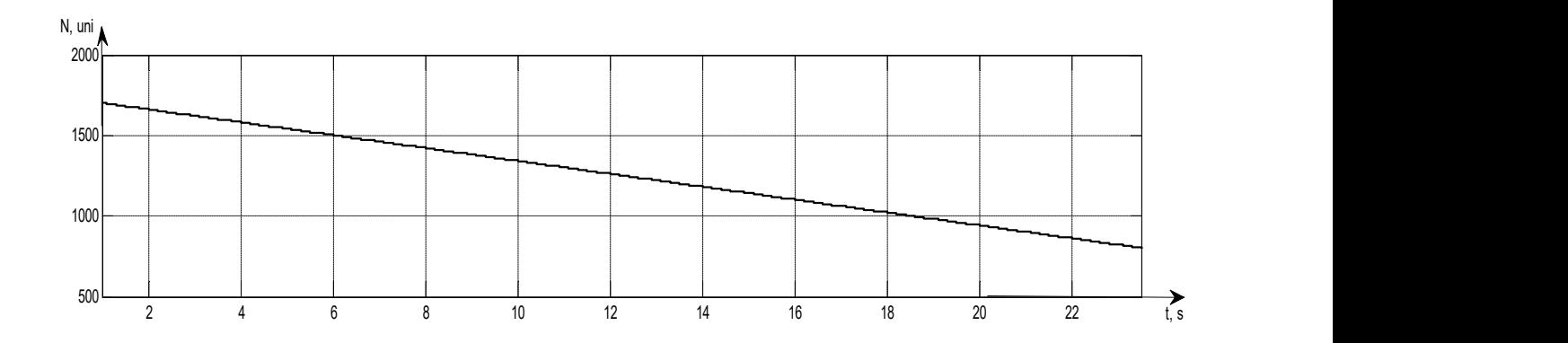

Рисунок 4.10 – Графік швидкості обертання гвинтів у посадковому режимі за допомогою контролера ПД: залежнiсть вхідного сигналу від часу

Перехідні характеристики системи в режимі польоту-зльоту з використанням П-регулятора показані на рисунку 4.11.

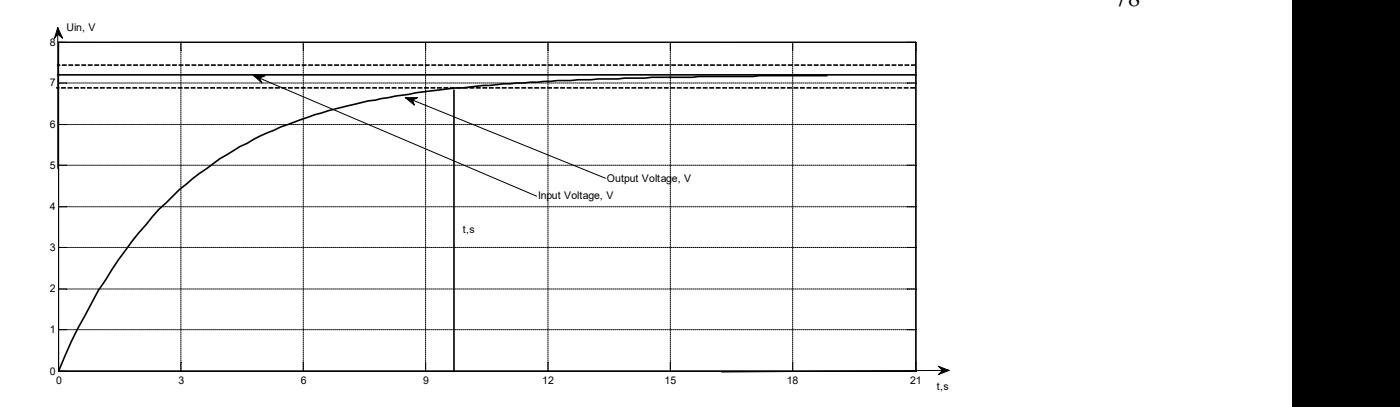

Рисунок 4.11 – Перехідна характеристика системи в режимі зльоту за допомогою П-регулятора

Виходячи з рисунка 4.11, можна зробити висновок, що показники якості даної системи не задовольняють необхідний, а саме перехідний час  $t_{tt}=9.75$  с, перерегулювання δ = 0%. Для цього необхідно ввести диференціюючий компонент.

Рисунок 4.12 показує перехідну реакцію системи в режимі зльоту за допомогою ПД контролера.

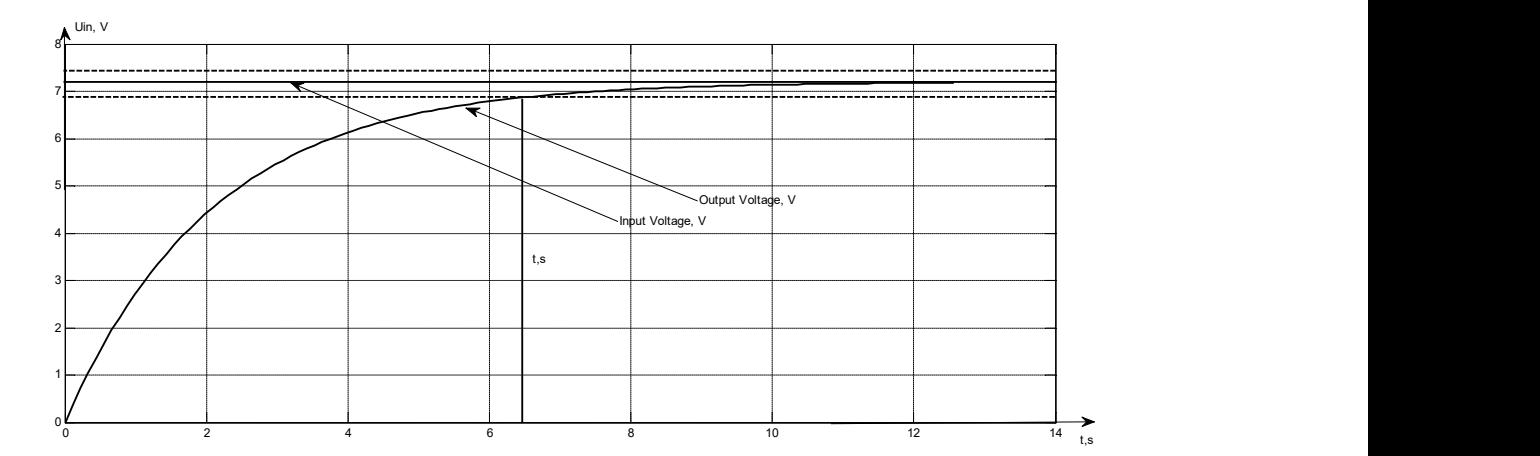

Рисунок 4.12 – Перехідна характеристика системи в режимі зльоту за допомогою ПД контролера

Виходячи з рисунка 4.12, можна зробити висновок, що показники якості цієї системи задовольняють необхідні, а саме перехідний час  $t_{tt}=6.5$  с, перерегулювання δ = 0%.

Для безпечної посадки необхідно збільшити час перехідного процесу посадки до 15 с.

Перехідна реакція системи в режимі посадки за допомогою Р-контролера показана на рисунку 4.13.

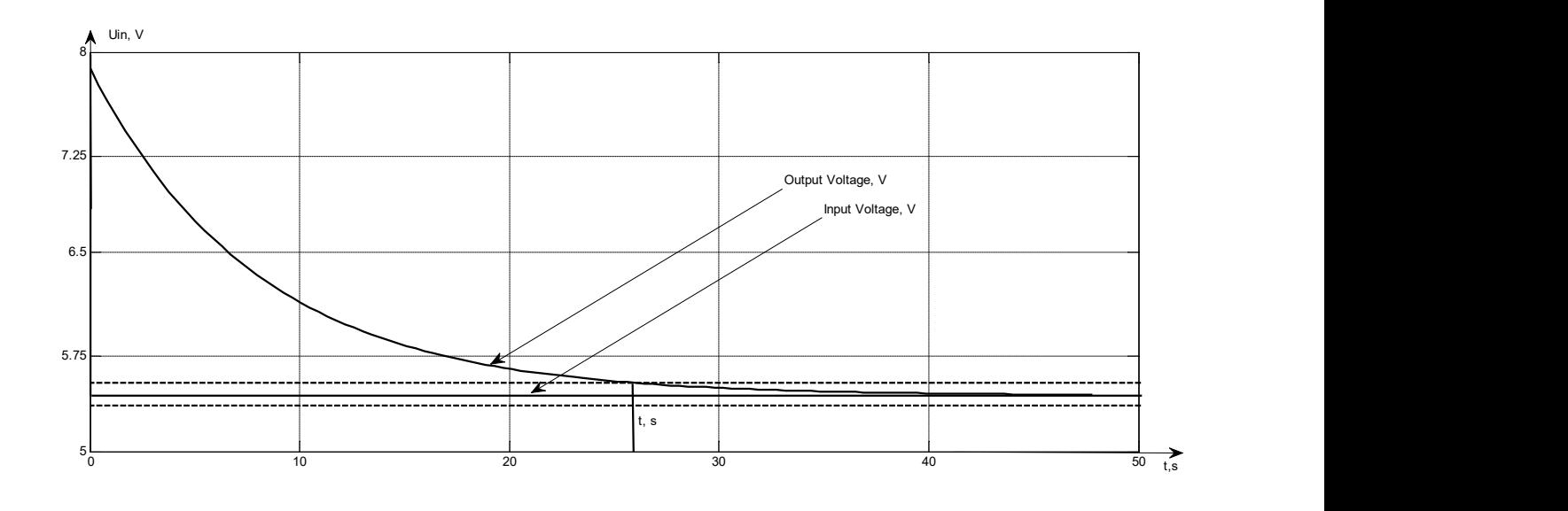

Рисунок 4.13 – Перехідна характеристика системи в режимі посадки за допомогою П-регулятора

Виходячи з рисунка 4.13, можна зробити висновок, що показники якості цієї системи не задовольняють заданів ТЗ, а саме  $t_{tt}=25.5$  с, перерегулювання  $\delta$  = 0%. Для цього необхідно ввести диференціюючий компонент.

На рисунку 4.14 показано перехідну реакцію системи в режимі зльоту за допомогою ПД контролера.

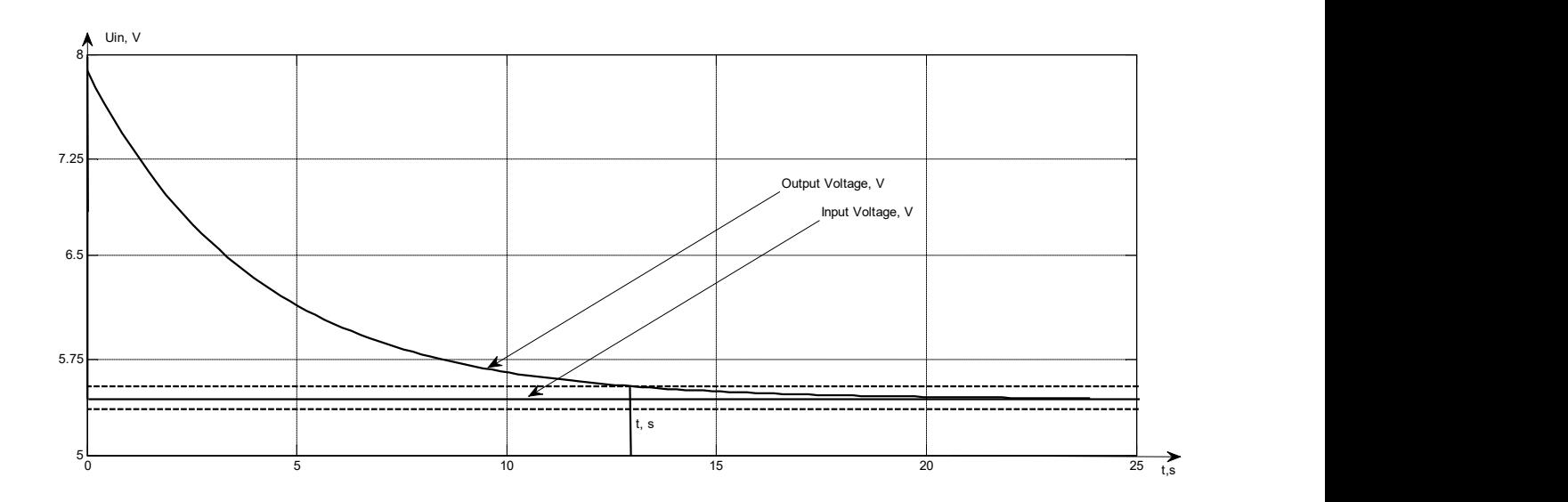

Рисунок 4.14 – Перехідна реакція системи в режимі посадки за допомогою ПД контролера
Виходячи з рисунка 4.14, можна зробити висновок, що показники якості цієї системи задовольняють необхідні показники якості, а саме перехідний час  $t_{\text{tr}}$ =12.75 s, перерегулювання  $\delta = 0\%$ .

У зв'язку зі складністю обчислення передавальних функцій застосовувалася система ідентифікації.

Передавальна функція конвертоплана в режимі зльоту-зависання щодо Прегулятора:

$$
W_{to-h}(s) = \frac{\omega(s)}{N(s)} = \frac{7.17}{1+1.12 \cdot s}.
$$
\n(4.5)

Передавальна функція конвертоплана в режимі зльоту щодо ПД контролера:

$$
W_{to-h}(s) = \frac{\omega(s)}{N(s)} = \frac{6.36}{1 + 0.35 \cdot s}.\tag{4.6}
$$

Передавальна функція конвертоплана в режим посадки з урахуванням Прегулятора:

$$
W_l(s) = \frac{\omega(s)}{N(s)} = \frac{97.31 \cdot s + 8.7833}{s^2 + 3.544 \cdot s + 1.22}.
$$
\n(4.7)

Передавальна функція конвертоплана в режимі посадки щодо ПД контролера:

$$
W_l(s) = \frac{\omega(s)}{N(s)} = \frac{62.175 \cdot s + 5.59}{s^2 + 4.884 \cdot s + 3.31}.\tag{4.8}
$$

#### 4.4 Висновки

Були синтезованi регуляторb П і ПД, використовуючi стандартний метод Зігнера-Нікольса На основі отриманих передавальних функцій можна зробити висновок, що система з ПД контролером має низький порядок і може бути легко реалізована на реальному об'єкті.

### 5 ЕКСПЕРЕМЕНТАЛЬНО-ПРАКТИЧНА ЧАСТИНА

#### 5.1 Опис програми

Проект являє собою панель для оператора. Спочатку при відкритті з'являється форма для входу, пiсля пiдключення до IP адреси конвертоплана відкриється головне вiкно програми, де відображається графік залежностi висоти конвертоплана вiд часу, а також фiксуються значення поточної висоти та вертикальної швидкостi в реальному режимi часу.

### 5.2 Керівництво користувача

Аби запустити програму в робочому режимі треба виконати такі дії:

- 1) Включити wi-fi на мобiльному пристрої.
- 2) Вiдкрити розроблене програмне забеспечення.
- 3) Натиснути кнопку «Сканувати» (рис.5.1).

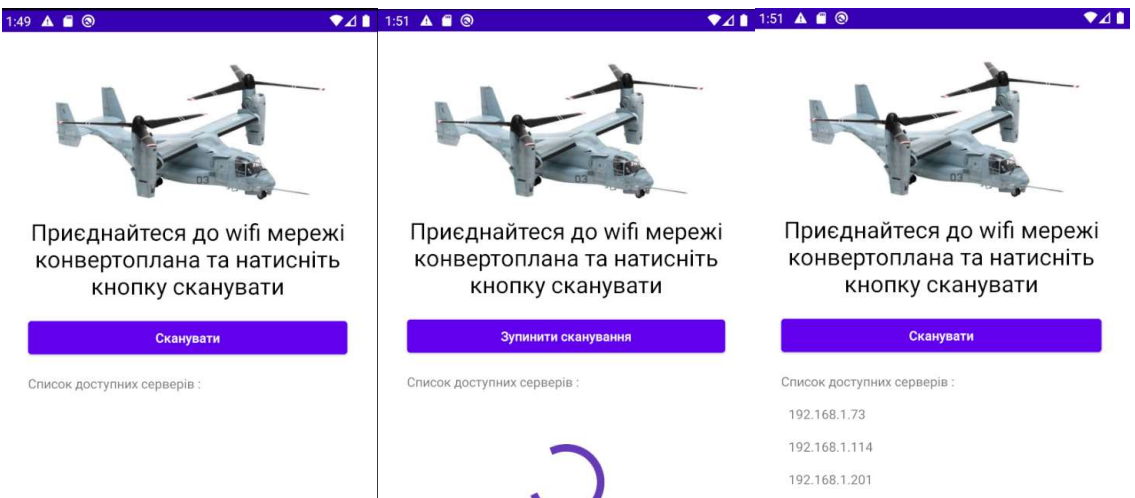

Рисунок 5.1 – Початкове вiкно програми

2) Вибрати до якого серверу підключений макет конвертоплана. При коректному пiдключеннi відкриється головне вiкно програми (рис.5.2).

3) Встановити значення необхiдне значення висоти у текстовому полi та натиснути кнопку «Встановити».

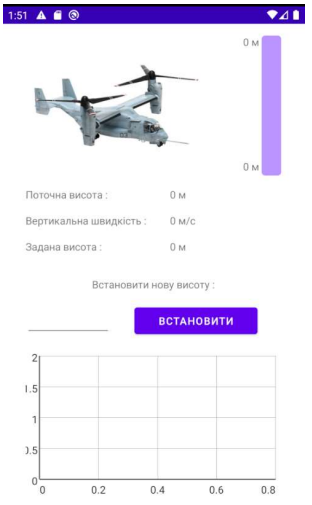

Рисунок 5.2 – Головне вiкно програми

4) Після початку моделювання на полi відображаються графік залежностi висоти вiд часу в реальному режимi часу. Також окремо фiксуються значення поточної висоти та вертикальної швидкостi (рис.5.3-5.4).

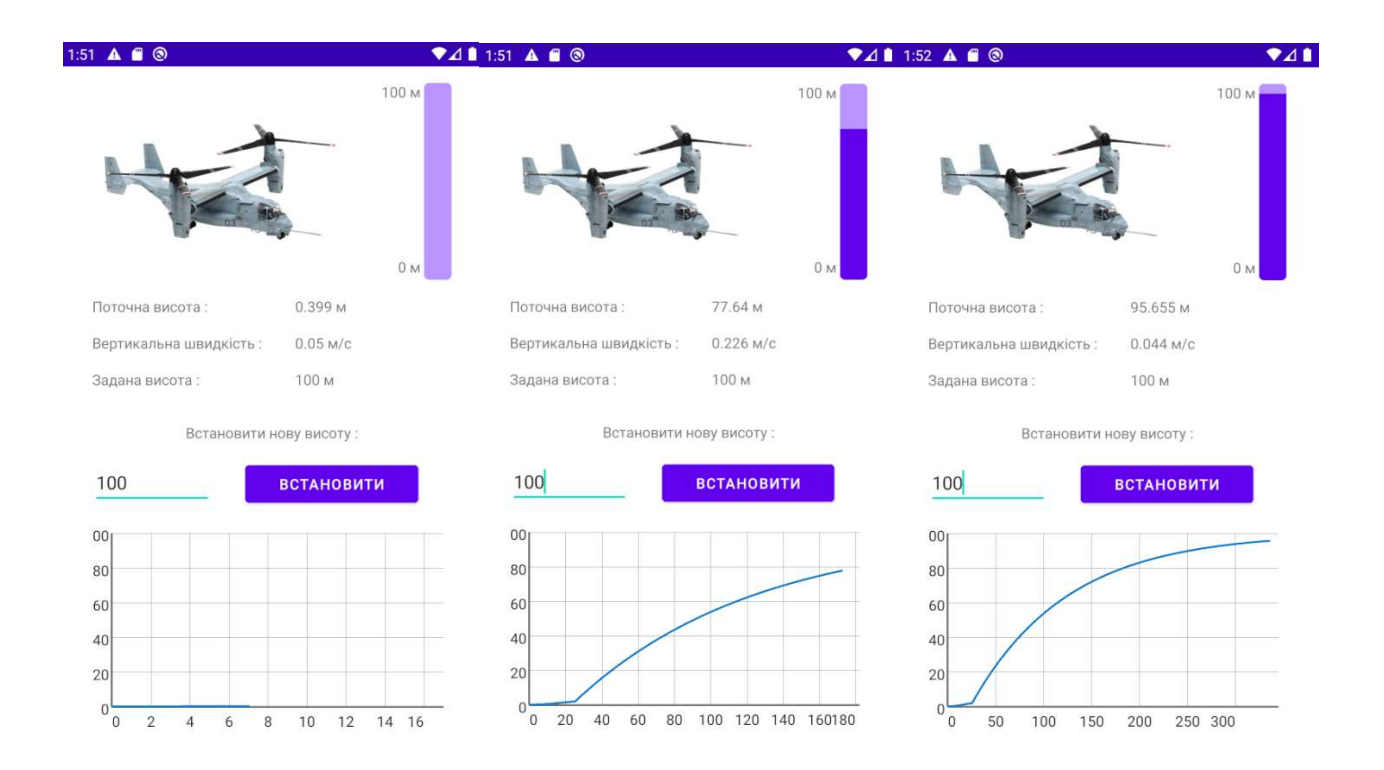

Рисунок 5.3 – Виконання програми при встановленiй висотi 100 м

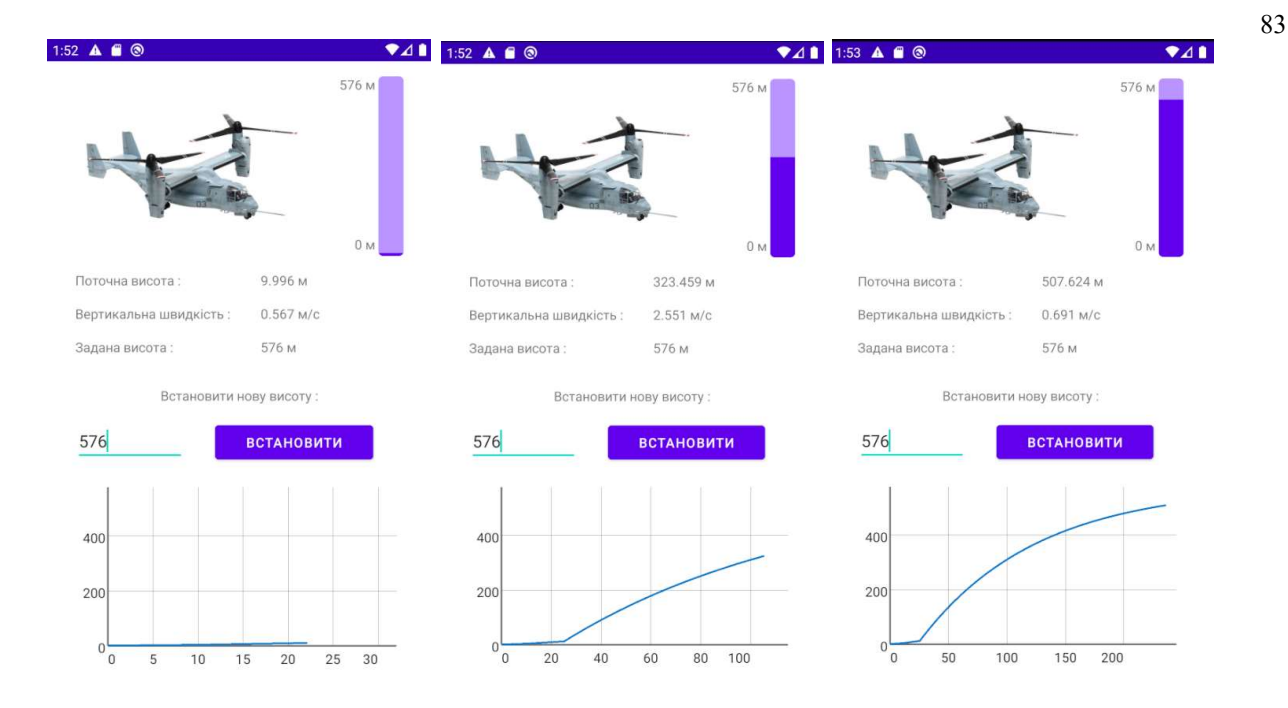

Рисунок 5.4 – Виконання програми при встановленiй висотi 576 м

### 5.3 Технологія тестування програмного забезпечення

Першим етапом тестування було модульне тестування. На даному етапі була проведена перевірка функціональності та пошук дефектів в компонентах програми, котрі можуть бути протестовані окремо (модулі програми, класи, функції та інше).

Наступним етапом йде інтеграційне тестування, де перевіряється взаємодія між модулями програми.

Після інтеграційного тестування проводилось системне тестування. Основним завданням системного тестування є перевірка як функціональних, так і не функціональних вимог в системі в цілому. При цьому виявляються дефекти, такі як неправильне використання ресурсів системи, непередбачені комбінації даних користувача рівня, несумісність з оточенням, непередбачені сценарії використання, відсутня або неправильна функціональність, незручність використання і т.п.

#### 5.4 Висновки

Перевірені всі компоненти системи управління. Обрані пристрої пройшли перевірку успішно, показання працездатності задовольняють вимогам до побудови системи.

#### 6.1 Опис продукту

Метою даної частини роботи у дипломному проекті бакалавра є економічне обгрунтування розробки та впровадження плата цифрового керуючого обчислювача для системи кутової стабiлiзацiї БПЛА у бiчному русi. Для досягнення цієї мети, в ході роботи, необхідно вирішити наступні задачі:

1) провести сегментацію ринку системи;

- 2) визначити конкурентоспроможність системи, що розробляється;
- 3) розрахувати трудомісткість виконання робіт;
- 4) скласти кошториси витрат на розробку системи;

5) провести розрахунок заробітної плати, визначити вартiсть системи і розрахувати очікуваний прибуток від реалізації системи;

6) розрахувати точку беззбитковостi i побудувати графiк беззбитковостi.

Виробництву пропонується плата цифрового керуючого обчислювача для даної системи управління. Управляючий обчислювач представляє собою мікроконтроллер із програмною роботою, що реалізує закон керування розробленою системою. Для сполучення мікроконтролера з системою управління необхідна плата сполучення. Вона здійснює перетворення аналогового сигналу з датчиків системи в цифровій код та перетворення цифрового коду, що відповідає керуючому впливу, в аналоговий сигнал управління на виконавчий механізм.

#### 6.2 Сегментування ринку

Сегментування ринку – це вiдокремлення певноi кiлькостi покупцiв, що мають схожу, або однакову реакцiю на комплекс маркетингових заходiв пiдприємства, тобто подiбно сприймають параметри товару, його цiну, мiсце збуту та маркетинговi комунiкацii.

Метою сегментування є максимальне проникнення пiдприємства на сегменти ринку замiсть того, щоб розпилювати зусилля по всьому ринку. Полiтика сегментування ринку передбачає видiлення окремих частин (сегментiв) ринку, що вiдрiзняється дин вiд одногохарактеристиками попиту на товари та послуги i реакцiєю на маркетинговi дii. Метод сегментацii полягає у визначеннi на ринку груп покупiв. Сегмент повинен бути досить великим в планi кiлькостi споживачiв, також в планi купiвельноi спроможностi для того, щоб забезпечити

прибутковий продаж. Сегмент, що складається з невеликоi кiлькостi покупцiв з низькою купiвельною спроможнiстю не буде прибутковим для пiдприємства, яке займається торгiвлею великого обсягу товарiв.

Даний виріб може застосовуватися в авiацii, як на території України, так і за її межами.

Основною характеристикою сегмента є ємність - кількість виробів, які можуть бути продані за рік.

Розрахунок повної ємності ринку:

$$
S_{\text{tobH.1}} = N_1 * Q_1 * m_1, \tag{6.1}
$$

де  $N_1$  – кількість підприємств-споживачів виробу в *i-му сегменті*;

 $Q_1$  – середня річна програма виробів в *i-му* сегменті, для яких буде поставлятися розглянутий товар;

 $m<sub>l</sub>$  – кількість комплектуючих виробів.

Сегментування і розрахунок повної ємності ринку представлені в таблині 6.1.

| Сегмент ринку                                | Код<br>сегмента | Кількість<br>підприємств-<br>споживачів | Середня річна<br>програма виробів<br>підприємств-<br>споживачів | Повна<br>ємність<br>шт./рік |
|----------------------------------------------|-----------------|-----------------------------------------|-----------------------------------------------------------------|-----------------------------|
| Підприємства споживачі України               | A               | 21                                      | 20                                                              | 314                         |
| Підприємства споживачі СНГ                   | Б               | 12                                      | 10                                                              | 207                         |
| Підприємства споживачі далекого<br>зарубіжжя | В               |                                         | 10                                                              | 30                          |
| Усього                                       |                 | 38                                      |                                                                 | 551                         |

Таблиця 6.1 – Сегментування і розрахунок повної ємності ринку

Як видно з таблиці 6.1, повна місткість ринку становить 551 шт./рік.

6.3 Аналiз конкурентоспроможностi

Конкурентоспроможнiсть товару – це рiвень його економiчних показникiв i споживчих властивостей, що дозволяє витримати суперництво з iншими аналогiчними товарами на ринку. Конкурентоспроможнiсть товару є складною властивiстю, сформованою його якiстю (споживчою цiннicтю), цiною споживання, ефективнiстю маркетинговоi i комерцiйноi дiяльностi i визначається реакцiєю споживача на цi зовнiшнi прояви.

Далi наведена оцiнка конкурентоспроможностi розроблюваного пристрою.

Розроблювана система не є унiкальною, але має ряд переваг, порiвняно з конкурентами. Цi переваги обумовленi швидкодiєю системи та вiдсутнiстю перерегулювання. На пiдставi наявних даних про характеристики розробок конкурентiв i розроблюваного пристрою, проводиться аналiз конкурентоспроможностi розроблюваноi системи.

Найбiльш сильними конкурентами на ринку слiд вважати:

1) Система управлiння лiтальним апаратом – Х1;

2) Система кутовоi стабiлiзацii космiчних аппаратiв – Х2;

3) Пристрiй для кутовоi стабiлiзацii безпiлотного лiтального апарата – Х3.

Розроблюваному пристрою присвоюється iндекс – Х0. Для оцiнки позицiй конкурентiв необхiдно зробити аналiз конкурентiв (таблиця 6.2.). При цьому ключовими фактормаи успiху будуть показники, якi визначають пiдсумковi характеристики: високi функцiональнi можливостi управлiння, точнiсть, перерегулювання.

Розроблюваний прилад необхiдно порiвняти з аналогiчними приладами – конкурентами. При порiвняннi необхiдно застосовувати методику комплексного аналiзу показникiв якостi з розрахунками узагальнених показникiв i рiвня складностi.

Можна сформувати перелiк основних показникiв, характеристик для даноi системи:

1) висока маневровiсть ЛА;

2) функцiональнi можливостi управлiння;

3) точнiсть;

4) вартiсть.

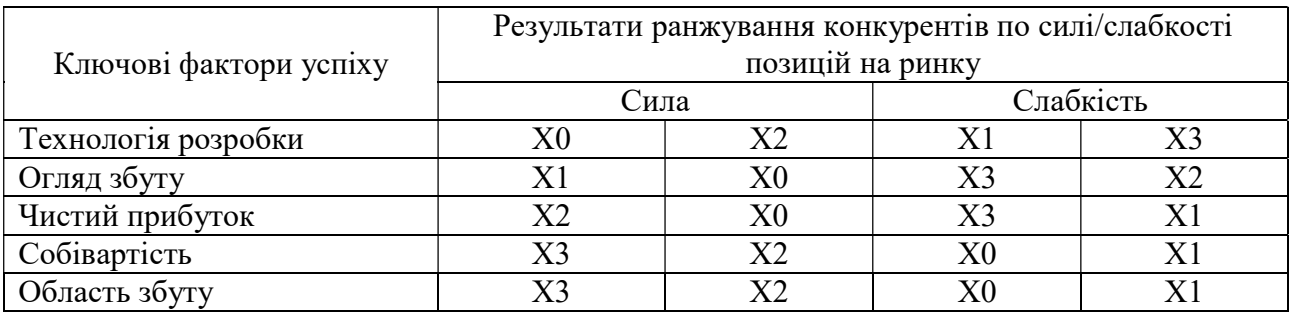

#### Таблиця 6.2 – Аналiз конкурентiв

Визначимо абсолютні значення *i-х* показників *j* варіантів  $P_{ii}$  в балах. Показником якості присвоюємо коефіцієнт вагомості  $b_i$ :

$$
\sum_{i=1}^{n} b_i = 1 \text{ if } b_i < 0, \, i = 1; \tag{6.2}
$$

де n – кiлькiсть показникiв якостi.

Показники якостi подiляють на мiнiмiзуємi i максимiзуємi, та формують гiпотетичний (еталонний варiант).

Для кожного j-го варіанта відносні значення i-х показників  $(k_{ij})$  шляхом порівняння  $P_{ij}$  з  $P_{irin}$  (з урахуванням умови  $k_{ij} \le 1$ ):

1) для мiнiмiзуємих показникiв;

2) для максимiзуємих показникiв.

Отриманi результати заносимо у таблицю 6.3.

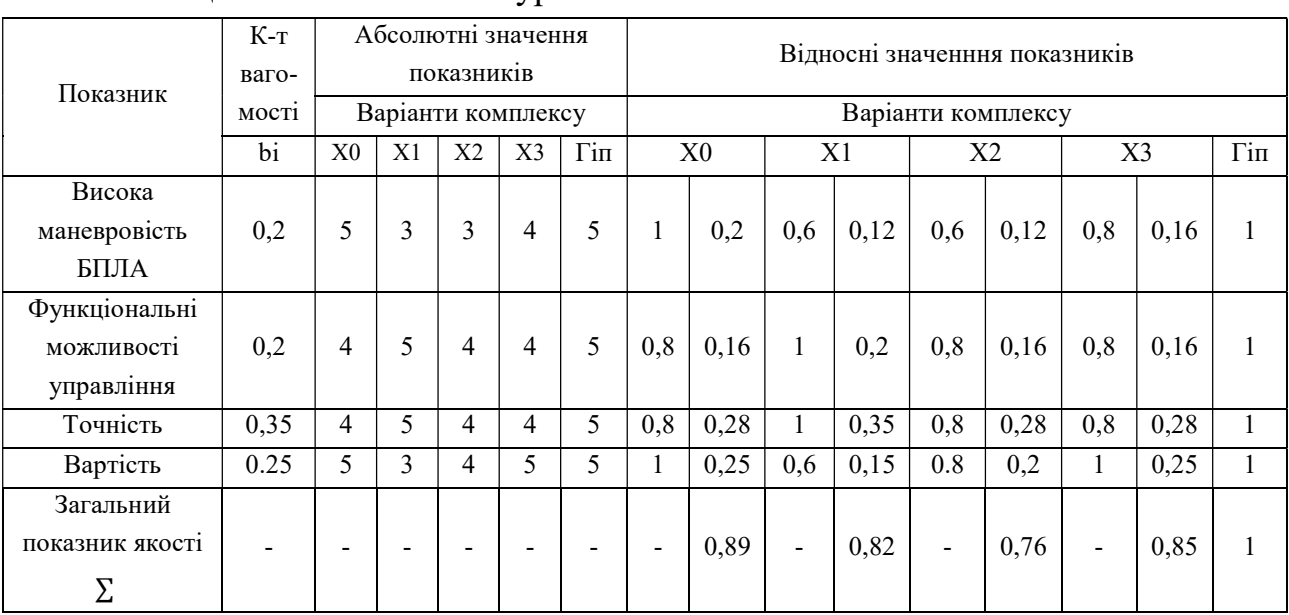

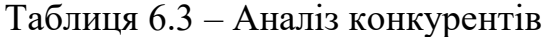

Узагальнений показник якостi розроблюваноi системи є найбiльшим – 089, що видно з таблицi 6.3. Це свiдчить проте, що прилад є конкурентоспроможним.

Отримавши узагальнені показники  $k_k^0$  для всіх розглянутих варіантів, необхiдно розглянути рiвнi конкурентоспроможностi нового приладу, в порiвняннi з приладами конкурентами.

$$
Y_{j-b} = \frac{k_j^0}{k_k^0};\tag{6.3}
$$

де  $k_k^0$  — узагальнений показник приладу-конкурента. Рiвнi якостi нового приладу в порiвняннi з приладами-конкурентами:

$$
Y_{X0-X1} = \frac{0.89}{0.82} = 1.09;
$$
  

$$
Y_{X0-X2} = \frac{0.89}{0.76} = 1.17;
$$

$$
Y_{X0-X3} = \frac{0.89}{0.85} = 1.05.
$$

В результатi аналiзу можна зробити висновок, що новий прилад для системи кутової стабiлiзацiї БПЛА у бiчному русi володiє високою конкурентоспроможнiстю.

6.4 Розрахунок собівартості і ціни

Собівартість продукції складається з ряду найменувань витрат. Сюди входять: витрати на основні матеріали, на великі комплектуючі вироби, пряма і додаткова заробітна плата, витрати на утримання та експлуатацію обладнання, утримання транспорту, а також цілий ряд загальнодержавних податків і відрахувань.

Для проектування системи необхідна участь наступних робочих: розробник, складальник, монтажник, настроювач, керівник. Тривалість робочого місяця в середньому вважається 22 днi. Склад виконавців наведено в таблиці 6.4. Результати розрахунків тривалостi розробки за видами робiт містяться в таблиці 6.5.

| Посада     | Посадові оклади, грн. |         |  |  |
|------------|-----------------------|---------|--|--|
|            | За місяц              | За день |  |  |
| Розробник  | 6490                  | 295     |  |  |
| Збиральник | 4686                  | 213     |  |  |
| Монтажник  | 4686                  | 213     |  |  |
| Наладчик   | 5500                  | 250     |  |  |
| Керівник   | 9988                  | 454     |  |  |

Таблиця 6.4 – Склад виконавців роботи

|                 | Тривалість,    | Трудоміст<br>Виконавець         |        |                          |                              |                          |                          |
|-----------------|----------------|---------------------------------|--------|--------------------------|------------------------------|--------------------------|--------------------------|
| Вид робіт       | дні            | кість                           | Розроб | Збираль                  | Монтаж                       | Налад                    | Керів                    |
|                 |                | чол/дні                         | НИК    | НИК                      | ник                          | ЧИК                      | НИК                      |
| Постановка      | $\mathbf{1}$   | $\overline{2}$                  | $+$    |                          |                              |                          |                          |
| завдання        |                |                                 |        |                          |                              |                          | $^{+}$                   |
| Розробка        | $\mathbf{1}$   | $\overline{2}$                  | $+$    |                          |                              |                          | $+$                      |
| графіку роботы  |                |                                 |        |                          |                              |                          |                          |
| Визначення      |                |                                 |        |                          |                              |                          |                          |
| вимог до        | $\mathbf{1}$   | $\overline{4}$                  | $^{+}$ | $^{+}$                   | $^{+}$                       |                          | $^{+}$                   |
| розробки плати  |                |                                 |        |                          |                              |                          |                          |
| Розробка ТЗ     | $\mathbf{1}$   | $\overline{3}$                  | $+$    | $+$                      | $+$                          | $\overline{\phantom{0}}$ | $\blacksquare$           |
| Погодження та   |                |                                 |        |                          |                              |                          |                          |
| затвердження    | $\mathbf{1}$   | 3                               | $^{+}$ | $^{+}$                   | $^{+}$                       |                          |                          |
| T <sub>3</sub>  |                |                                 |        |                          |                              |                          |                          |
|                 |                | Проектування системи управління |        |                          |                              |                          |                          |
| Підготовчі      | $\mathbf{1}$   | $\overline{2}$                  |        |                          |                              |                          | $\boldsymbol{+}$         |
| роботи          |                |                                 |        |                          |                              |                          |                          |
| Складальні      | $\overline{2}$ | $\overline{3}$                  |        | $+$                      | $\overline{\phantom{a}}$     |                          | $+$                      |
| роботи          |                |                                 |        |                          |                              |                          |                          |
| Монтажні        | $\overline{2}$ | 3                               |        |                          | $+$                          |                          | $+$                      |
| роботи          |                |                                 |        |                          |                              |                          |                          |
| Налаштування    | $\overline{2}$ | $\overline{4}$                  | $+$    | $\overline{\phantom{a}}$ | $\qquad \qquad \blacksquare$ | $^{+}$                   | $\overline{\phantom{a}}$ |
| Приймально-     |                |                                 |        |                          |                              |                          |                          |
| здавальні       | $\overline{2}$ | 10                              | $^{+}$ | $^{+}$                   | $^{+}$                       | $^{+}$                   | $^{+}$                   |
| роботи          |                |                                 |        |                          |                              |                          |                          |
| Впровадження    |                |                                 |        |                          |                              |                          |                          |
| Налаштування    | 1              | $\overline{2}$                  |        |                          |                              | $^{+}$                   | $+$                      |
| продукту        |                |                                 |        |                          |                              |                          |                          |
| Випробування і  |                |                                 |        |                          |                              |                          |                          |
| здача проекту в | $\overline{2}$ | 6                               | $^{+}$ |                          |                              | $^{+}$                   | $+$                      |
| експлуатацію    |                |                                 |        |                          |                              |                          |                          |
| Ітого           | 17             | 44                              | 11     | 7                        | 7                            | 8                        | 11                       |

Таблиця 6.5 – Розрахунок трудомісткості робіт

Далi необхiдно обчислити основну заробiтну плату (далi ОЗП), з урахуванням трудовитрат, кiлькостi виконавцiв i середньоденноi заробiтноi плати (далi – ЗП). Для цього кiлькiсть днiв, вiдприцьованих окремими виконавцями, необхiдно помножити на iх деннi оклади.

$$
O3\Pi = \sum N_i \cdot 3\Pi_{cp};\tag{6.4}
$$

де  $N_i$  — кiлькiсть днiв, вiдпрацьоване i-ми виконавцями за стадiями;  $3\Pi_{cp}$  – денні оклади і-х виконавців.

Додаткова заробiтна плата (далi – ДЗП) розраховується за формулою:

$$
\text{A3}\Pi = \frac{20\% \cdot 03\Pi}{100\%};\tag{6.5}
$$

$$
\text{J3}\Pi = \frac{20\% \cdot 13221}{100\%} = 2644.2 \text{ rph.}
$$

Таким чином, основна заробiтна плата за мiсяць згiдно з формулою (8.4) складе:

 $03\Pi = 295 \cdot 11 + 213 \cdot 7 + 213 \cdot 7 + 250 \cdot 8 + 454 \cdot 11 = 13221$  грн.

Далi необхiдно розрахувати вартiсть покупних виробiв, необхiдних для виготовлення системи. Перелік покупних виробів наведено в табл. 6.6.

| N∘             | Елементи                          | Кількість      | Ціна, грн      | Вартість, грн |
|----------------|-----------------------------------|----------------|----------------|---------------|
|                | Плата                             |                | 20             | 20            |
| $\overline{2}$ | Мікросхема ATmega16               |                | 50             | 50            |
| 3              | Мікросхема AD7824                 |                | 25             | 25            |
| $\overline{4}$ | Мікросхема TLC561C                |                | 49             | 49            |
| 5              | Мікросхема К590КН3                |                | 35             | 35            |
| 6              | Мікросхема LM324                  |                | 25             | 25            |
| $\overline{7}$ | Кварцовий резонатор 20МГц HC-49/U |                | 16             | 16            |
| 8              | Кварцовий резонатор HC-49/U       |                | 10             | 10            |
| 9              | Роз'єм ТВ-5.0-Р-3Р/ВL             |                | 6              | 6             |
| 10             | Роз'єм ТВ-5.0-Р-5Р/ВL             |                | 7              | 7             |
| 11             | Конденсатор К50-35 30пФ           | $\overline{2}$ | 4              | 8             |
| 12             | Резистор МЛТ-125-1k±5%            | 5              | 11,5           | 57,5          |
| 13             | Резистор МЛТ-125-2k±5%            | $\overline{2}$ | 2              | 4             |
| 14             | Резистор МЛТ-125-4,3k±5%          | 5              | $\overline{2}$ | 10            |
| 15             | Резистор МЛТ-125-8,2±5%           | 5              | $\overline{2}$ | 10            |
| 16             | Резистор МЛТ-125-10k±5%           | 5              | $\overline{2}$ | 10            |
| 17             | Кнопка PS12RD                     |                | 5              | 5             |
|                | 347,5                             |                |                |               |

Таблиця 6.6 – Перелік покупних виробів

Таблиця 6.7 – Вартiсть основних засобiв

| Устаткування    | Кількість, | Ціна за       | Сума, | Призначення                  |
|-----------------|------------|---------------|-------|------------------------------|
|                 | ШT         | одиницю, грн. | грн   |                              |
| Стіл            | 4          | 600           | 2400  | Для розміщення матеріалів та |
|                 |            |               |       | обладнання                   |
| Стілець         |            | 150           | 600   | Для зручності роботи         |
| Лампа           |            | 120           | 360   | Для зручності роботи         |
| Комп'ютер       |            | 15000         | 45000 | Для реалізаціі               |
| Паяльна станція |            | 500           | 500   | Для реалізаціі               |
| Інструменти     |            | 500           | 500   | Для реалізаціі               |
|                 | Всього     |               | 49360 |                              |

Таким чином, з таблицi 6.7 видно, що вартiсть обладнання становить 49360 грн.

Далi необхiдно зробити розрахунок амортизацii, норма амортизацii становить 25% вiд основних коштiв, для виготовлення 1 виробу по формулi:

$$
A_{\rm M} = \frac{0 \text{C} \cdot 0.25 \cdot A_{\rm p}}{A_{\rm r}};
$$
\n
$$
A_{\rm M} = \frac{49360 \cdot 0.25 \cdot 17}{264} = 794,62 \text{ rph};
$$
\n(6.6)

де ОС – вартiсть обладнання;

 $\mu_{\rm p}$  – тривалість робочих днів;

 $\mu_{\rm r}$  — кiлькiсть робочих днiв у роцi.

Розрахунок собiвартостi i договiрноi цiни наведено в таблицi 6.8.

Таблиця 6.8 – Розрахунок собівартості і ціни виробу за статтями

| $N_2$          | Статті                                       | Формула                                         | Сума, грн |
|----------------|----------------------------------------------|-------------------------------------------------|-----------|
|                | Основна заробітна плата (ОЗП)                | $O3\Pi = \sum N_i \cdot 3\Pi_{cn}$              | 13221     |
| $\overline{2}$ | Додаткова ЗП (ДЗП)                           | 20% від ОЗП                                     | 2644,2    |
| 3              | Єдиний соціальний фонд                       | $22\%*(O3\Pi + \text{J}3\Pi)$                   | 3490,34   |
| $\overline{4}$ | Матеріали й куплені вироби (С <sub>м</sub> ) | таблиця 6.6                                     | 347,5     |
| 5              | Амортизація                                  | $A_{M} = \frac{OC \cdot 0.25 \cdot \mu_{p}}{T}$ | 794,62    |
| 6              | Витрати на утримання обладнання              | 10% від вартості основних<br>засобів            | 4936      |
| 7              | Додаткові витрати                            | 40% від ОЗП                                     | 5288,4    |
| 8              | Виробнича вартість (С)                       | $\pi$ . 1+ $\pi$ . 2+ $\pi$ . 3+. + $\pi$ . 7   | 30722,06  |
| 9              | Адміністративні витрати                      | 45% від ОЗП                                     | 5949,45   |
| 10             | Витрати на збут                              | $2,5%$ від п.8                                  | 768,05    |
| 11             | Собівартість власних робіт                   | $\pi$ .1+ $\pi$ .2++ $\pi$ .10                  | 68161,62  |
| 12             | Прибуток (П)                                 | 20% від п.11                                    | 13632,32  |
| 13             | Ціна без ПДВ                                 | $\Pi$ + $\Pi$ .11                               | 81793,94  |
| 14             | ПДВ                                          | 20% від ціни без ПДВ                            | 16358,79  |
| 15             | Ціна з ПДВ                                   | $\pi$ .13+ $\pi$ .14                            | 98152,73  |

Таким чином, собiвартiсть власних робiт проекту системи складає 68161,62 грн, а цiна проекту (з ПДВ) – 98152,73 грн.

Кiлькiсть замовлених екземплярiв має бути не менше нiж 551 штук.

Виробнича собiвартiсть одного екземпляра (ВС) визначається за формулою:

$$
BC_0 = \frac{BC}{\kappa \pi};\tag{6.7}
$$

де ВС – виробничi витрати;

КП – кiлькiсть замовлених екземплярiв.

$$
BC_0 = \frac{30722,06}{551} = 55,76
$$
 rph.

Повна собiвартiсть одного екземпляру продукту СП складається з суми виробничоi собiвартостi ВСП, адмiнiстративних витрат АВ i витрат на збут ВЗ, якi приходяться на один екземпляр продукту:

$$
C\Pi_0 = BC_0 + AB_0 + B3_0. \tag{6.8}
$$

Адміністративні витрати  $AB_0$ , які приходяться на один екземпляр продукту, визначаються за формулою:

$$
AB_0 = \frac{AB}{KH}.
$$
\n(6.9)

$$
AB_0 = \frac{5949.45}{551} = 10.8
$$
 rph.

Витрати на збут B3<sub>0</sub>, які приходяться на один екземпляр продукту, визначаємо за формулою:

$$
B3_0 = \frac{B3}{KH}.
$$
\n(6.10)

$$
B3_0 = \frac{768,05}{551} = 1,39
$$
 rph.

Таким чином:

$$
CII_0 = 55,76 + 10,8 + 1,39 = 67,95
$$
 rph.

Рентабельнiсть продукцii (норма продукту) – це вiднощшення загальноi суми прибутку до витрат виробництва i реалiзацii продукцii (вiдносна величина прибутку, що припадає на 1 грн поточних витрат):

$$
P_{\pi} = \frac{H - BC}{BC} \cdot 100\%; \tag{6.11}
$$

де Ц – цiна одиницi продукцii;

С – собiвартiсть одиницi продукцii.

$$
P_{\pi} = \frac{98152,73 - 68161,62}{68161,62} \cdot 100\% = 44\%.
$$

Отже, рентабельнiсть складає 44%.

Розрахуємо величину оптовоi цiни одного продукту ЦП (без врахування ПДВ):

$$
\mathbf{H}\Pi = \mathbf{C}\Pi \cdot \left(1 + \frac{\mathbf{P}_{\Pi}}{100}\right);\tag{6.12}
$$

де Р<sub>п</sub> – коеффіцієнт рентабельності.

$$
L\Pi = 67.95 \cdot \left(1 + \frac{44}{100}\right) = 97.85 \text{ rph.}
$$

Розрахуємо точку беззбитковостi. Дохiд вiд реалiзацii знаходимо множенням цiни одного виробу на кiлькiсть замовлених примiрникiв виробу:

$$
\text{AP} = \text{LIT} * \text{KTI};\tag{6.13}
$$

$$
AP = 97,85 * 551 = 53914,25
$$
 rph.

Аналiтичний розмiр критичноi програми (РКП) розраховують дiленням постійних витрат РП<sub>ост</sub>В на різницю між ціною одного виробу ЦП і змінними витратами, які приходяться на один екземпляр виробу  $(\mathbf{3}_{\text{M}}\mathbf{B}_{0})$ , тобто

$$
\text{PK}\Pi = \frac{\text{PI}_{\text{ocr}}\text{B}}{\text{L}\Pi - 3_{\text{M}}\text{B}_{\text{0}}}.
$$

Piчнi постiйнi витрати  $PI_{\text{ocr}}B$  складаються is суми наступних витрат:

$$
P\Pi_{\text{ocr}}B = BYO + A_{\text{M}} + AB + AB + B3;
$$
 (6.14)

де ВУО – витрати на утримання обладнання;

 $A<sub>M</sub>$  – амортизація;

ДВ− додатковi витрати;

ВЗ – витрати на збут.

 $P\Pi_{\text{ocr}}B = 4936 + 794{,}62 + 5288{,}4 + 5949{,}45 + 768{,}05 = 17736{,}52$  грн

Річні змінні витрати Р $3_MB$  складаються із суми наступних витрат:

$$
P3MB = BM + \Phi O\Pi + \epsilon CB\Phi O\Pi; \qquad (6.15)
$$

де ВМ – матерiали та купленi вироби;

ФОП – фонд оплати працi;

ЄСВФОП – єдиний соцiальний внесок.

$$
P3MB = 347.5 + (13221 + 2644.2) + 3490.34 = 19703.04
$$
 rph.

Змiннi витрати, якi приходяться на один екземпляр продукту, визначаєио дiленням рiчних змiнних витрат на рiчну програму випуску продукту:

$$
3_{M}B_{0} = P3_{M}B/K\Pi.
$$
\n(6.16)

$$
3_{\rm M}B_0 = \frac{19703,04}{551} = 35,76 \text{ rph}
$$

$$
PK\Pi = \frac{17736,52}{97,85 - 35,76} = 285,66 \approx 286 \text{ m}.
$$

Рiчний дохiд в точцi беззбитковостi:

$$
\text{AP}_{63} = 97,85 \cdot 286 = 27951,66 \text{ rph.}
$$

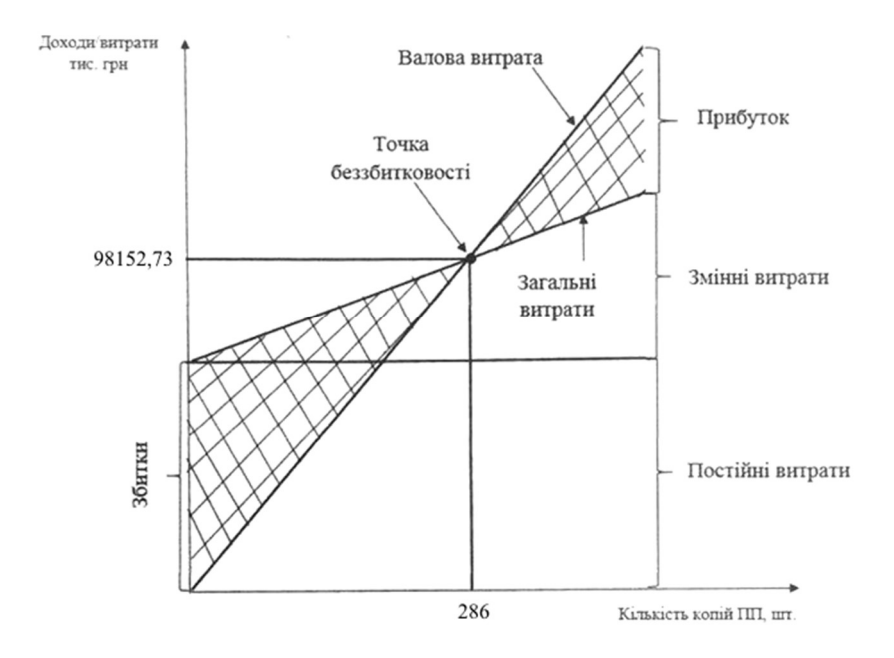

Рисунок 6.1 – Визначення критичноi програми випуску виробiв

6.5 Висновки

В даному розділі в ходi аналiзу ринку було виявлено, що наринку є потреба в розробцi системи кутової стабiлiзацiї БПЛА у бiчному русi. Також були виявленi основнi конкуренти, що розробляють подiбну систему. Була виявлена висока конкурентоспроможнiсть розроблюваноi системи. В даному роздiлi були проведенi наступнi розрахунки:

1) повна собiвартiсть одного екземпляру виробу складає 67,95 грн;

2) точка беззбитковостi досягається пiсля продажу 286 копiй виробу;

3) рiчний дохiд в точцi беззбитковостi складає 27951,66 грн.

У рiк необхiдно випустити 551 штук виробу, а прибуток буде з 286 копii. Отже, розроблюваний продукт є рентабельним.

#### ВИСНОВКИ

В даній роботі була дослiджена системи управлiння конвертопланом, а також спроектовано та реалізовано програмний продукт – керування конвертопланом за допомогою мобiльного додатку. Розробка являє собою мобільний додаток до операційної системи Android, завдяки чому відсутня необхідність у спеціальному обладнані для використання програмного продукту.

В ході виконання даної роботи було проведено аналіз існуючих рішень, були обрані всі необхідні елементи, для розробки системи, отримані математичні моделі по задаючому і збурюючому впливам, оцінені властивості моделі і були визначені необхідні показники якості. Розроблено функціональну схему для системи автоматичного управління, на основі якої була побудована структурна схема. Побудовано характеристики для системи автоматичного управління. Було отримано характеристики моделі скоригованої системи, проведено її експериментальне відпрацювання, і отримані її динамічні характеристики. Були розглянуті різні типи регуляторів (коригуючих пристроїв), такі як регулятори П і ПД. Спочатку був перевірений П-регулятор, в результаті система виконала керуючу дію адекватно, але не задовольнила необхіднi показники якості, тому необхідно було ввести диференціальний компонент. Синтез регуляторів П і ПД проводили за допомогою методу Зігнера-Нікольса, а регулятори програмували на контролері.

Під час розробки проектної частини були зроблені порівняльні характеристики датчиків і виконавчих механізмів, була сформована функціональна схема контролера, на основі якої формувалися вимоги до контролера. Відповідно до вимог обран контролер, який підходить і відповідає всім вимогам системи. Одночасно була розроблена схема для підключення компонентів системи. В результаті розробляється алгоритм роботи системи.

Були сформован алгоритм роботи системи керування висотою конвертоплана. Був проведен вибiр засобiв реалiзацii, а саме датчики, мiкроконтролер та виконавчi механiзми, спроектован інтерфейс і функціональнш модулі. Сформовано керiвництво користувача.

В результаті виконання експериментальної частини успішно спроектован інтерфейс і функціональнш модулі програми. Сформовано керiвництво користувача.

В економічній частині був проведений розрахунок собівартості і ціни плати керуючого обчислювача.

1. Кулік А.С. Конспект лекцій по курсу «Теорія автоматичного управління» / А.С. Кулік – Харков, ХАІ, 2014 – 2015.

2. Яцун С.Ф. Моделирование полёта конвертоплана в различных режимах движения / С. Ф. Яцун, О. В.Емельянова, А. И. Савин, С. П.Стуканёва //Известия ЮЗГУ. Серия техника и технологии. 2015. - №1(14) – С. 55-66.

3. Мартинез Л.А.С. Разработка конструкции конвертоплана на основе трикоптера / Л.А.С. Мартинез [и др.].

4. Кулик А.С. Методы расчёта цифровых систем управления. – Харьков: Харьков авиац. ин-т, 1989. – 97 с.

5. А. Гребеников, А.М. Гуменный, В.А. Урбанович, Л.Ю. Буйвал. Анализ схем конвертопланов. Открытые информационные и компьютерные интегрированные технологии. № 73, 2016.

6. Динаміка зльоту и посадки літаків [Текст] М.Г. Котик. М: Машинобудування, 1987 р.

7. Системи автоматичного управління літальними машинами [Текст] А.А.Красовській, Ю.А.Вавілов, А.І.Сучков. Х: ВВІА ім. М.Є.Жуковського, 1985.-476с.

8. С.М. Горлин, Экспериментальная аэромеханика.- М .: Высшая школа, 1970.-423 с.

9. Рэндал У.Биард. Малые беспилотные летательные аппараты: теория и практика/ Рэндал У.Биард, Тимоти У. МакЛейн // Москва:ТЕХНОСФЕРА, 2015.- 312 с.

10. Хачумов М.В. Задача облета беспилотным летательным аппаратом с учетом ветровых нагрузок/М.В. Хачумов// Второй всероссийский научнопрактический семинар «Беспилотные транспортные средства с элементами искусственного интеллекта» (БТС-ИИ-2015)»: Труды семинара. – Санкт – Петербург: Изд-во «Политехника-сервис»,  $\Box 2015$ .  $\Box C.130-135$ .

11. Р.Н. Набиев, A.A. Aбдуллаев. Обзор этапов развития, конструкций и проблем проектирования БПЛА типа мултикоптер // Современная наука: Актуаль-ные проблемы теории и практики. Серия Естественные и технические науки. Москва, 2017. №3-4. с 16-21.

12. Павловский В. Е. Математическое моделированиеробота с переменным вектором тяги/ В. Е. Павловский, С. Ф. Яцун, О. В. Емельянова, С. П. Стуканёва // Второй всероссийский научно-практический семинар «Беспилотные транспортные средства с элементами искусственного интеллекта» (БТС-ИИ-

2015)»: Труды семинара. – Санкт –Петербург: Изд-во «Политехника-сервис»,  $\square$ 2015.  $\square$ C.99-106.

13. Яцун С. Ф. Моделирование движения квадрокоптера при отклонении осей несущих винтов относительно корпуса / С. Ф. Яцун, О.В. Емельянова, А.И. Савин // Вибрационные технологии, мехатроника и управляемые машины: сб. науч. ст.: в 2ч. Ч.1/ Юго-Зап. гос. ун-т. Курск. 2014. С.329- 338.

14. Яцун С.Ф. Математическое моделирование конвертоплана с центрально расположенным управляемым приводом./ С. Ф. Яцун, О. В. Емельянова, А. И. Савин // Известия ЮЗГУ. Серия техника и технологии. 2015.  $-S_24(17) - C.31-37.$ 

15. Яцун С.Ф. Алгоритм управления движением конвертоплана с центральным управляемым вектором тяги / С.Ф. Яцун, О.В. Емельянова, Г.В.Климов, С.П.Стуканева// Вибрационные технологии, мехатроника и управляемые машины: сб. науч. ст.: в 2ч. Ч.1/ Юго-Зап. гос. ун-т. Курск,  $2016. \square$ C.50- 62.

16. Микроконтроллерные системы: структуры и практическое применение/В.Г. Джулгаков, В.В.Нарожный, К.И. Руденко, А.Н. Таран. – Учеб. пособие. – Харьков: Нац. аэрокосм. ун-т «Харьк авиац. ин-т», 2003. – 126 с.;

17. Порядок оформления учебных и научно-исследовательских документов / В.Н. Павленко, А.С. Набатов , И.М. Тараненко. – Учеб. пособие. – Харьков: Нац. аэрокосм. ун-т «Харьк. авиац. ин-т», 2007. – 65 с.

18. Спеціалізована БД "Винаходи (корисні моделі) в Україні" [Електронний ресурс]. – Режим доступу: http://base.uipv.org/searchINV/, вільний.

19. Используя модельно-ориентированное проектирование, Bell Helicopter создает первый в мире гражданский конвертоплан. [Электронный ресурс]. https://matlab.ru/success-story/Bell-Helicopter.pdf

20. Разработка конструкции конвертоплана [Электронный ресурс]. – Режим доступа: http://karfidovlab.ru/razrabotka-konstrukcii-konvertoplana/

21. Skywalker X8. Assembly manual, january 2013 [Электронный ресурс]. www.raygrauberger.com

22. Skywalker X8 Installation Manual. [Электронный ресурс]. www.Fpvmodel.com

23. Неприжившиеся проекты: французский конвертоплан-разведчик. [Электронный ресурс]. http: // www. novate. ru / blogs / 310115/29821/

24. Русский беспилотный конвертоплан совершил первый полет. [Электронный ресурс]. http://zema.su/blog/ russkii-bespilotnyi-konvertoplansovershil-pervyi-polet

25. Уголок неба-большая авиационная энциклопедия [Электронный ресурс]. Режим доступа: или URb: http://www.airwar.ru/lanow.html.

ДОДАТОК А

# ДОДАТОК А

## Таблиця A.1 – Патентний аналіз

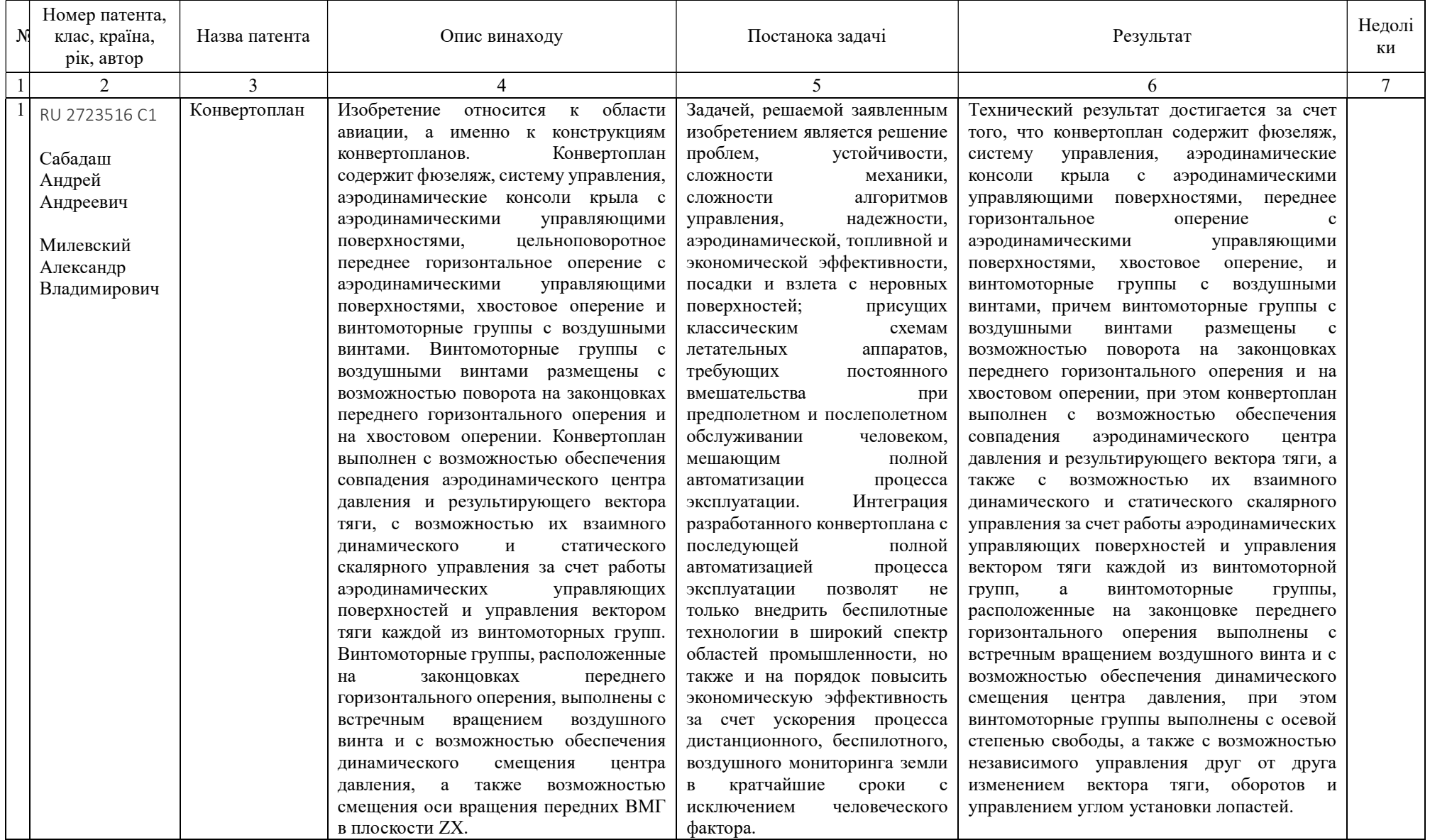

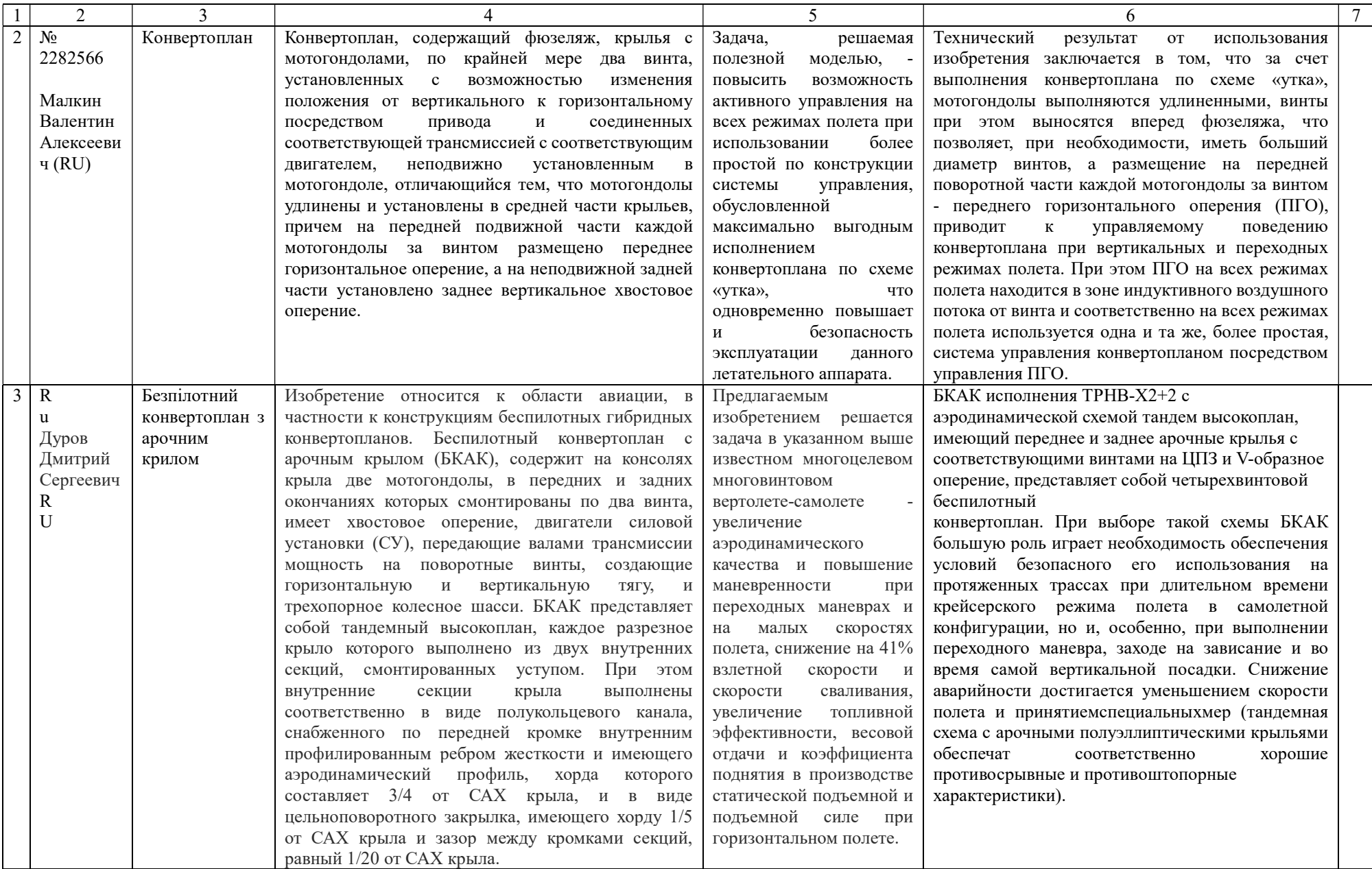

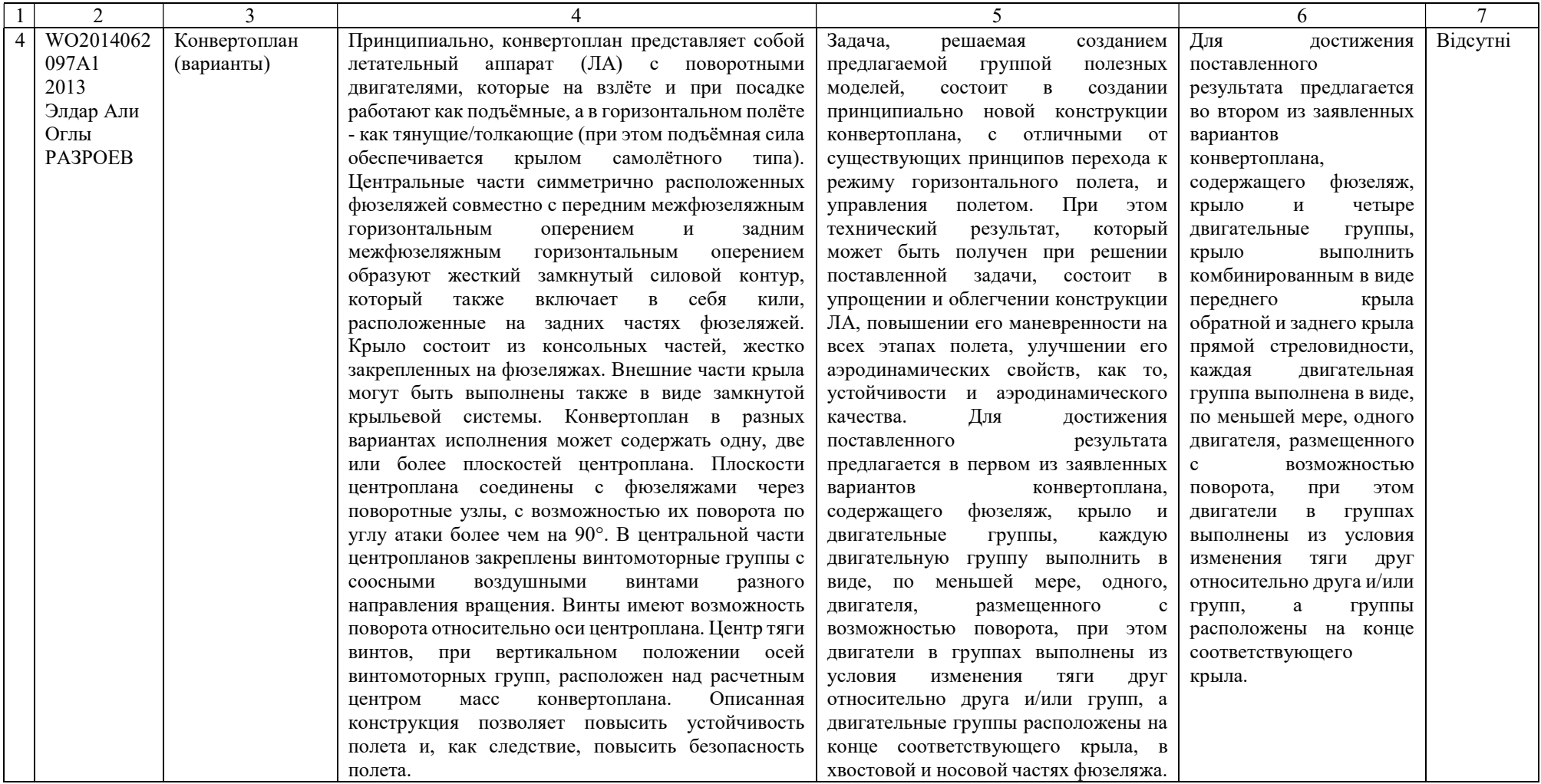

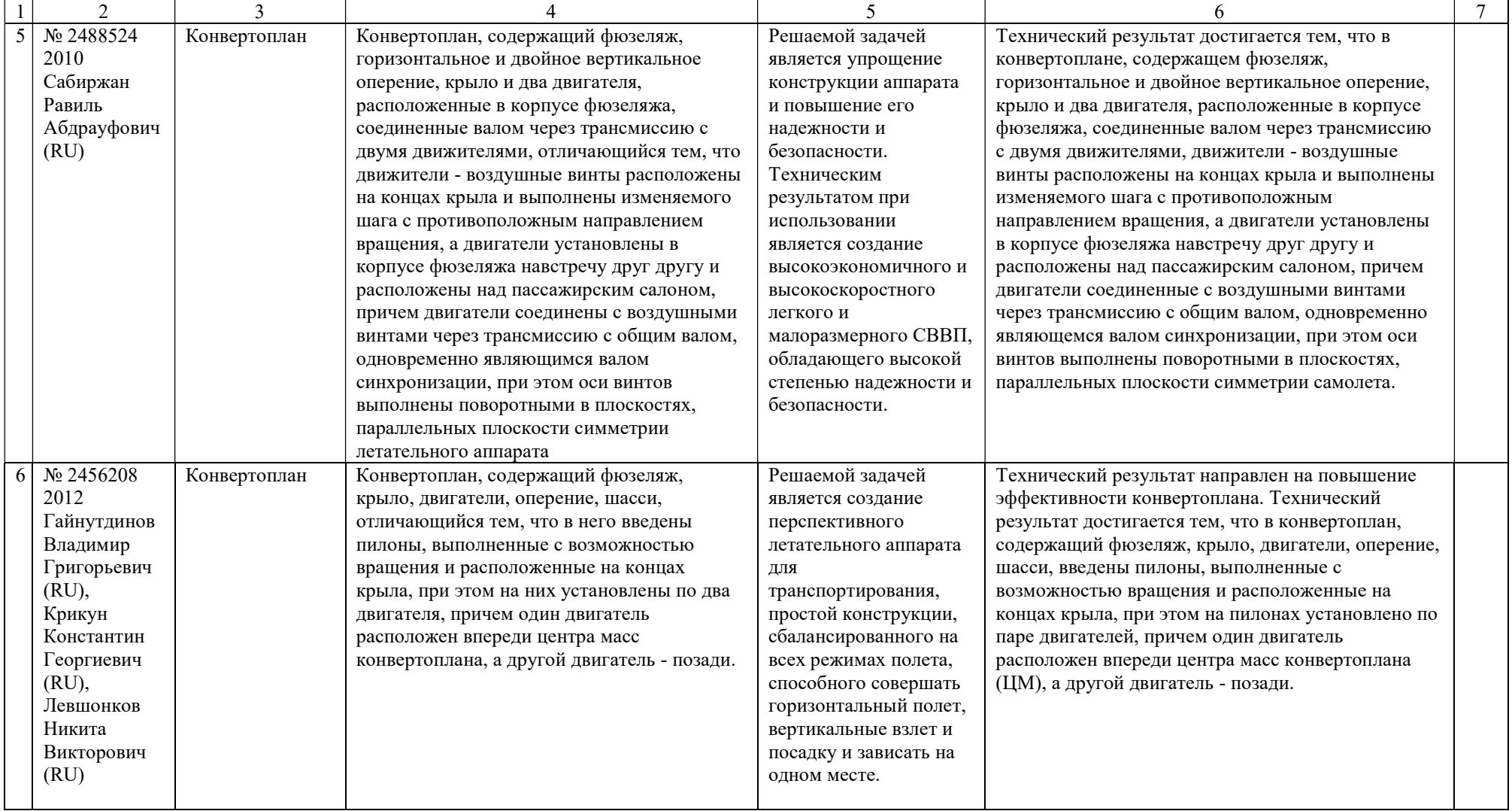

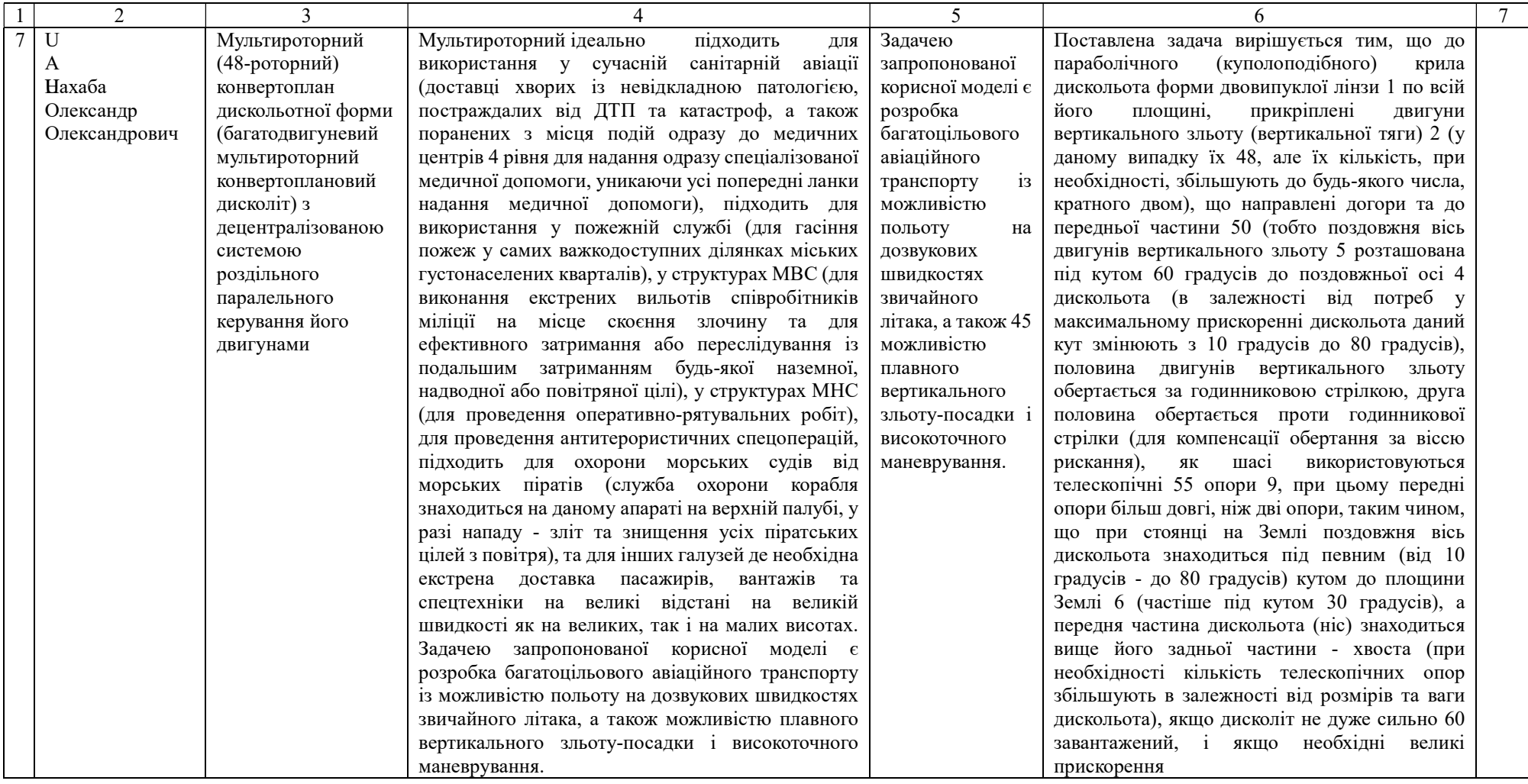

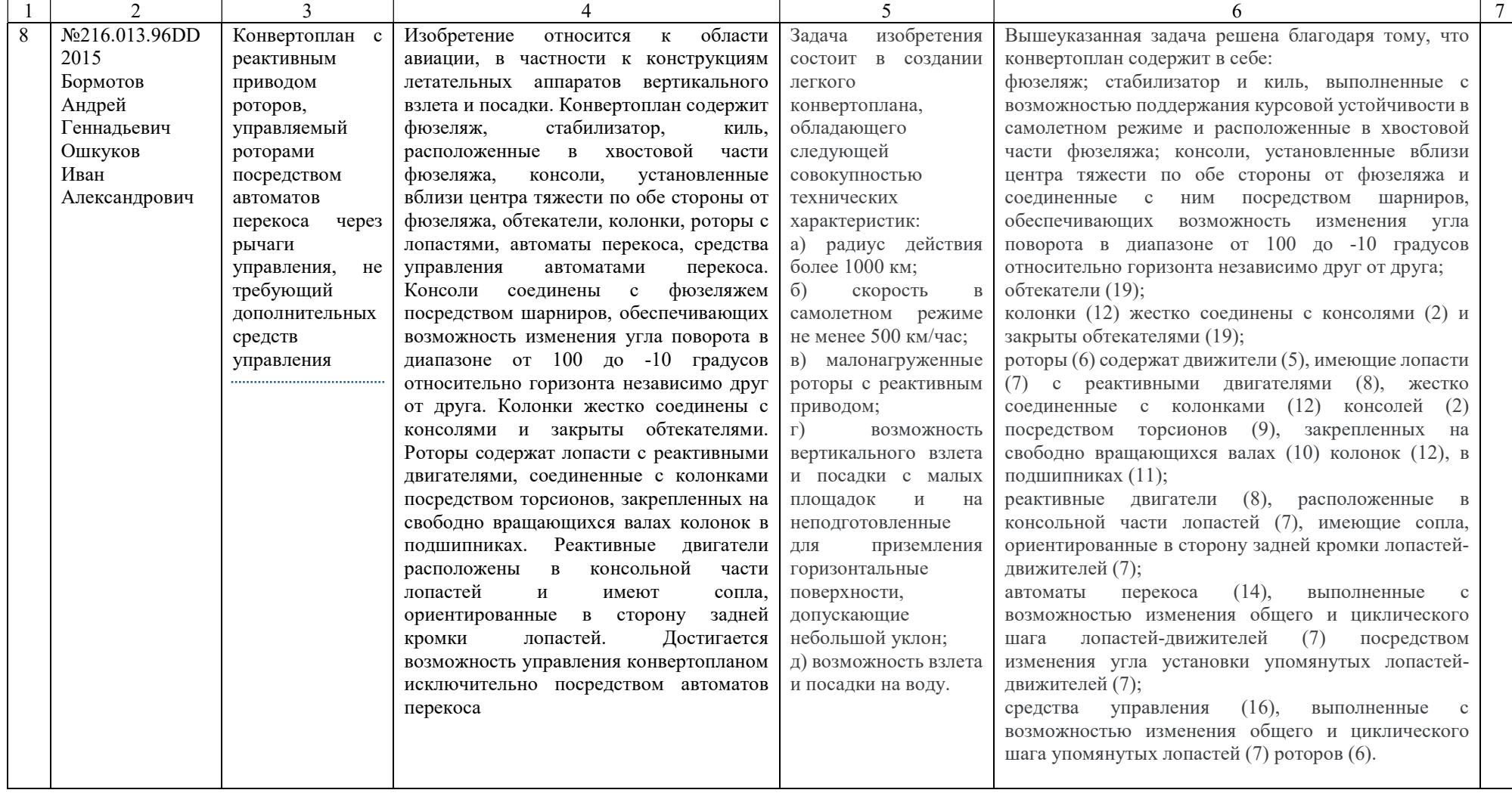

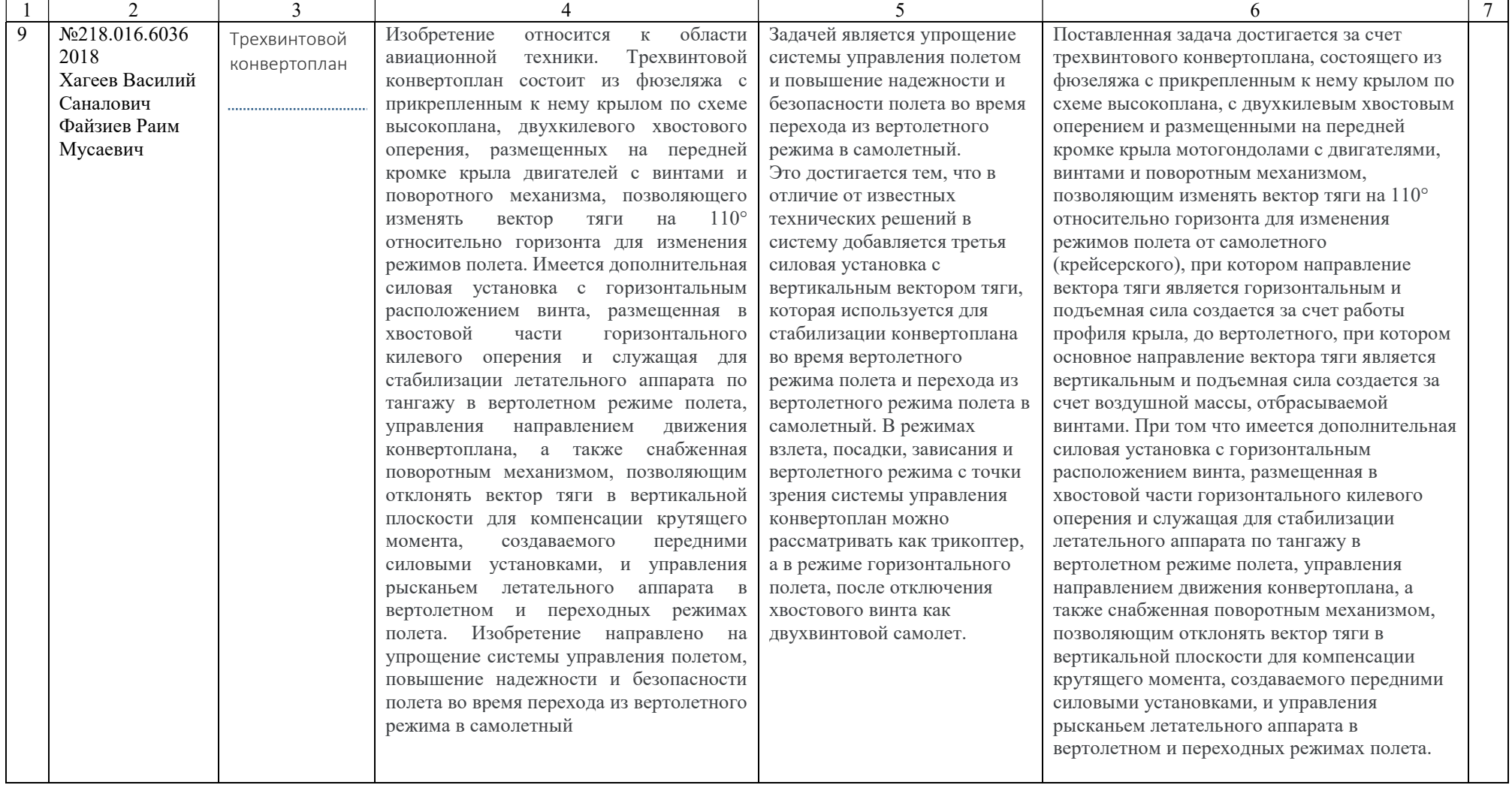

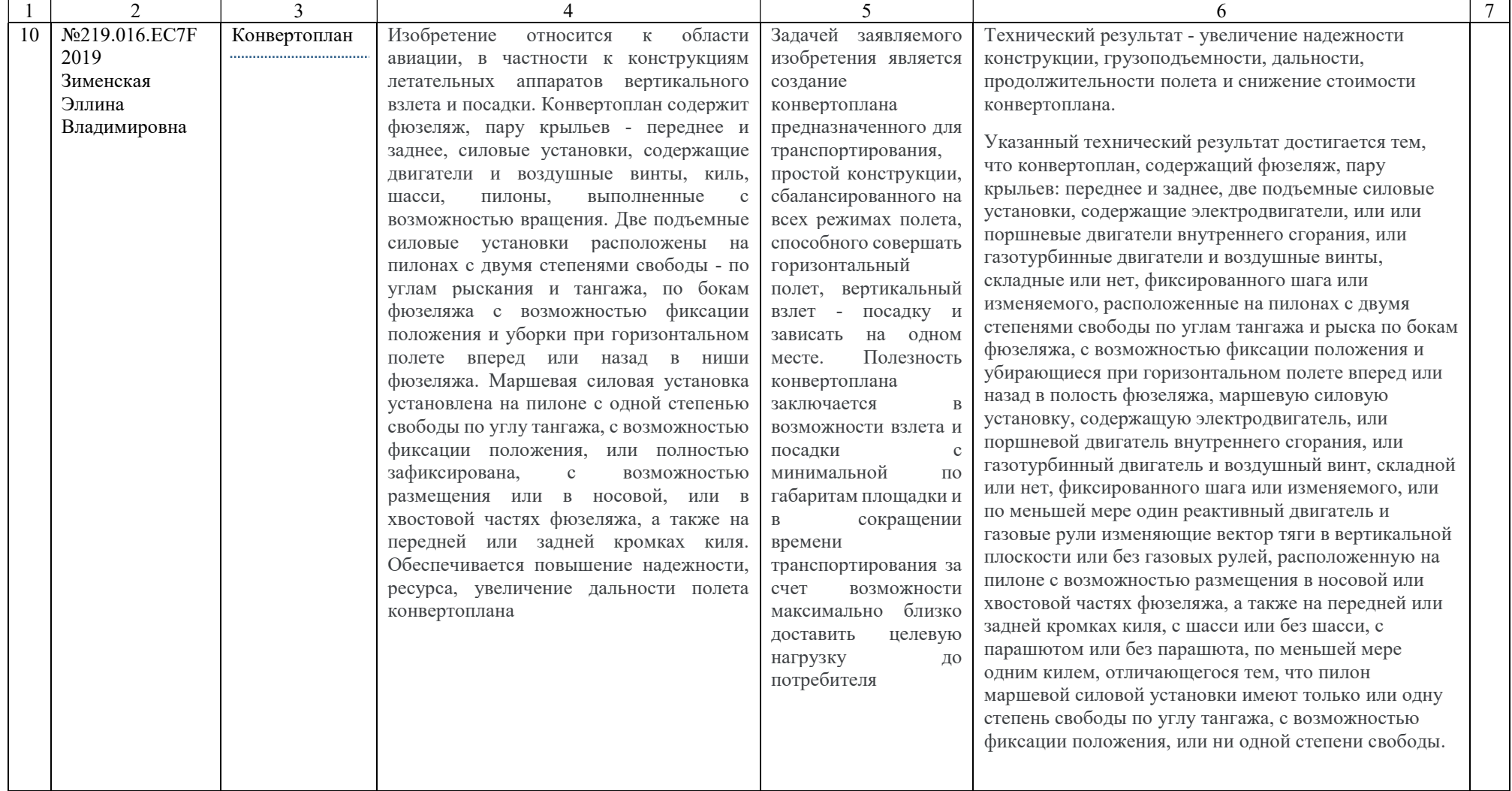

ДОДАТОК Б

### Лістинг файлу MainActivity.java

```
package leb1998.com.konvertoplan; 
import androidx.annotation.Nullable; 
import androidx.appcompat.app.AppCompatActivity; 
import android.content.Intent; 
import android.os.AsyncTask; 
import android.os.Bundle; 
import android.util.Log; 
import android.view.View; 
import android.widget.EditText; 
import android.widget.ProgressBar; 
import android.widget.TextView; 
import com.jjoe64.graphview.DefaultLabelFormatter; 
import com.jjoe64.graphview.GraphView; 
import com.jjoe64.graphview.series.DataPoint; 
import com.jjoe64.graphview.series.LineGraphSeries;
import java.text.DecimalFormat; 
import java.util.concurrent.TimeUnit; 
public class MainActivity extends AppCompatActivity { 
     private boolean isConnected = false; 
     private String currentHost = ""; 
     private ProgressBar progressBar = null; 
     private TextView tv_cur_h = null; 
     private TextView tv_speed = null; 
    private TextView tv req h = null;private TextView tv\_max_h = null;private EditText et h = null;
    private GraphView qraph = null;
     private MyTask connectionsTask = null; 
    public static final int REQUEST CODE CONNECTIONS ACTIVITY = 12345;
     @Override 
     protected void onCreate(Bundle savedInstanceState) { 
         super.onCreate(savedInstanceState); 
        setContentView(R.layout.activity main);
         if(!isConnected){ 
             //startActivityForResult(new Intent(this, 
ConnectionsActivity.class), REQUEST CODE CONNECTIONS ACTIVITY);
         } 
         graph = findViewById(R.id.graph); 
         graph.getGridLabelRenderer().setLabelFormatter(new DefaultLabelFormatter() { 
             @Override 
             public String formatLabel(double value, boolean isValueX) { 
                  if (isValueX) { 
                      // show normal x values 
                     return super.formatLabel(value, isValueX) + " с"; 
                  } else { 
                      // show currency for y values
```

```
 if(value<=10){ 
                          return super.formatLabel(value, isValueX) + " м" ; 
 } 
                      return "__ " +super.formatLabel(value, isValueX) + " м" ; 
 } 
 } 
         }); 
         graph.getViewport().setYAxisBoundsManual(true); 
         graph.getViewport().setMinY(0); 
         graph.getViewport().setMaxY(10); 
         progressBar = findViewById(R.id.prog); 
        tv cur h = \text{findViewById}(R.id.tv \text{ cur } h);t\nu<sup>-</sup>max<sup>-</sup>h = findViewById(R.id.prog_max_h);
        tv req h = \text{findViewById}(R.id.tv\text{ reg }h); tv_speed = findViewById(R.id.tv_speed); 
        et h = findViewById(R.id.et h);
         tv_cur_h.setText("0 м"); 
        \overline{\text{tv} \text{reg}} h.setText("0 \text{M"});
         tv_max_h.setText("0 м"); 
         tv_speed.setText("0 м/с"); 
         progressBar.setMax(0); 
         progressBar.setProgress(0); 
        connectionsTask = new MyTask();
         findViewById(R.id.btn).setOnClickListener(new View.OnClickListener() { 
             @Override 
             public void onClick(View v) { 
                 String req h = et h.getText() .toString();
                 tv req h.setText(req h+" м");
                  tv_max_h.setText(req_h+" м"); 
                  progressBar.setMax(Integer.valueOf(req_h)); 
                  graph.removeAllSeries(); 
                new MyTask().execute(Double.valueOf(req h),Double.valueOf(req h));
 } 
         }); 
     } 
    private void startFly() { 
     } 
    class MyTask extends AsyncTask<Double, DataPoint, Void> { 
         LineGraphSeries<DataPoint> series = new LineGraphSeries<>(new DataPoint[] { 
                 new DataPoint(0, 0) 
         }); 
        double prew y = 0;
        double max h = 0;
         @Override 
         protected void onProgressUpdate(DataPoint... values) { 
            super.onProgressUpdate(values);
            DecimalFormat df = new DecimalFormat ("#####"");
            series.appendData(values[0],true,1000);
             graph.getViewport().setXAxisBoundsManual(true); 
             graph.getViewport().setMinX(0); 
             graph.getViewport().setMaxX(values[0].getX()+10); 
             graph.getViewport().setYAxisBoundsManual(true);
```

```
 graph.getViewport().setMinY(0); 
            graph.getViewport().setMaxY(max_h); 
            progressBar.setProgress((int)values[0].getY()); 
           tv cur h.setText(df.format(values[0].getY())+" м");
           double speed = \{values[0], qetY() -prev\ y\};
           prew y = values[0].getY();
           tv speed.setText(df.format(speed)+" м/с");
 } 
        @Override 
        protected void onPreExecute() { 
            super.onPreExecute(); 
            graph.addSeries(series); 
 } 
        @Override 
        protected Void doInBackground(Double... params) { 
           max h = params[1];
           int^- i = 0;double req = <i>params</i>[0]; double cur = 0; 
           double k = 0.01;
           while (cur<req-0.5){
               if (i<= 10) {
                   k = 0.0005;}else if (i > 10 && i<= 25){
                   k = 0.001; }else{ 
                   k = 0.01; } 
               double delta = (req-cur)*k; cur += delta; 
                try { 
                    TimeUnit.MILLISECONDS.sleep(10); 
                   DataPoint point = new DataPoint(i, cur);
                    publishProgress(point); 
                 } catch (InterruptedException e) { 
                    e.printStackTrace(); 
 } 
               i++; } 
            return null; 
 } 
        @Override 
        protected void onPostExecute(Void result) { 
            super.onPostExecute(result); 
 } 
     } 
    @Override 
    protected void onActivityResult(int requestCode, int resultCode, @Nullable Intent 
data) { 
        super.onActivityResult(requestCode, resultCode, data); 
        if (requestCode==REQUEST_CODE_CONNECTIONS_ACTIVITY){ 
           if(resultCode == RESULT OK){
               if (data != null)currentHost = data.getStringExtra("host");
                    Log.d("devcpp","Connected to the "+currentHost); 
 } 
 } 
 }
```
112

 } }

#### Лістинг файлу ConnectionsActivity.java

```
package leb1998.com.konvertoplan; 
import androidx.appcompat.app.AppCompatActivity; 
import androidx.recyclerview.widget.LinearLayoutManager; 
import androidx.recyclerview.widget.RecyclerView; 
import android.content.Intent; 
import android.os.AsyncTask; 
import android.os.Bundle; 
import android.util.Log; 
import android.view.View; 
import android.widget.Button; 
import android.widget.ImageView; 
import android.widget.ProgressBar; 
import java.util.ArrayList; 
import java.util.concurrent.TimeUnit;
public class ConnectionsActivity extends AppCompatActivity { 
     private ProgressBar progressBar = null; 
     private Button btnScan = null; 
     private boolean isScanning = false; 
     private MyTask connectionsTask = null; 
     private ArrayList<String> hostsData = null; 
     private RecyclerView recyclerView = null; 
     private RecyclerView.Adapter mAdapter; 
     private RecyclerView.LayoutManager layoutManager; 
     @Override 
     protected void onCreate(Bundle savedInstanceState) { 
         super.onCreate(savedInstanceState); 
        setContentView(R.layout.activity connections);
         ImageView imageView = findViewById(R.id.imageView); 
         imageView.setImageResource(R.drawable.konv); 
        hostsData = new ArrayList \langle \rangle ;
        connectionsTask = new MvTask();
         recyclerView = findViewById(R.id.recyclerView); 
         recyclerView.setHasFixedSize(true); 
         // use a linear layout manager 
        layoutManager = new LinearLayoutManager(this);
         recyclerView.setLayoutManager(layoutManager); 
         // specify an adapter (see also next example) 
        mAdapter = new Adapter(hostsData);
         recyclerView.setAdapter(mAdapter); 
         recyclerView.addOnItemTouchListener(new RecyclerItemClickListener(this, 
recyclerView, new RecyclerItemClickListener.OnItemClickListener() { 
             @Override 
             public void onItemClick(View view, int position) { 
                 Intent intent = new Intent();
```

```
 intent.putExtra("host",hostsData.get(position)); 
                setResult(RESULT OK, intent);
                 finish(); 
 } 
             @Override 
             public void onLongItemClick(View view, int position) { 
 } 
         })); 
        progressBar = findViewById(R.id.progressBar); 
        progressBar.setVisibility(View.INVISIBLE); 
        btnScan = findViewById(R.id.button); 
        btnScan.setOnClickListener(new View.OnClickListener() { 
             @Override 
             public void onClick(View v) { 
                 isScanning = !isScanning; 
                 if (isScanning){ 
                     btnScan.setText("Зупинити сканування"); 
                     new MyTask().execute(); 
                     hostsData.clear(); 
                 }else{ 
                     btnScan.setText("Сканувати"); 
                     progressBar.setVisibility(View.INVISIBLE); 
 } 
 } 
        }); 
     } 
    class MyTask extends AsyncTask<Void, Integer, Void> { 
         @Override 
        protected void onProgressUpdate(Integer... values) { 
            super.onProgressUpdate(values);
             Log.d("devcpp",""+values[0]); 
             hostsData.add("192.168.1."+values[0]); 
             mAdapter.notifyDataSetChanged(); 
 } 
         @Override 
        protected void onPreExecute() { 
             super.onPreExecute(); 
             progressBar.setVisibility(View.VISIBLE); 
 } 
         @Override 
        protected Void doInBackground(Void... params) { 
             try { 
                TimeUnit.SECONDS.sleep(3);
                 publishProgress(73); 
                 TimeUnit.SECONDS.sleep(2); 
                 publishProgress(114); 
                 TimeUnit.SECONDS.sleep(3); 
                 publishProgress(201); 
             } catch (InterruptedException e) { 
                 e.printStackTrace(); 
 } 
             return null; 
 } 
         @Override 
         protected void onPostExecute(Void result) {
```

```
super.onPostExecute(result);
             progressBar.setVisibility(View.INVISIBLE); 
             btnScan.setText("Сканувати"); 
             isScanning = false; 
             //Log.d("devcpp",""+hostsData.size()); 
 }
```
}

}

#### Лістинг файлу Adapter.java

```
package leb1998.com.konvertoplan; 
import android.view.LayoutInflater; 
import android.view.View;
import android.view.ViewGroup; 
import android.widget.TextView; 
import androidx.annotation.NonNull; 
import androidx.recyclerview.widget.RecyclerView; 
import java.util.List; 
public class Adapter extends RecyclerView.Adapter<Adapter.RecyclerViewHolder> { 
     private List<String> data; 
     public Adapter(List<String> data){ 
        this.data = data;
 } 
     @NonNull 
     @Override 
     public RecyclerViewHolder onCreateViewHolder(@NonNull ViewGroup parent, int 
viewType) { 
         View view = 
LayoutInflater.from(parent.getContext()).inflate(R.layout.list view item,parent,false
); 
         RecyclerViewHolder viewHolder = new RecyclerViewHolder(view); 
         return viewHolder; 
     } 
     @Override 
     public void onBindViewHolder(@NonNull RecyclerViewHolder holder, int position) { 
         holder.tv1.setText(data.get(position)); 
     } 
     @Override 
     public int getItemCount() { 
         return data.size(); 
     } 
     public class RecyclerViewHolder extends RecyclerView.ViewHolder{ 
         TextView tv1; 
         public RecyclerViewHolder(@NonNull View itemView) { 
             super(itemView); 
            tv1 = itemView.findViewById(R.id.tv 1);
 } 
     } 
}
```
## Лістинг файлу RecyclerItemClickListener.java

```
package leb1998.com.konvertoplan; 
import android.content.Context; 
import android.view.GestureDetector; 
import android.view.MotionEvent; 
import android.view.View; 
import androidx.recyclerview.widget.RecyclerView; 
public class RecyclerItemClickListener implements RecyclerView.OnItemTouchListener { 
     private OnItemClickListener mListener; 
     public interface OnItemClickListener { 
         public void onItemClick(View view, int position); 
         public void onLongItemClick(View view, int position); 
     } 
     GestureDetector mGestureDetector; 
     public RecyclerItemClickListener(Context context, final RecyclerView 
recyclerView, OnItemClickListener listener) { 
         mListener = listener; 
         mGestureDetector = new GestureDetector(context, new 
GestureDetector.SimpleOnGestureListener() { 
             @Override 
             public boolean onSingleTapUp(MotionEvent e) { 
                 return true; 
 } 
             @Override 
             public void onLongPress(MotionEvent e) { 
                View child = recyclerView.findChildViewUnder(e.getX(), e.getY());
                 if (child != null && mListener != null) { 
                     mListener.onLongItemClick(child, 
recyclerView.getChildAdapterPosition(child)); 
 } 
 } 
         }); 
     } 
     @Override public boolean onInterceptTouchEvent(RecyclerView view, MotionEvent e) 
{ 
         View childView = view.findChildViewUnder(e.getX(), e.getY()); 
         if (childView != null && mListener != null && 
mGestureDetector.onTouchEvent(e)) { 
             mListener.onItemClick(childView, 
view.getChildAdapterPosition(childView)); 
             return true; 
 } 
         return false; 
     } 
     @Override public void onTouchEvent(RecyclerView view, MotionEvent motionEvent) { 
} 
     @Override 
     public void onRequestDisallowInterceptTouchEvent (boolean disallowIntercept){} 
}
```
Лістинг файлу розмітки activity\_main.xml

```
<?xml version="1.0" encoding="utf-8"?> 
<androidx.constraintlayout.widget.ConstraintLayout 
xmlns:android="http://schemas.android.com/apk/res/android" 
     xmlns:app="http://schemas.android.com/apk/res-auto" 
     xmlns:tools="http://schemas.android.com/tools" 
    android: layout width="match parent"
    android: layout height="match parent"
     tools:context=".MainActivity"> 
     <LinearLayout 
         android:id="@+id/linearLayout" 
        android: layout width="0dp"
        android: layout height="wrap_content"
        android: layout marginStart="32dp"
         android:layout_marginTop="16dp" 
        android: layout marginEnd="32dp"
         android:orientation="horizontal" 
        app:layout constraintEnd toEndOf="parent"
        app:layout constraintStart toStartOf="parent"
        app:layout constraintTop toTopOf="parent">
         <ImageView 
             android:id="@+id/imageView2" 
            android: layout width="wrap_content"
            android: layout height="500px"
             android:layout_weight="5" 
             app:srcCompat="@drawable/konv" /> 
        \langle V^{\dagger}e android:id="@+id/divider" 
            android: layout width="100dp"
            android: layout height="match_parent"
            android: layout weight="1" />
         <ProgressBar 
             android:id="@+id/prog" 
             style="?android:attr/progressBarStyleHorizontal" 
            android: layout width="wrap_content"
             android:layout_height="match_parent" 
            android: layout weight="1"
             android:max="100" 
             android:progress="50" 
            android:progressDrawable="@drawable/progress_drawable_vertical" />
     </LinearLayout> 
     <TextView 
         android:id="@+id/textView3" 
        android: layout width="wrap_content"
        android: layout height="wrap_content"
        android: layout marginStart="32dp"
        android: layout marginTop="16dp"
        android:text="PuPsC, PsC#PSP° PIPëCTPsC, P° :"
        app:layout constraintStart toStartOf="parent"
        app:layout constraintTop toBottomOf="@+id/linearLayout" />
     <TextView 
        android:id="@+id/tv_cur_h"
        android: layout width="wrap_content"
        android: layout height="wrap_content"
        android: layout marginStart="32dp"
        android: layout marginTop="16dp"
        android:text="0 Pi"
        app:layout constraintStart toEndOf="@+id/textView10"
        app:layout constraintTop toBottomOf="@+id/linearLayout" />
```

```
<TextView
     android:id="@+id/textView5" 
    android: layout width="wrap_content"
    android: layout height="wrap_content"
    android: layout marginStart="32dp"
    android: layout marginTop="16dp"
    android:text="P-P°PrP°PSP° PIPëCTPsC, P° :"
    app: layout constraintStart toStartOf="parent"
     app:layout_constraintTop_toBottomOf="@+id/textView10" /> 
 <TextView 
    android: id="@+id/tv_speed"
    android: layout width="wrap_content"
    android: layout height="wrap content"
     android:layout_marginStart="32dp" 
    android: layout marginTop="16dp"
     android:text="0 Рј" 
    app:layout constraintStart toEndOf="@+id/textView10"
     app:layout_constraintTop_toBottomOf="@+id/tv_cur_h" /> 
 <TextView 
    android:id="@+id/prog_max_h"
    android: layout width="wrap_content"
    android: layout height="wrap_content"
    android: layout marginTop="15dp"
     android:layout_marginEnd="30dp" 
     android:text="20 Рј" 
    app:layout constraintEnd toEndOf="@+id/linearLayout"
    app: layout constraintTop toTopOf="parent" />
 <TextView 
     android:id="@+id/textView8" 
    android: layout width="wrap_content"
     android:layout_height="wrap_content" 
     android:layout_marginTop="150dp" 
     android:layout_marginEnd="30dp" 
    android:text="0 Pi"
     app:layout_constraintEnd_toEndOf="@+id/linearLayout" 
     app:layout_constraintTop_toBottomOf="@+id/prog_max_h" /> 
 <TextView 
    android:id="@+id/textView9" 
    android: layout width="wrap_content"
    android: layout height="wrap content"
     android:layout_marginStart="32dp" 
    android: layout marginTop="32dp"
    android: layout marginEnd="32dp"
    android:text="P'CTC, P°PSPsPIPëC, Pë PSPsPICT PIPëCTPsC, Cr :"
    app:layout constraintEnd toEndOf="parent"
    app:layout constraintStart toStartOf="parent"
    app:layout constraintTop toBottomOf="@+id/textView5" />
 <LinearLayout 
    android:id="@+id/linearLayout2" 
    android: layout width="0dp"
    android: layout height="wrap content"
    android: layout marginStart="32dp"
    android: layout marginTop="16dp"
    android: layout marginEnd="32dp"
     android:orientation="horizontal" 
    app: layout constraintEnd toEndOf="parent"
    app:layout constraintStart toStartOf="parent"
    app:layout_constraintTop_toBottomOf="@+id/textView9">
     <EditText 
         android:id="@+id/et_h"
```

```
android: layout width="match parent"
            android: layout height="wrap content"
            android: layout weight="2"
             android:ems="10" 
             android:inputType="number" /> 
         <Button 
             android:id="@+id/btn" 
            android: layout width="match parent"
            android: layout height="wrap_content"
            android: layout marginStart="32dp"
            android: layout marginEnd="32dp"
            android: layout marginBottom="16dp"
            android: layout weight="1"
            android:text="P'CTC, P°PSPsPIPëC, Pë" />
    </LinearLayout> 
    <TextView 
        android:id="@+id/textView10" 
        android: layout width="wrap_content"
        android: layout height="wrap content"
        android: layout marginStart="32dp"
         android:layout_marginTop="16dp" 
        android:text="P'PuCBC, PëPeP°P»CLPSP° C€PIPëPrPeC-CTC, CL:"
        app:layout constraintStart toStartOf="parent"
        app:layout constraintTop toBottomOf="@+id/textView3" />
    <TextView 
       android:id="@+id/tv_req_h"
 android:layout_width="wrap_content" 
 android:layout_height="wrap_content" 
         android:layout_marginStart="32dp" 
         android:layout_marginTop="16dp" 
        android:text="0 Pj/CÍ"
        app:layout constraintStart toEndOf="@+id/textView10"
        app:layout constraintTop toBottomOf="@+id/tv_speed" />
    <com.jjoe64.graphview.GraphView 
         android:id="@+id/graph" 
        android: layout width="0dp"
        android: layout height="200dip"
         app:layout_constraintEnd_toEndOf="parent" 
         app:layout_constraintStart_toStartOf="parent" 
        app:layout constraintTop toBottomOf="@+id/linearLayout2" />
```
</androidx.constraintlayout.widget.ConstraintLayout>

## Лістинг файлу розмітки activity\_connection.xml

```
<?xml version="1.0" encoding="utf-8"?> 
<androidx.constraintlayout.widget.ConstraintLayout 
xmlns:android="http://schemas.android.com/apk/res/android" 
     xmlns:app="http://schemas.android.com/apk/res-auto" 
     xmlns:tools="http://schemas.android.com/tools" 
    android: layout width="match parent"
    android: layout height="match parent"
     tools:context=".ConnectionsActivity"> 
     <ProgressBar 
         android:id="@+id/progressBar" 
         style="@android:style/Widget.Material.ProgressBar" 
        android: layout width="100dp"
         android:layout_height="100dp" 
         android:layout_marginStart="32dp" 
         android:layout_marginEnd="32dp"
```

```
android: layout marginBottom="32dp"
         android:indeterminate="true" 
         android:indeterminateTint="#673AB7" 
        app:layout constraintBottom toBottomOf="parent"
        app: layout constraintEnd toEndOf="parent"
        app: layout constraintStart toStartOf="parent"
        app:layout constraintTop toBottomOf="@+id/button"
         tools:visibility="visible" /> 
     <TextView 
         android:id="@+id/textView" 
        android: layout width="0dp"
         android:layout_height="wrap_content" 
        android: layout marginStart="32dp"
         android:layout_marginTop="16dp" 
        android: layout marginEnd="32dp"
        android:text="PuCBPëC"PrPSP°PNC, PuCTCU PrPs wifi PjPuCBPuP¶C-
PePsPSPIPµCBC, PsPiP»P°PSP°C, P°PSP°C, PëCTPSC-C, CL PePSPsPiPeCr CTPeP°PSCrPIP°C, Pë"
         android:textAlignment="center" 
         android:textColor="#000000" 
         android:textSize="25sp" 
        app: layout constraintEnd toEndOf="parent"
        app:layout_constraintStart_toStartOf="parent"
        app:layout constraintTop toBottomOf="@+id/imageView" />
     <ImageView 
         android:id="@+id/imageView" 
 android:layout_width="0dp" 
 android:layout_height="400px" 
         android:layout_marginStart="32dp" 
         android:layout_marginTop="32dp" 
         android:layout_marginEnd="32dp" 
         android:scaleType="centerInside" 
         app:layout_constraintEnd_toEndOf="parent" 
         app:layout_constraintStart_toStartOf="parent" 
         app:layout_constraintTop_toTopOf="parent" 
         app:srcCompat="@drawable/konv" /> 
     <Button 
         android:id="@+id/button" 
         style="@style/Widget.AppCompat.Button" 
         android:layout_width="0dp" 
         android:layout_height="wrap_content" 
         android:layout_marginStart="32dp" 
         android:layout_marginTop="16dp" 
        android: layout marginEnd="32dp"
         android:background="#9C27B0" 
        android:text="PЎPeP°PSCŕPIP°C, Pë"
         android:textAllCaps="false" 
        app: layout constraintEnd toEndOf="parent"
        app:layout_constraintStart_toStartOf="parent"
        app:layout constraintTop toBottomOf="@+id/textView" />
     <TextView 
         android:id="@+id/textView2" 
        android: layout width="0dp"
        android: layout height="wrap content"
        android: layout marginStart="32dp"
        android: layout marginTop="16dp"
        android: layout marginEnd="32dp"
        android:text="PЎPIPëCTPsPe PrPsCTC, CTPIPSPEC... CTPµCBPIPµCBC-PI :"
        app: layout constraintEnd toEndOf="parent"
        app: layout constraintStart toStartOf="parent"
         app:layout_constraintTop_toBottomOf="@+id/button" />
```
 android:id="@+id/recyclerView" android: layout width="0dp" android:layout\_height="0dp" android:layout\_marginStart="32dp" android:layout marginTop="8dp" android: layout marginEnd="32dp" android:layout\_marginBottom="32dp" app:layout constraintBottom toBottomOf="parent" app:layout\_constraintEnd\_toEndOf="parent" app:layout\_constraintStart\_toStartOf="parent" app:layout\_constraintTop\_toBottomOf="@+id/textView2" />

</androidx.constraintlayout.widget.ConstraintLayout>